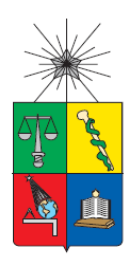

UNIVERSIDAD DE CHILE FACULTAD DE CIENCIAS FÍSICAS Y MATEMÁTICAS DEPARTAMENTO DE INGENIERÍA DE MINAS

## **ANÁLISIS DE ESTABILIDAD UTILIZANDO METODOLOGÍAS DE LAUBSCHER Y MATHEWS EN COMPLEJO MINERO LUNDIN MINING**

MEMORIA PARA OPTAR AL TÍTULO DE INGENIERO CIVIL DE MINAS

## **DIEGO SEBASTIÁN CHÁVEZ FLORES**

PROFESOR GUÍA: ROBERTO MIRANDA CONTRERAS

MIEMBROS DE LA COMISIÓN: JAVIER VALLEJOS MASSA WALTER RAMOS CHÁVEZ

> SANTIAGO DE CHILE 2017

**RESUMEN DE LA MEMORIA PARA OPTAR AL TÍTULO DE:** Ingeniero Civil de Minas **POR:** Diego Sebastián Chávez Flores **FECHA:** Noviembre, 2017 **PROFESOR GUÍA:** Roberto Miranda Contreras

## **ANÁLISIS DE ESTABILIDAD UTILIZANDO METODOLOGÍAS DE LAUBSCHER Y MATHEWS EN COMPLEJO MINERO LUNDIN MINING**

Los métodos gráficos de estabilidad son una herramienta bastante utilizada en la actualidad para el diseño de caserones al ser de fácil uso y prácticos, al hacer uso de la forma/tamaño del caserón y la calidad del macizo rocoso. El objetivo de esta memoria es extender y analizar las metodologías de Mathews y Laubscher haciendo uso de los caserones ya explotados, contando con un total de 258 mediciones en caserones explotados mediante minería sublevel stoping ubicados en el complejo minero Lundin Mining, en donde se analiza la estabilidad de la pared colgante, pared yacente y techo.

En la metodología realizada primero se definieron los sectores de interés requeridos para el estudio, de donde se obtiene la información geológica/geomecánica requerida para realizar el back-análisis. Posteriormente se realizó el preprocesamiento de las triangulaciones (diseños y CMS) para eliminar los problemas que presentan y poder realizar el back análisis definiendo los nuevos lineamientos y finalmente proceder con un análisis de correlaciones entre las variables de los métodos de estabilidad.

El primer resultado indica que es posible generar caserones de dimensiones mayores a las permitidas por las metodologías de Mathews y Laubscher, sin comprometer la estabilidad. Por otro lado, no se obtuvo una buena correlación entre los métodos ya que Laubscher no considera: la orientación de las paredes no diferencia rocas con resistencia a la compresión uniaxial mayores a 185 [MPa] y el factor de ajuste por esfuerzos inducidos por minería, perjudica la clasificación del método, al estar los datos concentrados entre 60% a 65%.

Finalmente se prefiere el uso de Mathews por sobre Laubscher para el estudio de la estabilidad de caserones ya que considera la orientación de las paredes y presenta mayor variabilidad.

#### **ABSTRACT OF THESIS SUBMITTED TO OPT**

 **FOR THE DEGRE OF:** Minning Engineer

 **BY:** Diego Sebastián Chávez Flores

 **DATE:** November, 2017

 **GUIADANCE PROFESSOR:** Roberto Miranda Contreras

### **STABILITY ANALYSIS USING LAUBSCHER AND MATHEWS METHODOLOGIES IN LUNDIN MINING COMPLEX**

Graphical methods of stability are tools used for the design of stopes being easy to understand and practical, using the shape / size of the stopes and the quality of the mass rock. The objective of this thesis is to extend and analyze the methodologies developed by Mathews and Laubscher using the exploited stopes. The database created have a total of 258 measurements of stopes exploited by sublevel open stoping located in the complex Lundin Mining, analyzing the stability of the hanging wall, foot wall and back wall.

Using the methodology, first the sectors of interest inside the complex were defined for the study, obtaining the geological / geomechanical parameters required to perform the back-analysis. Subsequently, the preprocessing of the triangulations (designs and CMS) was performed eliminating singularities presented in order to have closed and regular cavities of the stopes analyzed with this information new quidelines (stability limits) were defined. Finally, a statistical analysis was done including correlations coefficients and scatter plots to study the impact of both stability methods.

The first result indicates that it is possible to design stopes than those allowed by the Mathews and Laubscher empirical graphs, without compromising stability. On the other hand, analyzing the correlation between the methods, it is possible to conclude that exist big different between them, since Laubscher method does not consider the orientation of the walls, does not differentiate rocks with resistance to the uniaxial compression greater than 185 [MPa] and the factor of adjustment for induced stress by mining keeping the data concentrated between 60% to 65%. This reasons impair the classification of the method.

As result of the study the use of Mathews method is preferred over Laubscher to analyses the stability of stopes because it considers the orientation of the walls having a large impact in the performance of the classification, presenting greater variability.

Intenta y falla, pero no falles en intentarlo Jared Leto

## **AGRADECIMIENTOS**

En primer lugar quiero agradecer a mi familia, a mis padres, a mis tíos, a mis primos y abuelos por estas siempre conmigo en los momentos buenos y en los difíciles. Sobre todo, por apoyarme en todo lo que me propongo, instándome a seguir adelante.

A mis amigos de sección, que juntos vivimos la primera etapa universitaria, trasnochando por los controles de los sábados y el estrés propio de ser mechón.

A mis geoamigos, que compartimos muchos buenos momentos desde las movilizaciones a los viajes.

A mis amigos mineros, por el apoyo y risas durante las innumerables ocasiones "fumando" y yendo a la Sonia.

A algo piola, porque en el último tiempo han sido una gran compañía.

Al laboratorio de geomecánica y diseño minero, que hicieron de este trabajo una grata experiencia.

A mi profesor guía Roberto Miranda, por compartir sus ideas y conocimientos para el desarrollo del presente trabajo. También gracias por el apoyo a los demás integrantes de la comisión.

A Lundin Mining por la cooperación y disposición prestada para el desarrollo de la memoria.

## **Tabla de contenido**

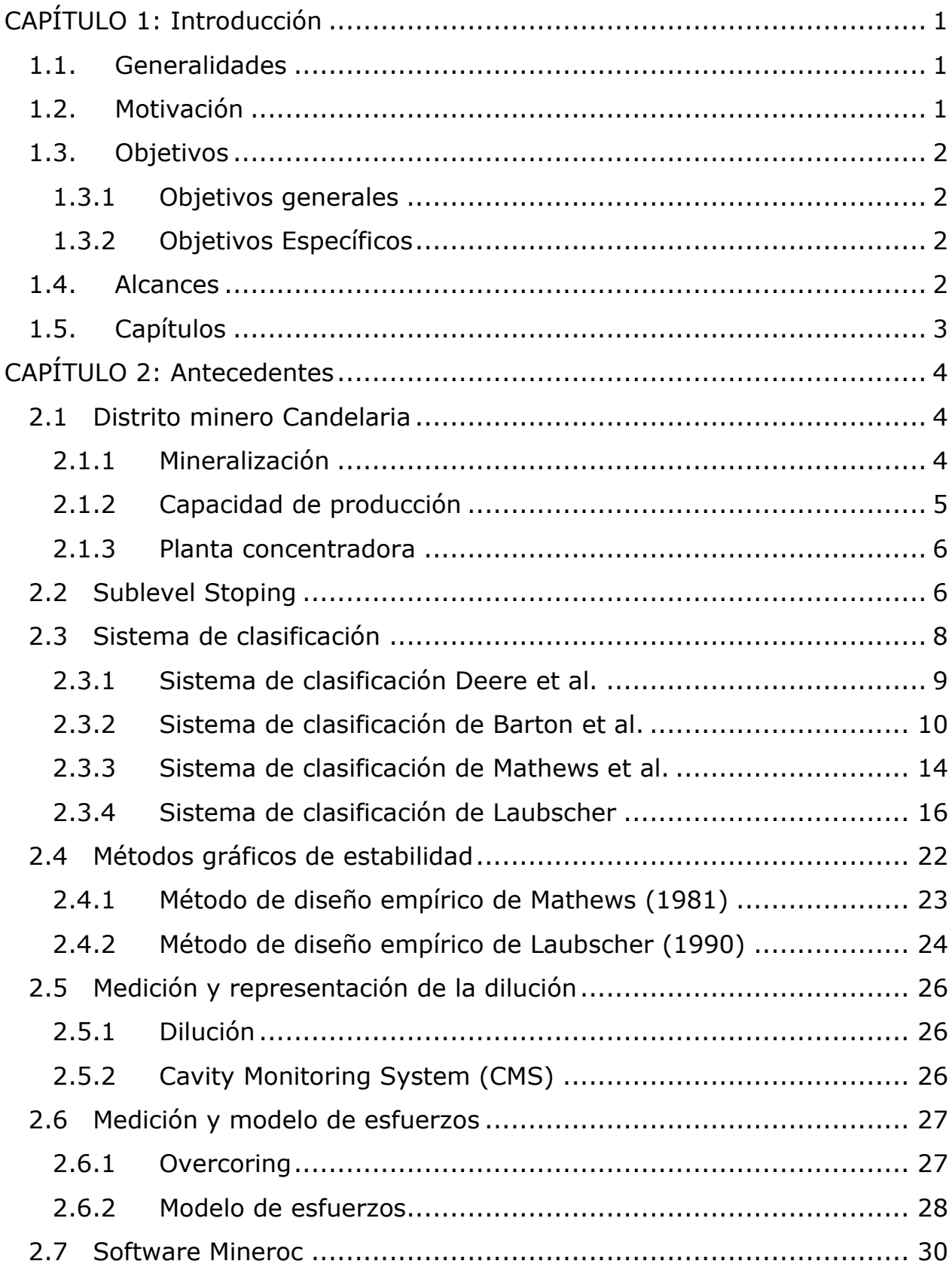

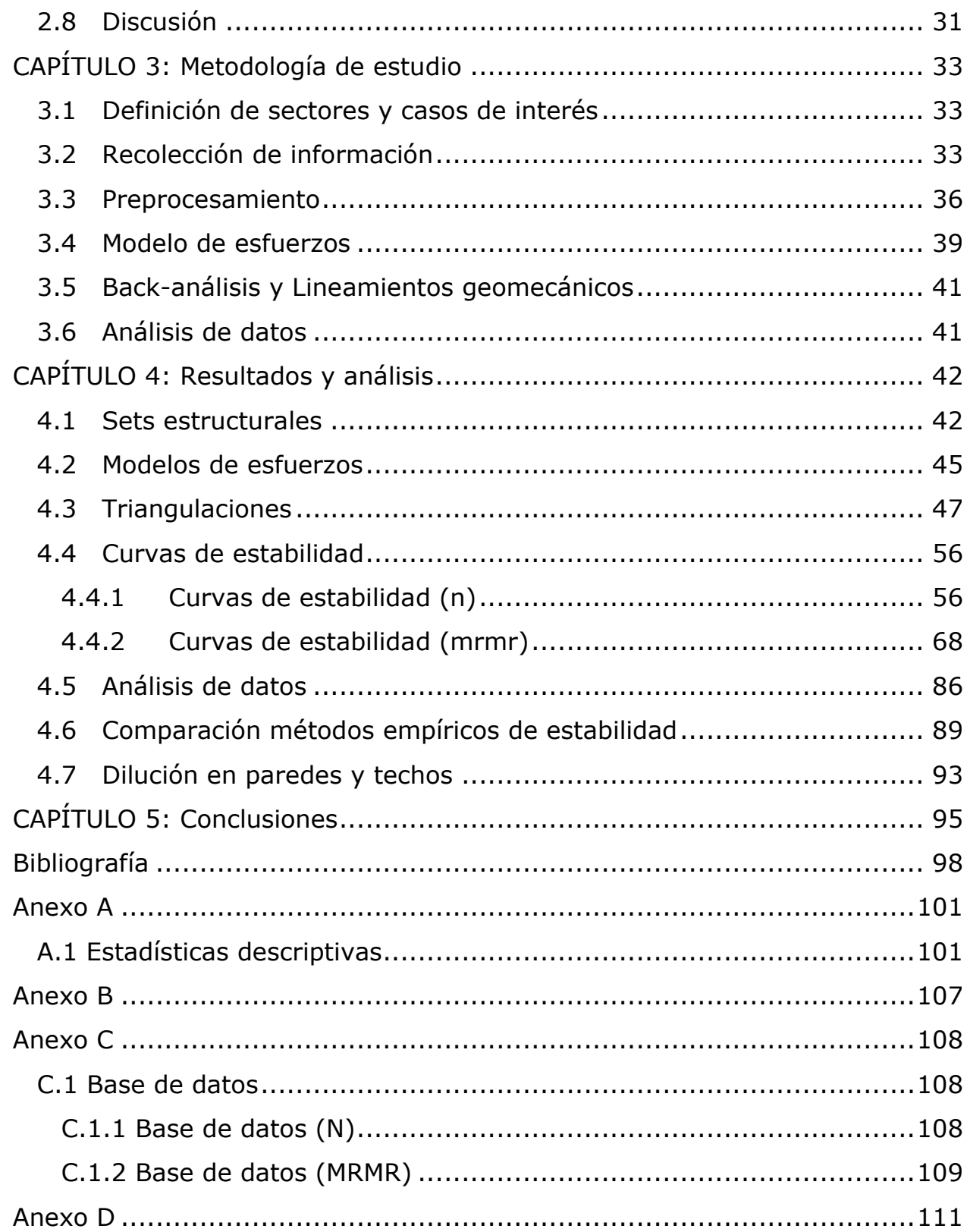

# **Índice de tablas**

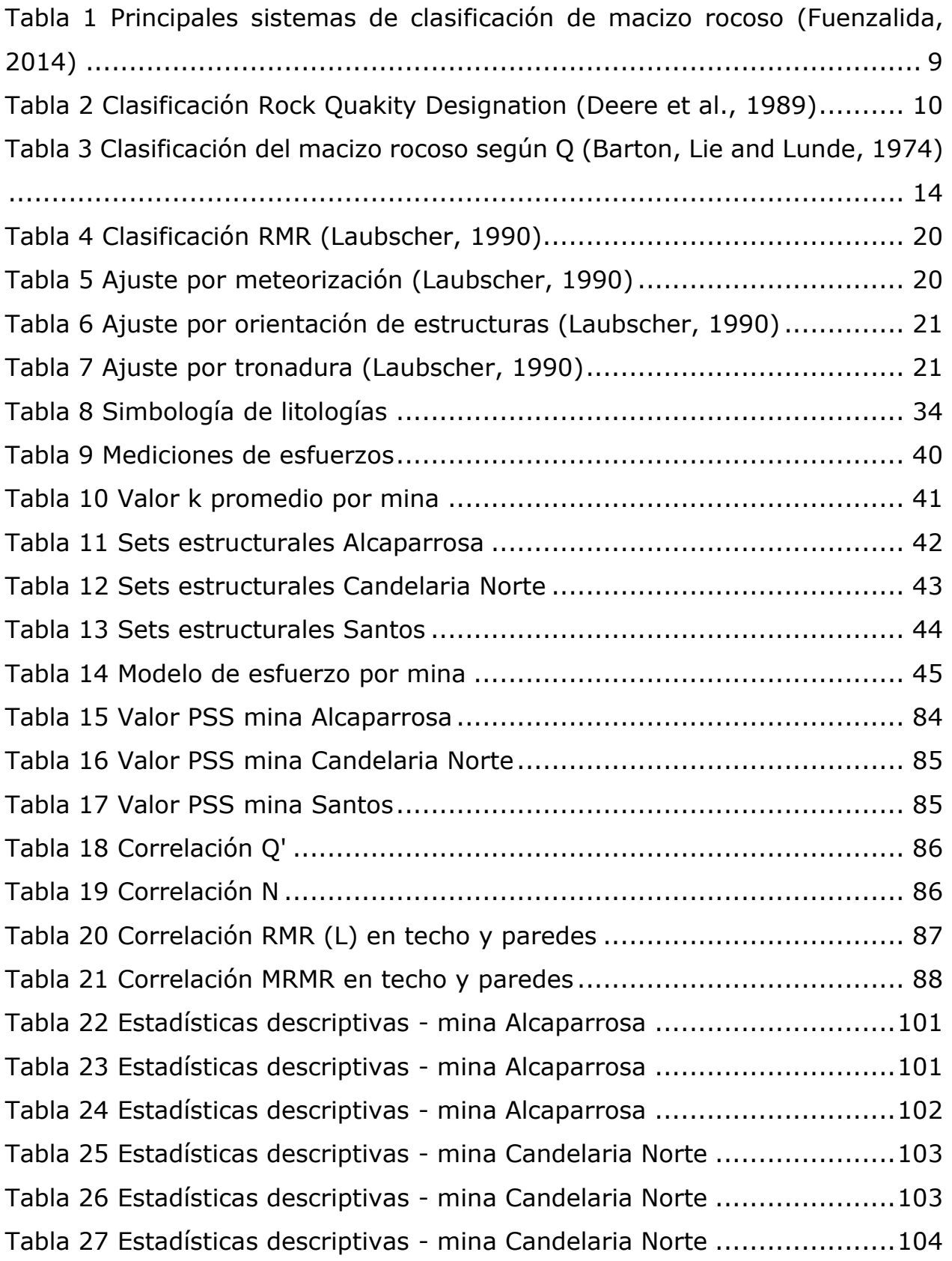

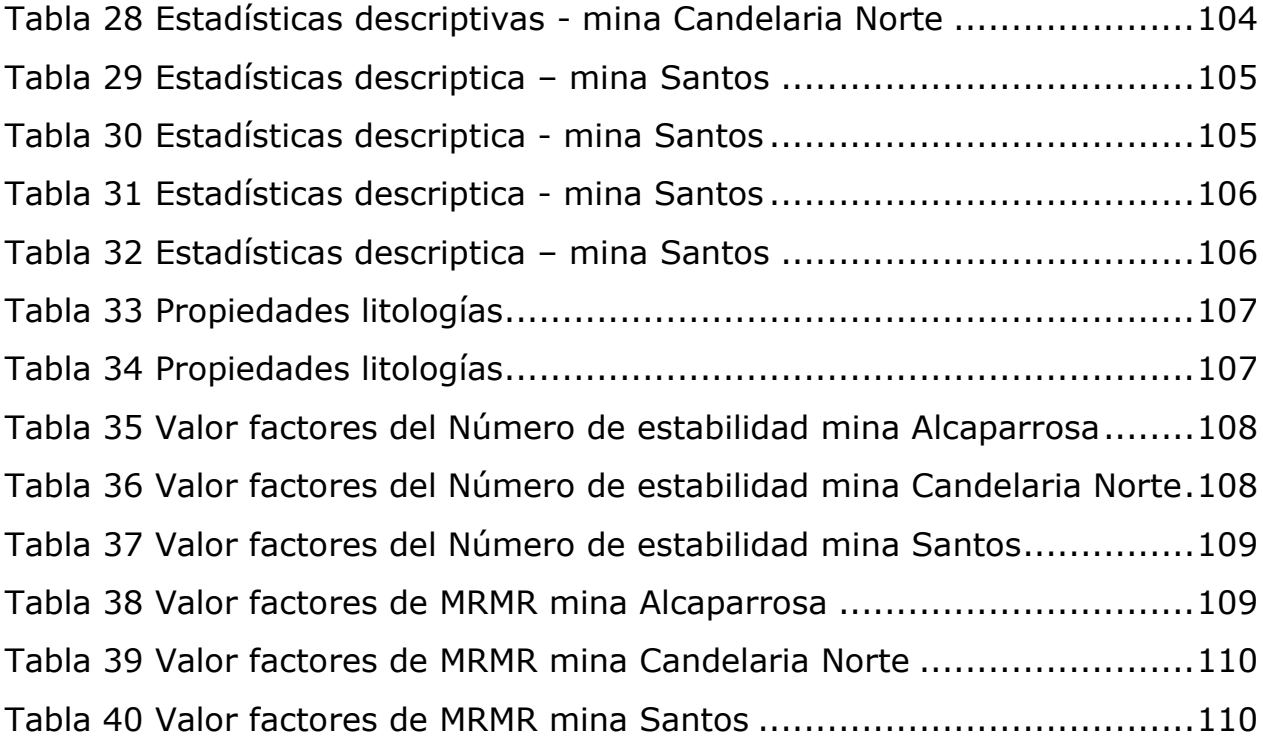

# **Índice de figuras**

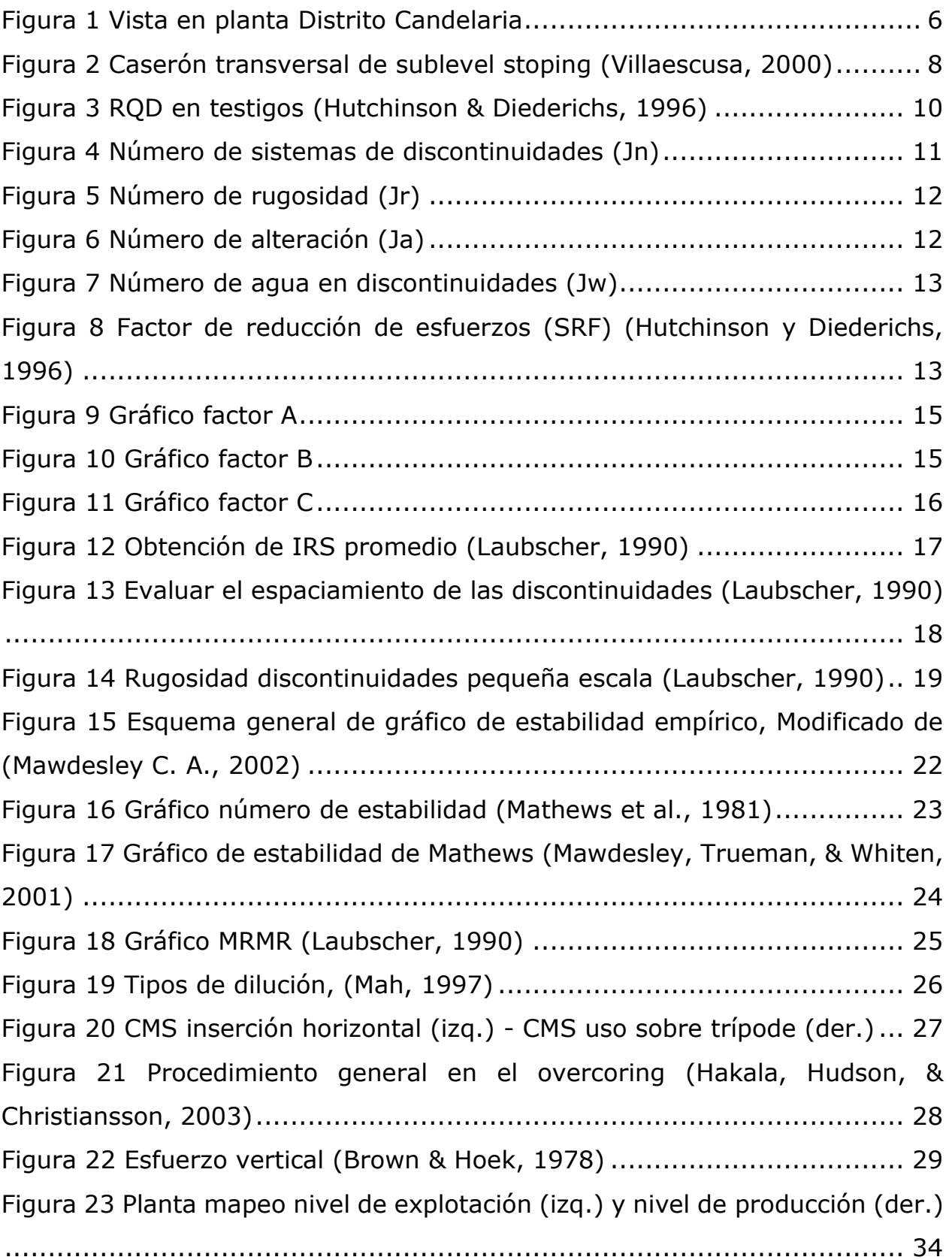

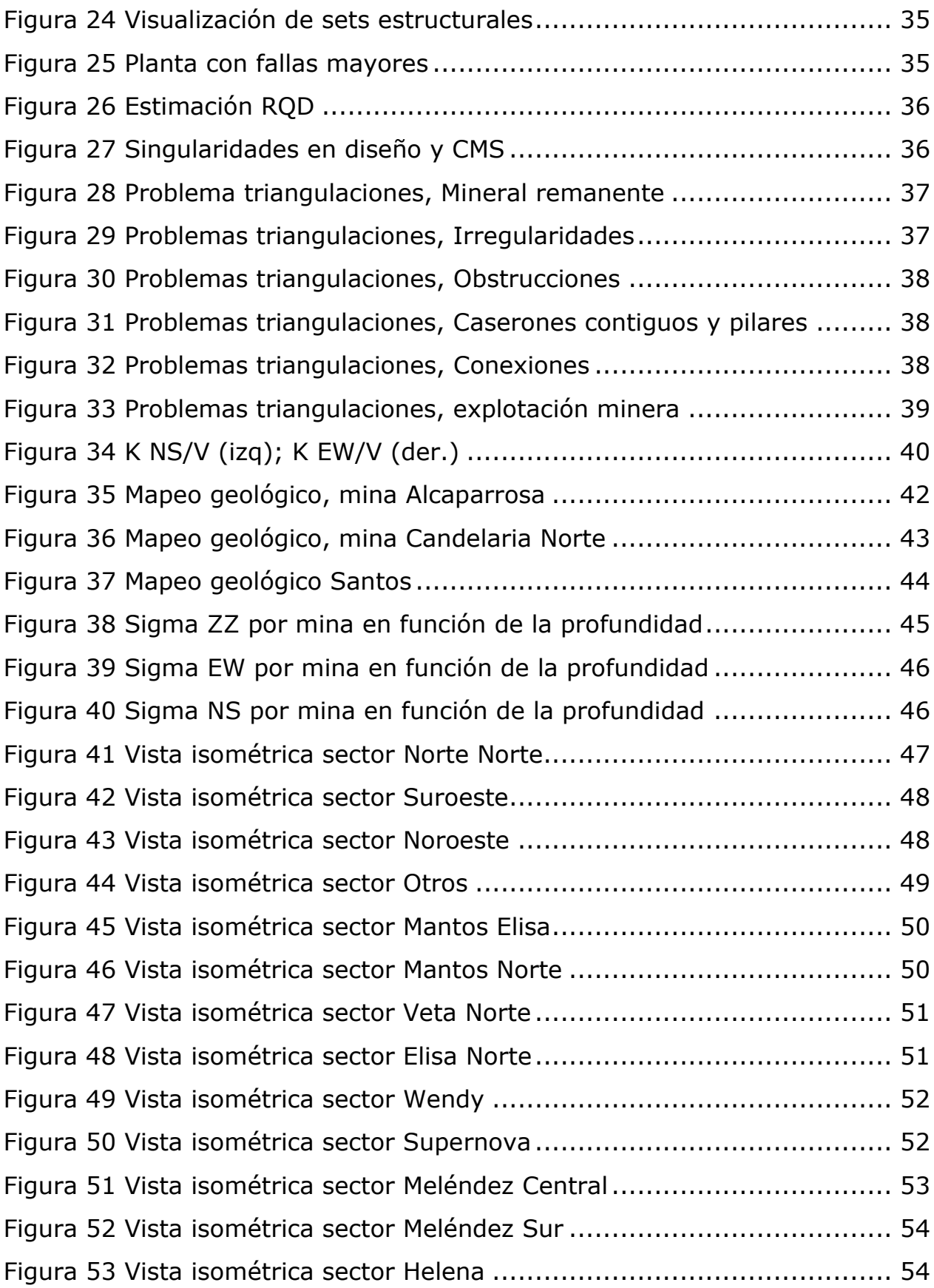

[Figura 54 Vista isométrica sector Cuerpo Nuevo](#page-68-0) ..................................... 55 [Figura 55 Curvas de estabilidad de Mathews, sector Norte Norte](#page-69-2) .............. 56 [Figura 56 Curvas de estabilidad de Mathews, sector Suroeste](#page-70-0) .................. 57 [Figura 57 Curvas de estabilidad de Mathews, sector Noroeste](#page-70-1) .................. 57 [Figura 58 Curvas de estabilidad de Mathews, sector Otros](#page-71-0) ....................... 58 [Figura 59 Curvas de estabilidad de Mathews, mina Alcaparrosa................](#page-72-0) 59 [Figura 60 Curvas de estabilidad de Mathews, sector Mantos Elisa](#page-72-1) ............. 59 [Figura 61 Curvas de estabilidad de Mathews, sector Mantos Norte](#page-73-0) ............ 60 [Figura 62 Curvas de estabilidad de Mathews, sector Veta Norte................](#page-74-0) 61 [Figura 63 Curvas de estabilidad de Mathews, sector Elisa Norte](#page-74-1) ............... 61 [Figura 64 Curvas de estabilidad de Mathews, sector Wendy](#page-75-0) ..................... 62 [Figura 65 Curvas de estabilidad de Mathews, mina Candelaria Norte.........](#page-75-1) 62 [Figura 66 Curvas de estabilidad de Mathews, sector Supernova................](#page-76-0) 63 [Figura 67 Curvas de estabilidad de Mathews, sector Meléndez Central.......](#page-77-0) 64 [Figura 68 Curvas de estabilidad de Mathews, sector Meléndez Sur............](#page-77-1) 64 [Figura 69 Curvas de estabilidad de Mathews, sector Helena](#page-78-0) ..................... 65 [Figura 70 Curvas de estabilidad de Mathews, sector Cuerpo Nuevo...........](#page-78-1) 65 [Figura 71 Curvas de estabilidad de Mathews, mina Santos.......................](#page-79-0) 66 [Figura 72 Curvas de estabilidad de Mathews, Lundin Mining.....................](#page-80-0) 67 [Figura 73 Curva de estabilidad Techos \(izq.\) y Curva de estabilidad Paredes](#page-81-1)  [\(der.\)................................................................................................](#page-81-1) 68 [Figura 74 Curvas de estabilidad de Laubscher, sector Norte Norte](#page-82-0) ............ 69 [Figura 75 Curvas de estabilidad de Laubscher, sector Suroeste](#page-82-1) ................ 69 [Figura 76 Curvas de estabilidad de Laubscher, sector Noroeste](#page-83-0) ................ 70 [Figura 77 Curvas de estabilidad de Laubscher, sector Otros](#page-84-0) ..................... 71 [Figura 78 Curvas de estabilidad de Laubscher, mina Alcaparrosa..............](#page-84-1) 71 [Figura 79 Curvas de estabilidad de Laubscher, sector Mantos Elisa](#page-85-0) ........... 72 [Figura 80 Curvas de estabilidad de Laubscher, sector Mantos Norte](#page-86-0) .......... 73 [Figura 81 Curvas de estabilidad de Laubscher, sector Veta Norte..............](#page-86-1) 73 [Figura 82 Curvas de estabilidad de Laubscher, sector Elisa Norte..............](#page-87-0) 74

[Figura 83 Curvas de estabilidad de Laubscher, sector Wendy](#page-88-0) ................... 75 [Figura 84 Curvas de estabilidad de Laubscher, mina Candelaria](#page-89-0) ............... 76 [Figura 85 Curvas de estabilidad de Laubscher, sector Supernova..............](#page-90-0) 77 [Figura 86 Curvas de estabilidad de Laubscher, sector Meléndez Central.....](#page-90-1) 77 [Figura 87 Curvas de estabilidad de Laubscher, sector Meléndez Sur](#page-91-0) .......... 78 [Figura 88 Curvas de estabilidad de Laubscher, sector Helena](#page-92-0) ................... 79 [Figura 89 Curvas de estabilidad de Laubscher, sector Cuerpo Nuevo.........](#page-92-1) 79 [Figura 90 Curvas de estabilidad de Laubscher, sector Santos](#page-93-0) ................... 80 [Figura 91 Curvas de estabilidad de Laubscher, Lundin Mining...................](#page-94-0) 81 [Figura 92 Curva de estabilidad Techos \(izq.\) y Curva de estabilidad Paredes](#page-95-0)  [\(der.\)................................................................................................](#page-95-0) 82 [Figura 93 Curva de estabilidad de Laubscher, As=1; Histograma As..........](#page-96-0) 83 [Figura 94 Curva de estabilidad de Laubscher, Ao=1; Histograma Ao](#page-96-1) ......... 83 [Figura 95 Curva de estabilidad de Laubscher, As, Ao=1...........................](#page-97-1) 84 Figura 96 Gráfico [de correlación N y Q', A, B y C](#page-100-1) .................................... 87 [Figura 97 Gráfico de correlación Rating \(IRS\), Rating \(RQD\), Rating \(JC\),](#page-101-1)  Rating (Jc) versus RMR (L) [..................................................................](#page-101-1) 88 [Figura 98 Gráfico de correlación MRMR y RMR \(L\), Ao y As](#page-102-1) ...................... 89 Figura 99 Gráfico Js - [Jn......................................................................](#page-103-0) 90 Figura 100 Gráfico Jc - Jr/Ja [................................................................](#page-103-1) 90 Figura 101 Gráfico Ao – [B....................................................................](#page-104-0) 91 Figura 102 Gráfico As – A [....................................................................](#page-105-0) 92 Figura 103 Gráfico MRMR – [N...............................................................](#page-105-1) 92 [Figura 104 Gráfico dilución en función del manteo de la pared](#page-107-0) ................. 94 [Figura 105 Frecuencia de dilución.........................................................](#page-107-1) 94 [Figura 106 Mapeo geológico. Norte Norte \(izq. sup.\); Suroeste \(der. sup.\);](#page-124-1)  Noroeste (izq. inf.); Otros (der. inf.) [....................................................111](#page-124-1) [Figura 107 Mapeo geológico. Mantos Elisa \(izq. sup.\); Mantos Norte \(der.](#page-125-0)  [sup.\); Elisa Norte \(izq. med.\); Wendy \(der. med.\); Veta \(inf.\)](#page-125-0) ................112 [Figura 108 Mapeo geológico. Supernova \(izq. sup.\); Meléndez Central \(der.](#page-126-0)  [sup.\); Meléndez Sur \(izq. med.\); Cuerpo nuevo \(der. med.\); Helena \(inf.\)113](#page-126-0)

## **Índice de ecuaciones**

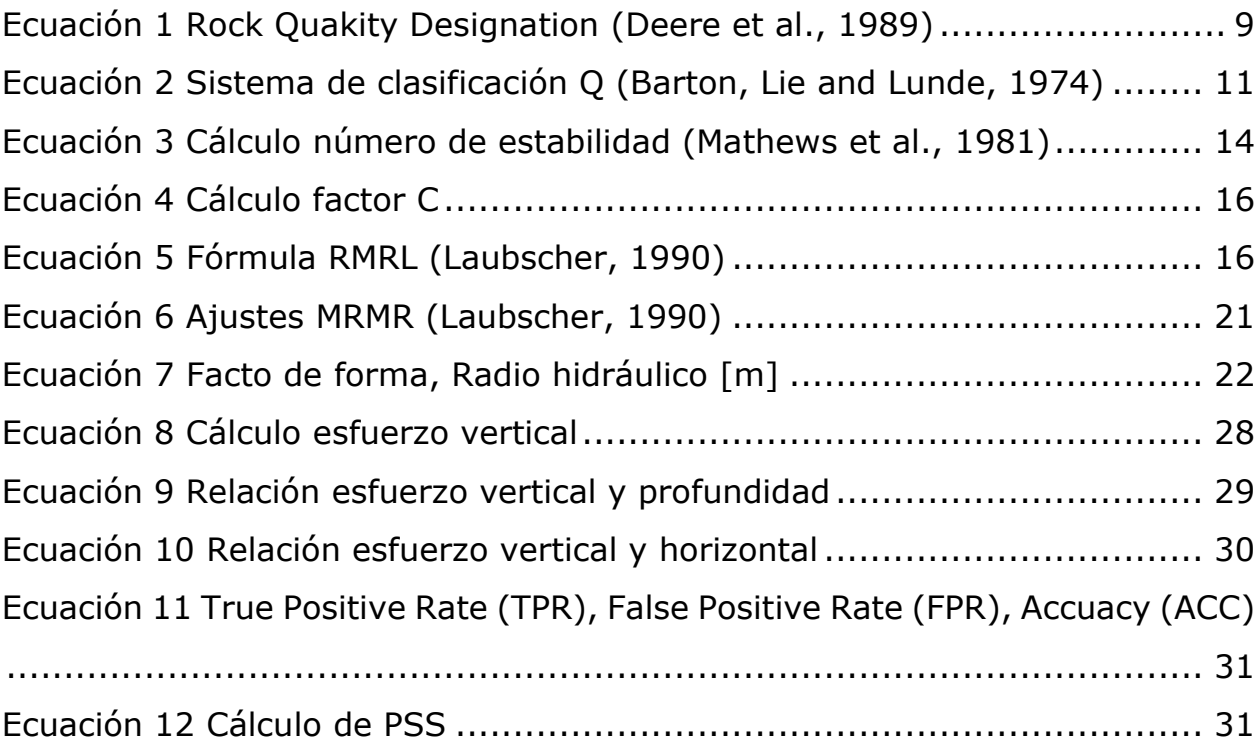

# <span id="page-14-0"></span>**CAPÍTULO 1: Introducción**

## <span id="page-14-1"></span>**1.1. Generalidades**

El método Sublevel Stoping corresponde al método de explotación subterráneo de mayor aplicación en la mediana minería (Zablocki, 2009), debido a la gran flexibilidad, el menor impacto al no generar Caving, alta mecanización y tonelajes, y mayor facilidad para obtener permisos ambientales. Este requiere de cuerpos mineralizados regulares con un buzamiento mayor que el ángulo de reposo del material para que fluya, y macizos rocosos competentes con paredes y techos autosoportantes para evitar dilución de estéril. Este sistema de explotación extrae el material por tajadas verticales dejando el caserón vacío, el que puede ser rellenado dependiendo de la calidad del macizo rocoso, luego de haber sido extraído todo el material, en donde se busca evitar generar grandes sobre-excavaciones ya que ingresa material sin mineral valioso que perjudica el negocio minero.

Diferentes autores han propuesto metodologías que consideran los esfuerzos presentes, calidad del macizo rocoso, el tamaño/forma de la excavación, los caserones, orientación de estructuras, entre otras, con el objetivo de predecir la estabilidad de los caserones. El problema es que las curvas propuestas pueden ser utilizadas sólo en condiciones similares a la base de datos utilizada.

Esta memoria busca extender curvas de estabilidad (Mathews K. E., 1981) (Laubscher, 1990) al complejo Candelaria y Ojos del Salado mediante el uso del software Mineroc.

## <span id="page-14-2"></span>**1.2. Motivación**

Dada la actual situación económica que atraviesa el mercado de los commodities y en específico el mercado del cobre, producto del deceso del súper ciclo del precio de este, las empresas han tenido que aumentar su productividad y disminuir sus costos, modificando sus planes de negocios. Estos cambios en el precio del metal afectan en mayor medida a la pequeña y mediana minería, por lo que se requiere tener un mayor control en todas sus etapas.

Lundin Mining es accionista mayoritario de las minas Alcaparrosa, Candelaria Norte y Santos, las tres explotadas por sublevel stoping y de acuerdo al ritmo de producción pertenecen a la mediana minería.

Es por esto que debido a las sobre-excavaciones y conexiones entre caserones generadas durante la explotación minera, se producen altas diluciones y colpas de gran tamaño que requieren ser reducidas para ser transportadas, aumentando el costo de la mina.

Por lo que se requiere adaptar las curvas empíricas de estabilidad (Mathews et al., 1981 y Laubscher, 1900) para disminuir las sobre-excavaciones y el tamaño de colpas, ya que la base de datos está basada en casos de minas con condiciones geológicas y geotécnicas diferentes a las minas en estudio y no reflejan las condiciones locales.

## <span id="page-15-0"></span>**1.3. Objetivos**

## <span id="page-15-1"></span>**1.3.1 Objetivos generales**

Analizar y comparar las metodologías de estabilidad propuestas por Laubscher y Mathews en minería de sublevel stoping.

## <span id="page-15-2"></span>**1.3.2 Objetivos Específicos**

Los objetivos específicos a desarrollar son:

- Realizar modelos de esfuerzo local por mina.
- Estudiar las condiciones geotécnicas y geológicas de cada caserón.
- Establecer protocolo de suavizamiento de diseño de caserones.
- Generar curvas de estabilidad por sector y por mina.
- Realizar análisis de datos.

## <span id="page-15-3"></span>**1.4. Alcances**

Los alcances del desarrollo de este proyecto estarán limitados a:

- Estudio realizado para minería sublevel stoping para complejo minero Lundin Mining
- Estudio de la estabilidad y sobre-excavación en pared colgante, pared yacente y techo, descartando paredes finales.
- Al estudio de los factores que son condicionantes en los métodos empíricos considerados y no se ahonda en las prácticas operacionales de perforación y tronadura.
- No se considera presencia de agua.

• No se considera el efecto de las fallas y diques en la estimación de estabilidad de caserones.

## <span id="page-16-0"></span>**1.5. Capítulos**

Este trabajo se presenta en 5 capítulos estructurados lógicamente para cumplir con los objetivos. Los que se detallan a continuación.

CAPÍTULO 1: Introducción. Se presentan la motivación, los objetivos y alcances de esta memoria.

CAPÍTULO 2: Antecedentes. Se describe información general de las minas en estudio, se define el estado del arte para el diseño empírico de caserones: caracterización de la calidad del macizo rocoso y gráficos de estabilidad, medición y representación de la dilución, y modelo de esfuerzo.

CAPÍTULO 3: Se define la metodología utilizada. Se detalla el procedimiento desde la definición de sectores y recolección de información hasta generar las curvas definiendo criterio de aceptabilidad.

CAPÍTULO 4: Se presentan, se analizan y se argumentan los resultados del estudio al generar las curvas de estabilidad al aplicar la metodología.

CAPITULO 5: Conclusiones de la memoria y recomendaciones para trabajos futuros.

## <span id="page-17-0"></span>**CAPÍTULO 2: Antecedentes**

## <span id="page-17-1"></span>**2.1 Distrito minero Candelaria**

Distrito Candelaria es propiedad de Lundin Mining en un 80% y Sumitomo Metal Mining Co., Ltd. y Sumitomo Corporation el 20% restante. Se ubica en la región de Atacama, a una altura aproximada de 650 m.s.n.m, a 20 [km] al sur de la ciudad de Copiapó, dividiéndose en dos complejos mineros, Candelaria y Ojos del Salado (Lundin Mining, 2017).

Candelaria consta de una mina a cielo abierto y una subterránea (Candelaria Norte), iniciando sus operaciones en el año 1993, produciendo concentrados de cobre y otro.

Ojos del Salado se compone de las minas subterráneas Santos y Alcaparrosa, explotadas ambas por el método Sublevel Stoping. Iniciando sus operaciones en 1929.

## <span id="page-17-2"></span>**2.1.1 Mineralización**

La mineralización en Candelaria es mineralización de óxido de hierro – cobre – oro. La mineralización de sulfuros ocurre en brechas, venillas de stockwork, diseminaciones en andesita y una unidad de toba interna. También existen controles localizados a la mineralización en forma de fallas, brechas, venas y foliación. Los minerales presentes son calcopirita, magnetita, pirita, pirrotina y esfalerita. Biotita, minerales calco-silicatados y feldespato potásico constituyen los minerales de ganga. Alteración potásica pervasiva se asocia con la mineralización.

La calcopirita es el único mineral primario de sulfuro de cobre presente en mina Santos. Además de la mineralización de cobre, hay oro en cantidades económicas explotables. Los minerales de ganga son pirita, magnetita, actinolita, feldespato potásico, clorita, biotita y hematita.

La mineralogía de mineral y ganga en mina alcaparrosa consiste en calcopirita, pirita y magnetita con trazas de pirrotina, molibdenita y arsenopirita.

## <span id="page-18-0"></span>**2.1.2 Capacidad de producción**

El distrito minero de Candelaria produce concentrado de cobre. El mineral es extraído desde una mina a rajo abierto y desde las minas subterráneas Candelaria Norte, Santos y Alcaparrosa. De los diferentes yacimientos del distrito, se extraen aproximadamente 230.000 toneladas diarias de material, de las cuales aproximadamente 75.000 toneladas corresponden a mineral que es enviado para su proceso a las plantas concentradoras.

Candelaria consta de una mina a cielo abierto y una subterránea, Candelaria Rajo y Candelaria Norte, produciendo 75.000 [tpd] y el sector Ojos del Salado comprende dos minas subterráneas, Santos y Alcaparrosa. La producción de mina Candelaria Norte alcanza 6.000 [tpd] con una ley promedio de 0,96%, Alcaparrosa los 4.000 [tpd] con ley promedio de 0,94% y Santos 3.750 [tpd] con ley de 1.04%. El método de extracción en las tres minas subterráneas es Sublevel Stoping.

Candelaria y Ojos del Salado operan con sus propias plantas de procesamiento. La planta de procesamiento de Candelaria recibe mineral desde la mina a cielo abierto, Candelaria Norte y Alcaparrosa, y tiene una capacidad nominal de 75.000 [tpd]. La planta de procesamiento PAC recibe mineral de mina Santos y está diseñada para una producción de 3.800 [tpd].

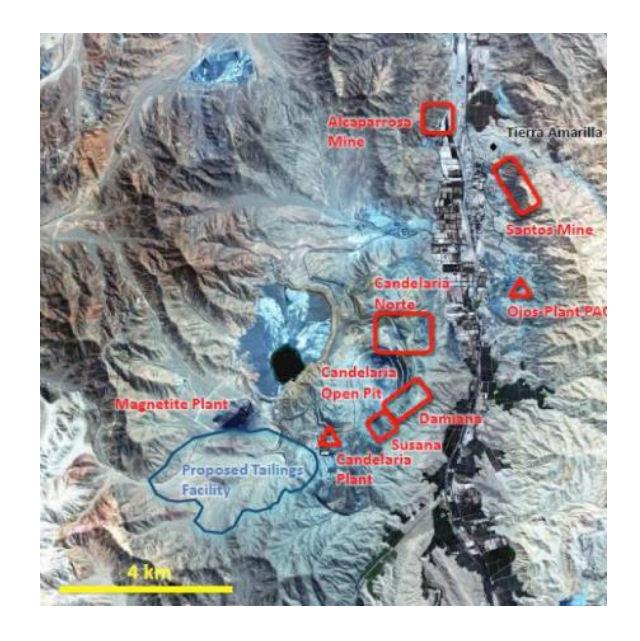

*Figura 1 Vista en planta Distrito Candelaria*

## <span id="page-19-2"></span><span id="page-19-0"></span>**2.1.3 Planta concentradora**

El mineral que es extraído desde los yacimientos es enviado para su proceso a las plantas concentradoras de Candelaria y Pedro Aguirre Cerda en Tierra Amarilla.

En el inicio del proceso, el mineral es reducido por un chancador primario. A continuación, una correa transportadora lo envía hasta una pila de acopio. Posteriormente, el mineral pasa a molienda húmeda en dos circuitos, con molinos SAG y de bolas. Luego, pasa al proceso de flotación y después a una planta de filtros de extracción de agua, en la que se obtiene un concentrado de cobre con un promedio de 9% de humedad. Todo este proceso se realiza en edificios cerrados, que cuentan con sistemas de supresión de polvo.

Finalmente, el concentrado es almacenado y enviado en camiones encapsulados hacia el Puerto Punta Padrones en Caldera y a compradores locales.

## <span id="page-19-1"></span>**2.2 Sublevel Stoping**

Método utilizado para extraer cuerpos mineralizados masivos o tabulares competentes al igual que la roca caja, presenta bastante flexibilidad en cuanto a la forma, tamaño y continuidad de la mineralización. El buen rendimiento del método se basa en la estabilidad de paredes y techos, comúnmente no

reforzadas. Existen dos tipos de configuraciones de caserones, longitudinales y transversales. En las dos configuraciones, el mineral es tronado desde un nivel superior, donde desciende por gravedad al nivel de producción para ser extraído.

El método es ampliamente utilizado dadas las ventajas que presenta, incluyendo el bajo costo y eficiencia en las operaciones de producción. Utiliza equipos altamente mecanizados, tanto equipos de perforación y producción para lograr altos índices de producción con el mínimo requerimiento de personal. Las desventajas incluyen altos requerimientos de desarrollos en infraestructuras antes de iniciar la producción, incurriendo en elevados costos en inversión de capital al inicio del proyecto. Además, los caserones deben ser diseñados con bordes regulares, incluyendo material sin mineral valioso y del mismo modo el mineral no puede ser recuperado más allá del límite diseñado.

Los avances técnicos en cuanto a la comprensión del macizo rocoso y del comportamiento del relleno, junto con las técnicas de medición de la dilución, las técnicas mejoradas de tronadura, equipos de ventilación y apoyo en el suelo permiten actualmente aplicar este método en situaciones geológicas y mineras cada vez más complejas, más profundas. La complejidad del método y la tendencia a extraer cuerpos mineralizados más profundos sugieren que una adecuada planificación y control de las operaciones es crítico para el éxito de la implementación del óptimo tamaño de caserones y las secuencias de extracción (Villaescusa E. , 2014).

Los elementos esenciales del método son (Mathews K. E., 1981); (Bridges, 1983):

- Los caserones son abiertos y el mineral es extraído sin el colapso de las paredes o techo.
- El personal no tiene acceso al caserón.
- La roca tronada se mueve sólo por gravedad.
- Los tiros se pueden realizar hacia abajo o hacia arriba.
- El slot de expansión inicial se encuentra en el lado, centro o parte inferior de cada tablero

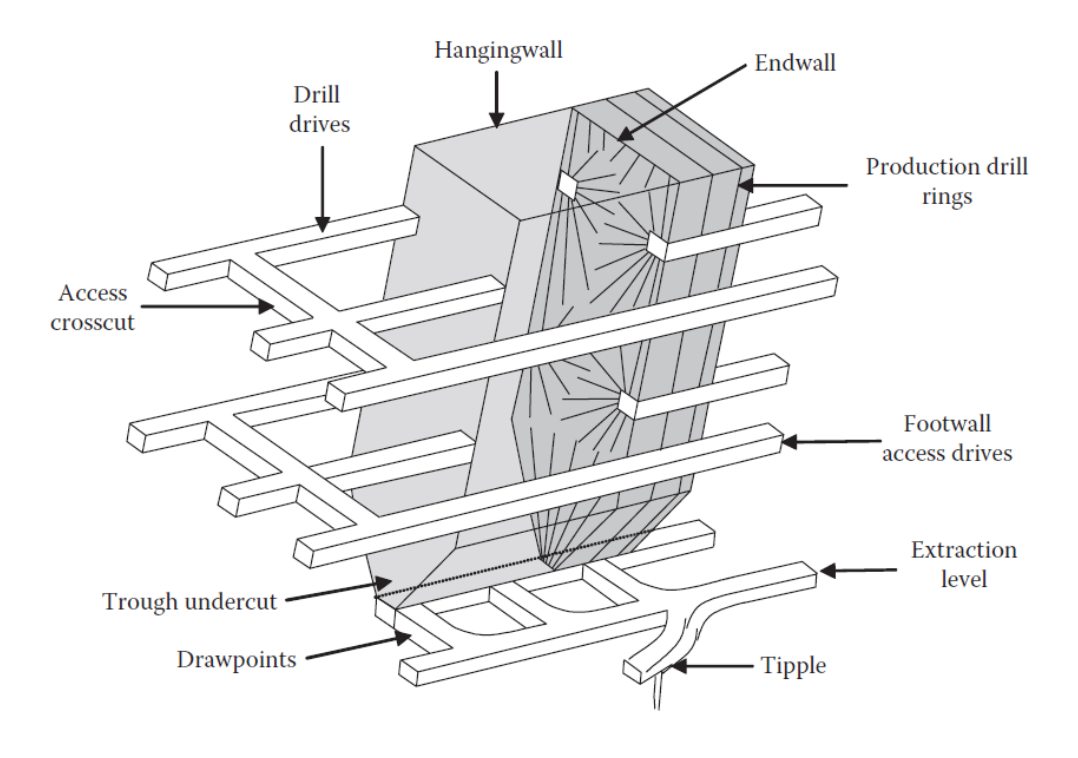

*Figura 2 Caserón transversal de sublevel stoping (Villaescusa, 2000)*

## <span id="page-21-1"></span><span id="page-21-0"></span>**2.3 Sistema de clasificación**

Los sistemas de clasificación fueron desarrollados para cuantificar información geológica generando una base de comunicación común entre diferentes profesionales relacionados con la geomecánica. Estos son utilizados para extrapolar experiencias previas y predecir el comportamiento del macizo rocoso al realizar actividades mineras, determinando la viabilidad de los proyectos de ingeniería en las primeras etapas y durante toda la vida del proyecto.

La [Tabla 1](#page-22-1) muestra los principales sistemas de clasificación utilizados en el área de la geomecánica, posteriormente se detallarán el sistema RQD (Deere, Hendron, Patton, & Cording, 1967) el sistema Q (Barton, Lien, & Lunde, 1974), el sistema MRMR (Laubscher, 1990) y el N (Mathews, Hoek, Wyllie, & Stewart, 1981)

<span id="page-22-1"></span>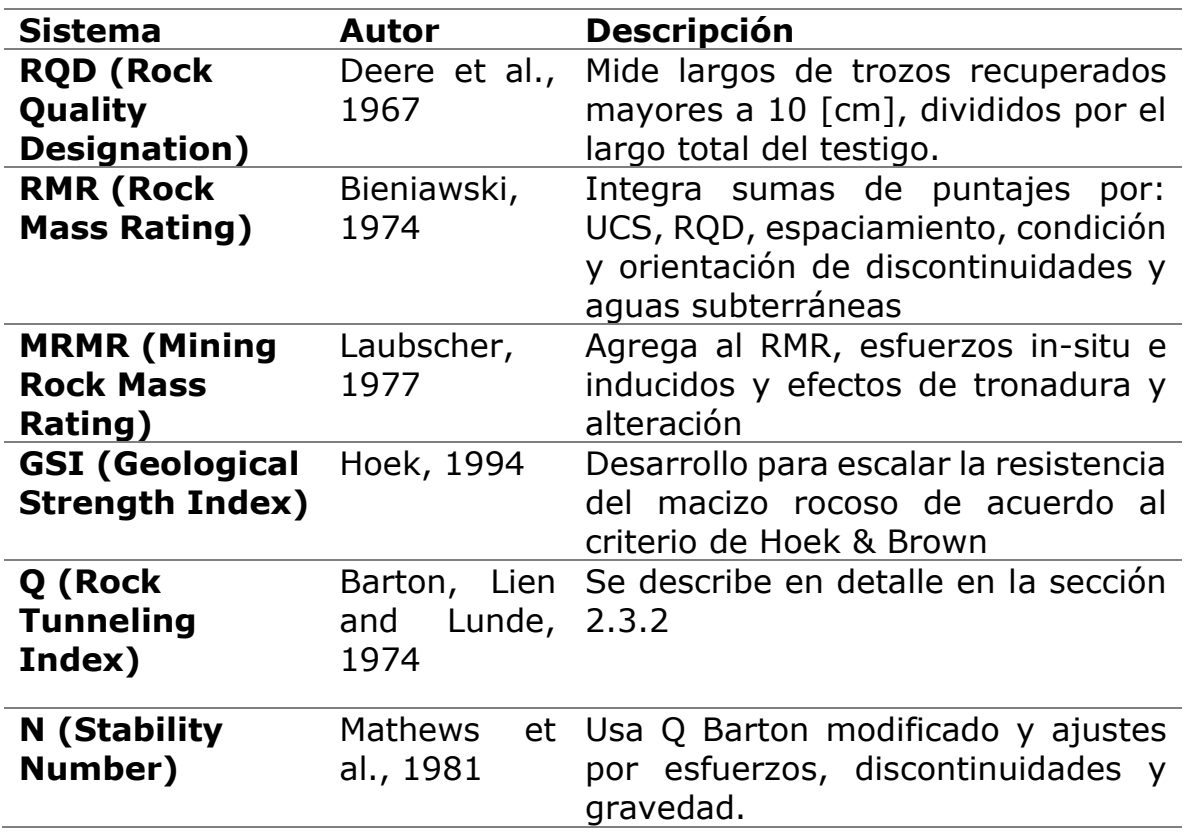

*Tabla 1 Principales sistemas de clasificación de macizo rocoso (Fuenzalida, 2014)*

#### <span id="page-22-0"></span>**2.3.1 Sistema de clasificación Deere et al.**

<span id="page-22-2"></span>Fue desarrollado por Deere et al. 1967 para estimar cuantitativamente la calidad del macizo rocoso a partir de testigos de sondajes, el que se define como el porcentaje de piezas intactas mayores a 10 [cm] en el largo total del sondaje, el que debe tener un diámetro de 54.7 [mm], utilizando la [Ecuación](#page-22-2)  [1](#page-22-2)

*Ecuación 1 Rock Quakity Designation (Deere et al., 1989)*

$$
RQD = \frac{\sum \text{Trocos de longitud} \ge 10[\text{cm}]}{\text{Longuitud total del tramo}} \cdot 100
$$

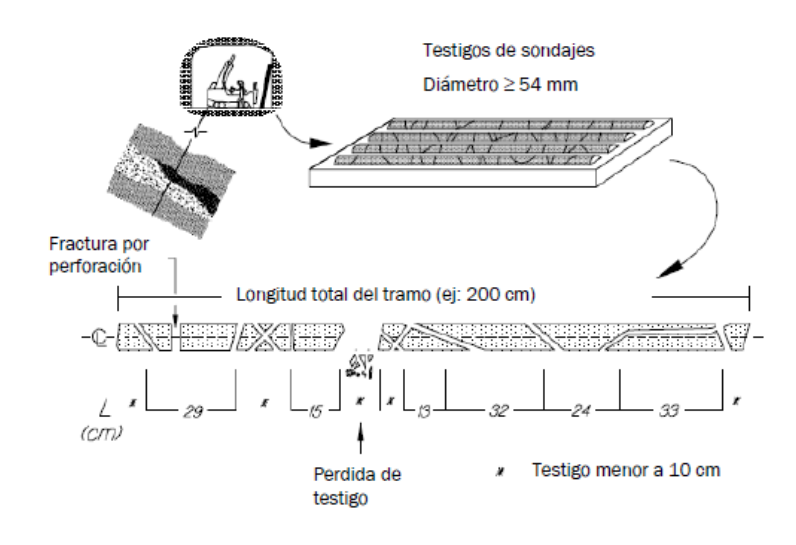

*Figura 3 RQD en testigos (Hutchinson & Diederichs, 1996)*

<span id="page-23-2"></span><span id="page-23-1"></span>La [Tabla 2](#page-23-1) muestra la clasificación de macizo según el rango de puntaje de RQD.

| <b>RQD</b>       | <b>Valor RQD</b> | Comparación con la<br>clasificación general de<br>túneles |
|------------------|------------------|-----------------------------------------------------------|
| Muy mala         | $0 - 25$         | Triturado                                                 |
| <b>Mala</b>      | $25 - 50$        | Muy blocoso                                               |
| Regular          | $50 - 75$        | <b>Blocoso</b>                                            |
| <b>Buena</b>     | $75 - 90$        | Masivo                                                    |
| <b>Excelente</b> | $90 - 100$       | Intacto                                                   |

*Tabla 2 Clasificación Rock Quakity Designation (Deere et al., 1989)*

## <span id="page-23-0"></span>**2.3.2 Sistema de clasificación de Barton et al.**

Clasificador de macizos rocosos para el diseño de túneles, desarrollado por Barton, Lien & Lunde (1974). El valor numérico de Q va desde 0.001 (para suelos con mala calidad) a 1000 (para rocas con calidad excepcionalmente buena) y es función de seis parámetros, los que pueden ser estimados de mapeos superficiales.

El índice Q puede ser calculado utilizando la siguiente expresión:

*Ecuación 2 Rock Tunneling Index (Barton et al., 1989)*

$$
Q = \frac{RQD}{J_n} \cdot \frac{J_r}{J_a} \cdot \frac{J_w}{SRF}
$$

<span id="page-24-1"></span>El cociente ( $RQD/I_n$ ) representa el grado de fracturamiento y el tamaño de los bloques que forman el macizo. El cociente  $(J_r/J_a)$  toma en cuenta la resistencia al corte de las juntas. Mientras que  $(J_w/SRF)$  representa el efecto de los esfuerzos y la presencia de agua en el macizo rocoso. Los factores individuales se describen a continuación.

#### **Rock Quality Designation** (*RQD*).

Mide el largo de trozos de roca intacta mayores a 10 [cm], en un metro. Ver [2.3.1](#page-22-0) Sistema de clasificación Deere et al.

#### Número de sistemas de discontinuidades  $(J_n)$ .

Cuantifica el efecto del número de sistemas de discontinuidades en el macizo. A medida que el número de sets aumenta, la calidad de la roca disminuye.

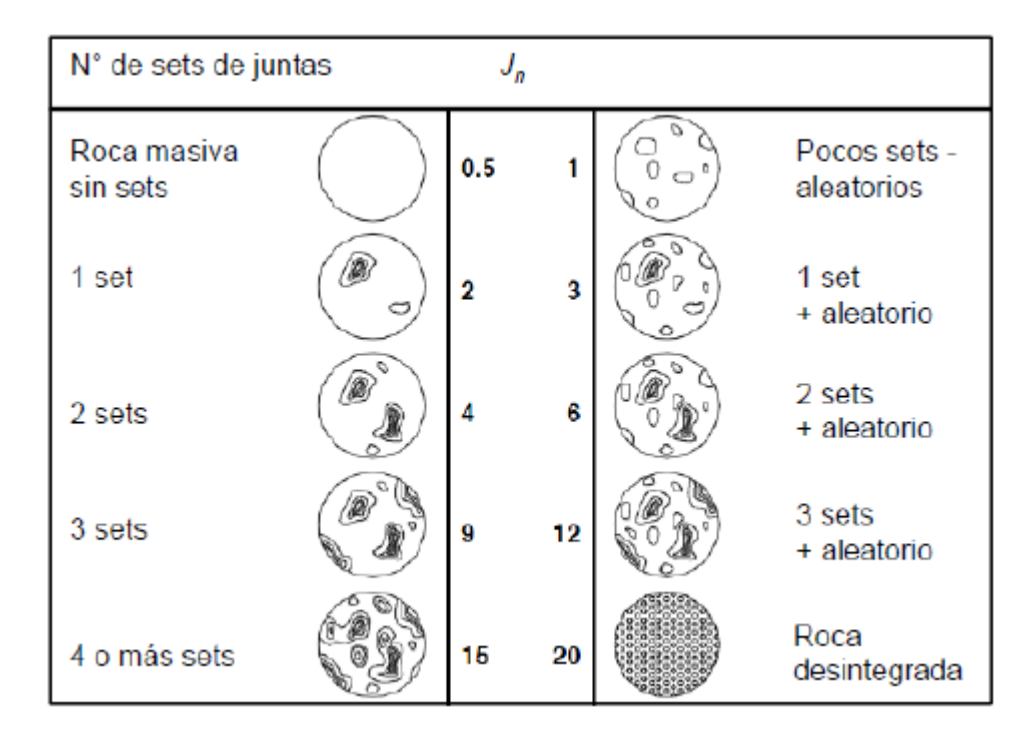

<span id="page-24-0"></span>*Figura 4 Número de sistemas de discontinuidades (Jn)*

#### **Número de rugosidad**  $(J_r)$ .

Caracteriza la forma y la irregularidad de la superficie de las discontinuidades. La calidad de la roca aumenta al tener discontinuidades más rugosas y ondulosas.

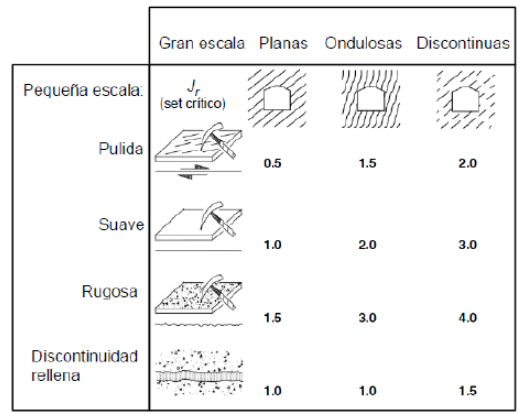

*Figura 5 Número de rugosidad (Jr)*

## <span id="page-25-0"></span>**Número de alteración** (*J*<sub>a</sub>)

Considera la presencia de relleno y la condición de la superficie de las juntas.

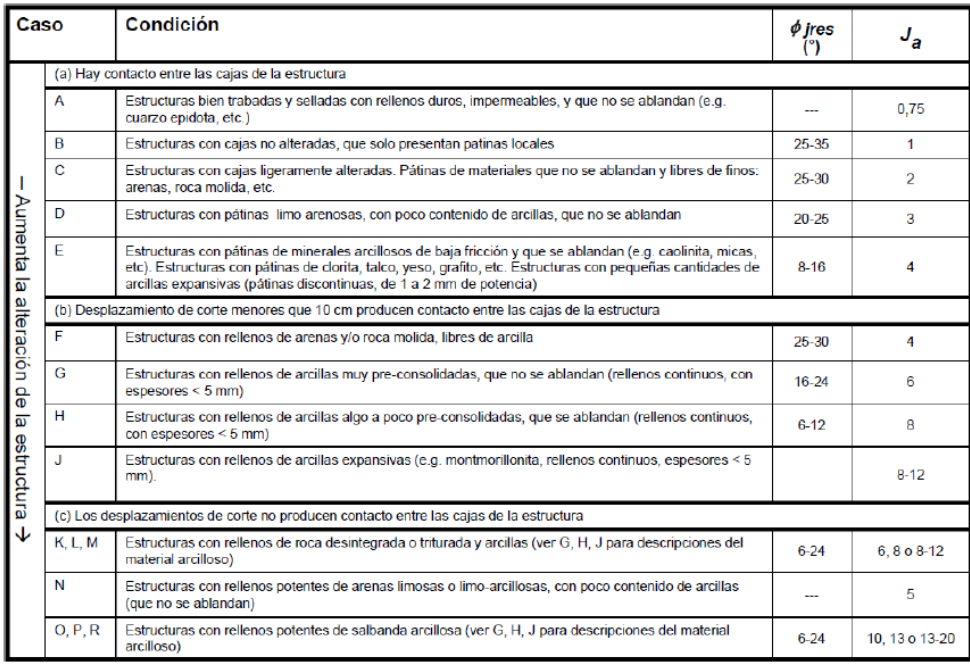

<span id="page-25-1"></span>*Figura 6 Número de alteración (Ja)*

#### **Número de agua en discontinuidades** ()

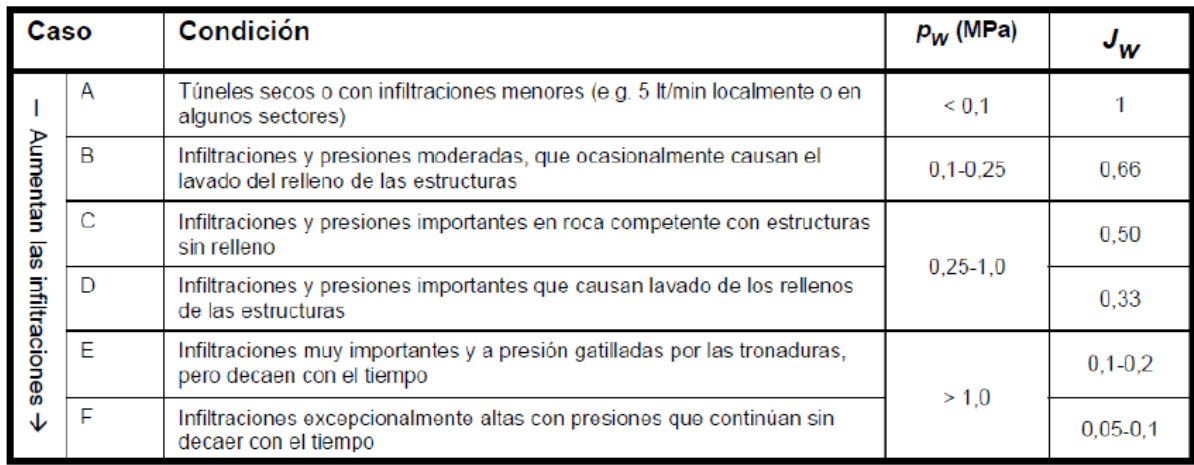

Toma en cuenta la presencia de presión de agua en el macizo.

*Figura 7 Número de agua en discontinuidades (Jw)*

#### <span id="page-26-0"></span>**Factor de reducción por esfuerzos** (SRF)

Toma en cuenta la influencia del campo de esfuerzos subterráneo aplicado sobre el macizo.

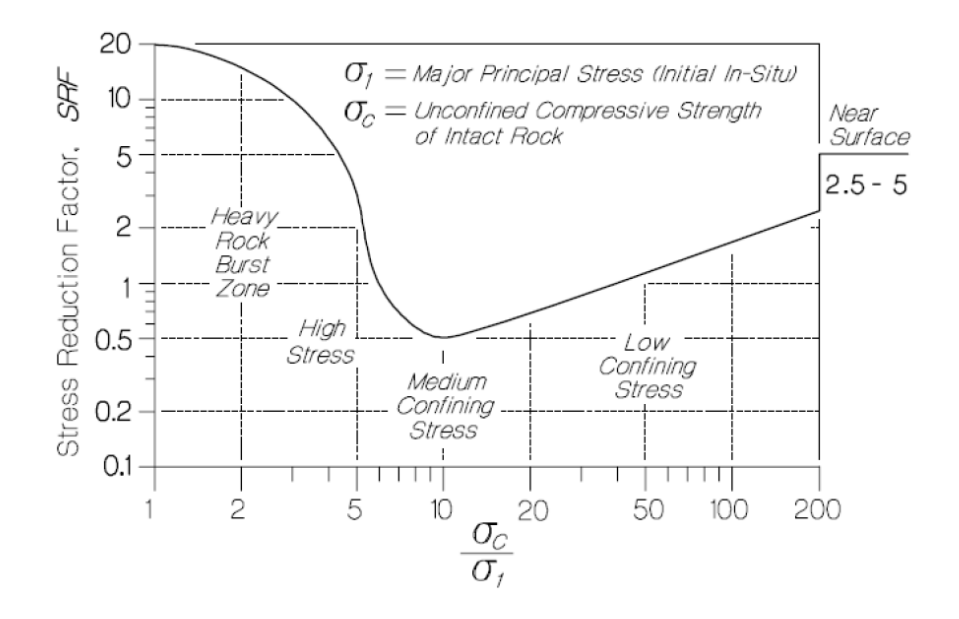

*Figura 8 Factor de reducción de esfuerzos (SRF) (Hutchinson y Diederichs, 1996)*

<span id="page-26-1"></span>Finalmente, la [Tabla 3](#page-27-1) muestra la clasificación de macizo según el rango de puntaje de Q.

| <b>Rango Q</b> | <b>Macizo Rocoso</b>          |  |  |
|----------------|-------------------------------|--|--|
| $0.001 - 0.01$ | Excepcionalmente pobre        |  |  |
| $0.01 - 0.1$   | Extremadamente pobre          |  |  |
| $0.1 - 1$      | Muy Pobre                     |  |  |
| $1 - 4$        | Pobre                         |  |  |
| $4 - 10$       | Regular                       |  |  |
| $10 - 40$      | <b>Bueno</b>                  |  |  |
| $40 - 100$     | Muy Bueno                     |  |  |
| $100 - 400$    | <b>Extremadamente Bueno</b>   |  |  |
| $400 - 1000$   | <b>Excepcionalmente Bueno</b> |  |  |

<span id="page-27-1"></span>*Tabla 3 Clasificación del macizo rocoso según Q (Barton, Lie and Lunde, 1974)*

#### <span id="page-27-0"></span>**2.3.3 Sistema de clasificación de Mathews et al.**

Método creado en 1981 con el objetivo de estudiar si existía relación entre las propiedades del macizo rocoso, la profundidad a la cual se realizaban las labores mineras y la máxima superficie estable. Para obtener el número de estabilidad se requiere del Q de Barton modificado, los factores de ajuste por esfuerzos, discontinuidades y por gravedad, ver [Ecuación 4](#page-27-2)

*Ecuación 4 Cálculo número de estabilidad (Mathews et al., 1981)*

 $N = Q' \cdot A \cdot B \cdot C$ 

#### <span id="page-27-2"></span>**Q de Barton modificado (**´**)**

Considera un factor de reducción de esfuerzos de 1, porque éste se basa en casos históricos de túneles y no necesariamente representa el efecto de los esfuerzos sobre los caserones abiertos y considera que no hay presencia de agua. Ver sección [2.3.2](#page-23-0)

#### **Ajuste por esfuerzos (A)**

El factor A representa el ajuste por esfuerzos inducidos y reemplaza la corrección por SRF.

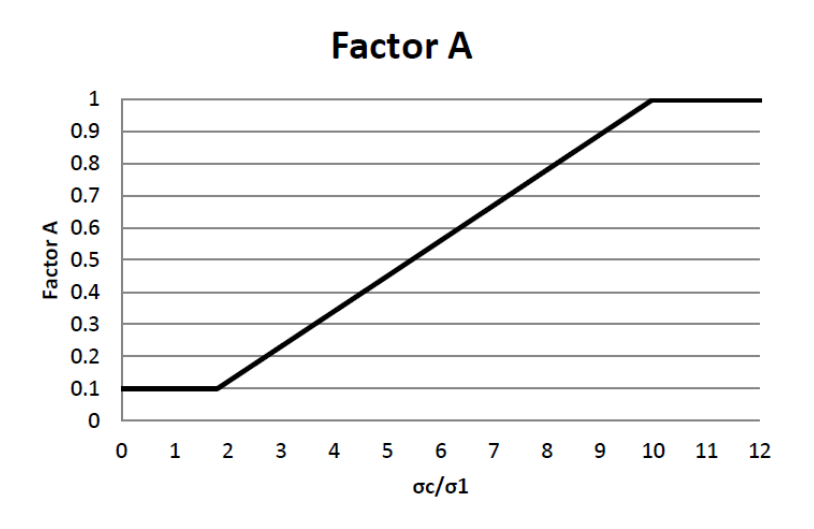

*Figura 9 Gráfico factor A*

#### <span id="page-28-0"></span>**Ajuste por discontinuidades (B)**

El factor B de ajuste por discontinuidades se calcula gráficamente mediante la determinación del ángulo  $\alpha$ , obtenido entre la orientación del set estructural y el dip de la pared. Para el análisis de estabilidad se escoge la situación más desfavorable.

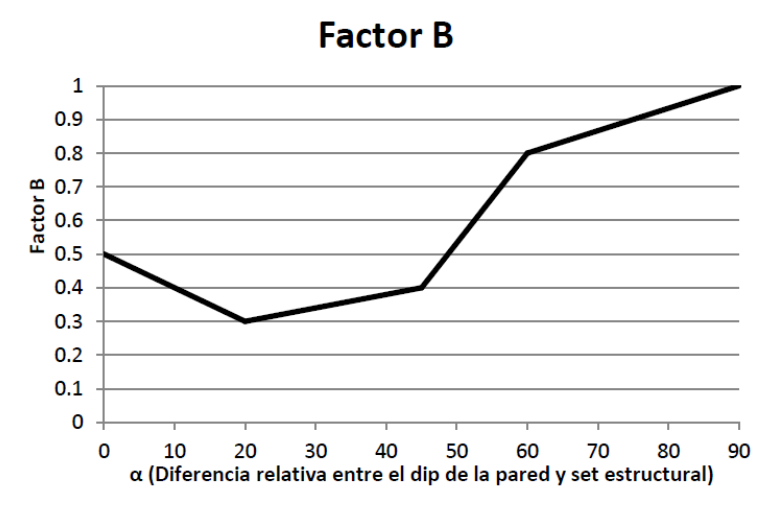

<span id="page-28-1"></span>*Figura 10 Gráfico factor B*

#### **Ajuste por gravedad (C)**

<span id="page-29-2"></span>El factor C se calcula gráficamente de acuerdo con el valor del manteo de la pared en estudio.

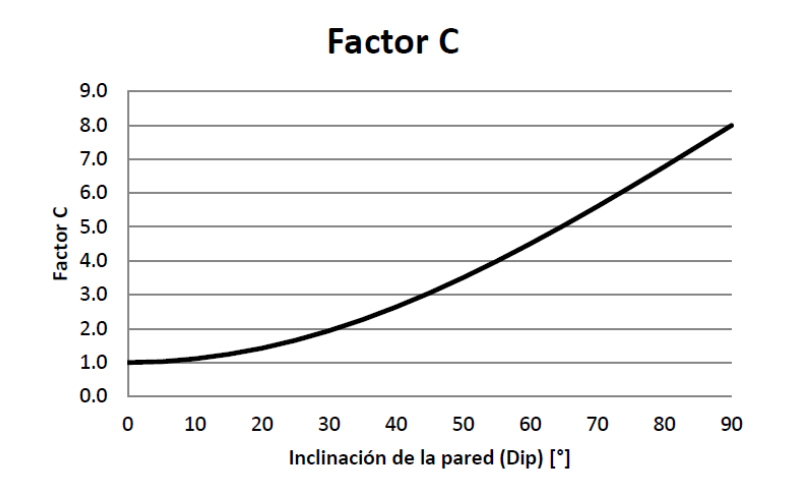

*Ecuación 5 Cálculo factor C*

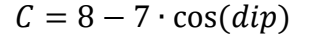

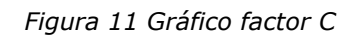

### <span id="page-29-1"></span><span id="page-29-0"></span>**2.3.4 Sistema de clasificación de Laubscher**

El sistema de clasificación mining rock-mass rating (MRMR) se desarrolló por CSIR en 1974 como un sistema de clasificación geomecánico para diversas situaciones en minería, en donde rock mass rating (RMR) es ajustado de acuerdo con las condiciones mineras obteniendo MRMR que es usado para el diseño de minas. Los parámetros de ajuste son la meteorización, estrés inducidos por minería, orientación de las discontinuidades y efectos de la tronadura.

Para determinar el  $RMR_L$  se deben sumar los puntajes de los diferentes factores utilizados en el RMR de Laubscher.

<span id="page-29-3"></span>*Ecuación 6 Fórmula RMRL (Laubscher, 1990)*

$$
RMR_L = P(IRS) + \left\{ \left[ P(RQD) + P(J_s, n) \right] \left\{ \frac{FF}{m}, n \right\} \right\} + 40(A \cdot B \cdot C \cdot D)
$$

#### **Resistencia roca intacta (IRS)**

El IRS es la resistencia a la compresión uniaxial desconfinada de la roca entre fracturas y discontinuidades. Se ve afectado por la presencia tanto de roca intacta blanda y dura.

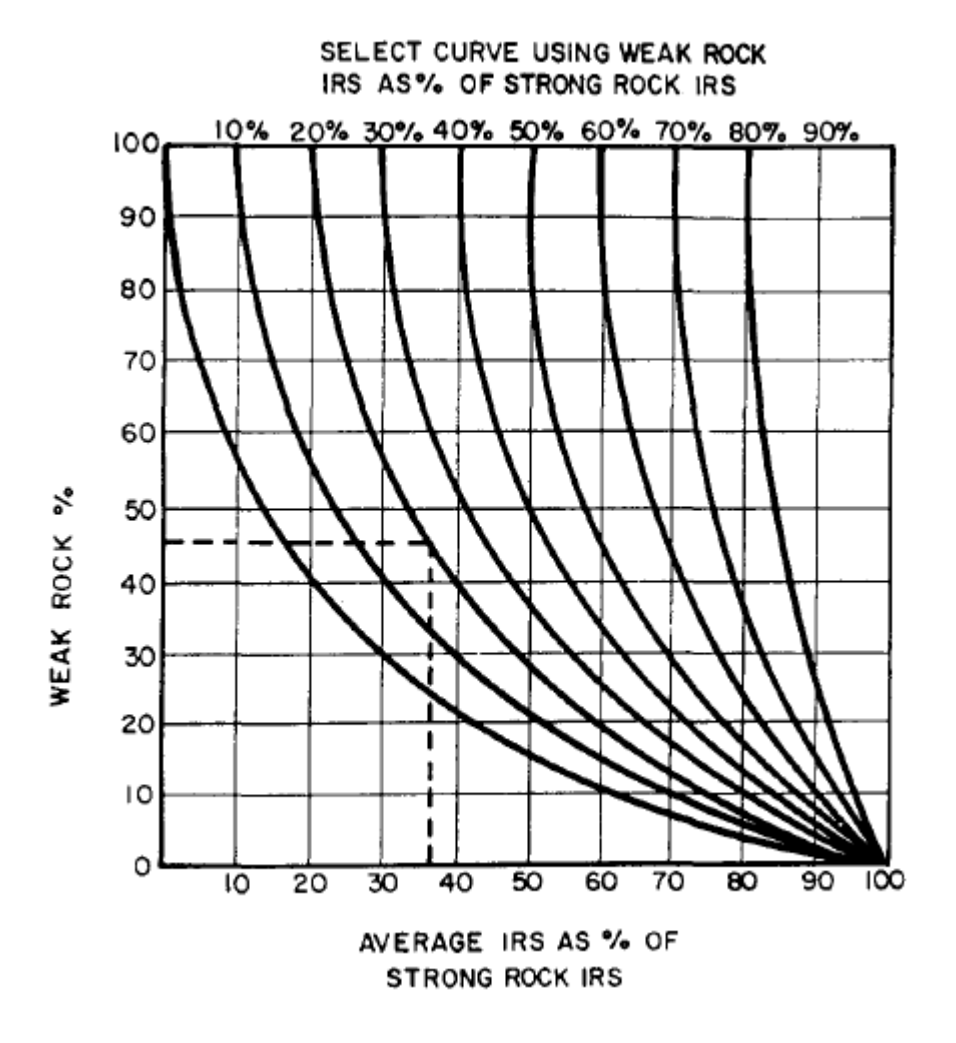

*Figura 12 Obtención de IRS promedio (Laubscher, 1990)*

<span id="page-30-0"></span>El valor del puntaje asignado para IRS en el cálculo del MRMR va desde 0 a 20. El límite superior es 185 MPa se toma porque los valores de IRS superiores tienen poca influencia en la resistencia de los macizos rocosos con discontinuidades. Se descarta la presencia de roca débil para el estudio dada la alta resistencia a la compresión uniaxial y la falta de información de roca débil.

## **Espaciamiento de fracturas y discontinuidades (RQD + Js o FF)**

Un máximo de tres familias de estructuras son usados y se desarrollaron dos formas para evaluar este parámetro:

• La técnica más detallada es medir el Rock Quality Designation (RQD) y el espaciamiento de las discontinuidades (Js) separadamente. El máximo valor es 15 y 25, respectivamente. Para determinar el valor puntaje ver [Figura 13.](#page-31-0)

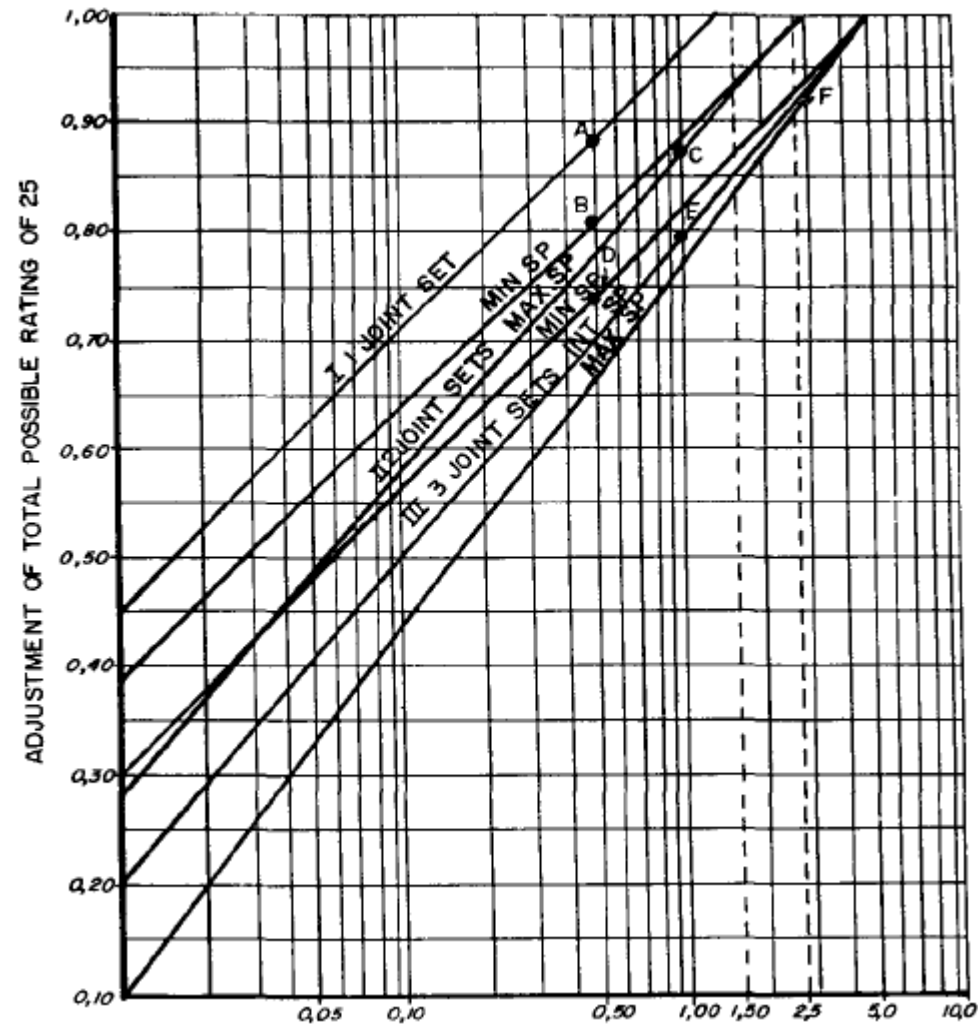

*Figura 13 Evaluar el espaciamiento de las discontinuidades (Laubscher, 1990)*

<span id="page-31-0"></span>• La otra técnica es medir todas las discontinuidades y registrarlas como la frecuencia de fracturas por metro (FF/m), con un máximo de 40 puntos.

#### **Condición de las discontinuidades (Jc)**

Evalúa las propiedades friccionales de las discontinuidades basado en presión, propiedades de la superficie, zonas de alteración, relleno y presencia de agua. El máximo valor que puede tomar el puntaje asociado es 40. El procedimiento para determinar la condición de las discontinuidades se muestra en a continuación.

Esta se divide en subsecciones A, B, C y D. A abarca la expresión a gran escala, tal como un drift o la cara de un pit. B evalúa las expresiones a pequeña escala. Ver [Figura 14.](#page-32-0)

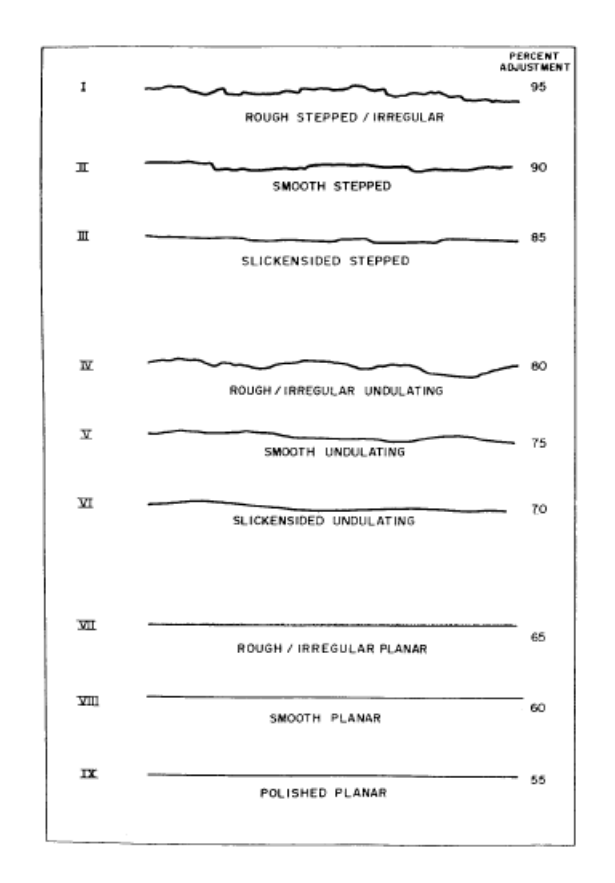

*Figura 14 Rugosidad discontinuidades pequeña escala (Laubscher, 1990)*

<span id="page-32-0"></span>C se aplica sólo si las paredes de las juntas son más débiles que la caja y sólo si son más débiles que el relleno. D cubre las variaciones del relleno de las discontinuidades.

Con el puntaje de resistencia roca intacta (IRS), espaciamiento de fracturas y discontinuidades (RQD + Js o FF) y condición de las discontinuidades (Jc) se obtiene RMR de Laubscher, el que se puede clasificar en:

| <b>Clase</b> | $RMR_L$    | <b>Descripción</b> |  |  |
|--------------|------------|--------------------|--|--|
| 1            | $100 - 81$ | Muy Buena          |  |  |
| $\mathbf{z}$ | $80 - 61$  | <b>Buena</b>       |  |  |
| З            | $60 - 41$  | Regular            |  |  |
| 4            | 40 – 21    | Mala               |  |  |
| 5            | 20.<br>– 0 | Muy Mala           |  |  |

*Tabla 4 Clasificación RMR (Laubscher, 1990)*

#### <span id="page-33-0"></span>**Ajustes**

El RMR<sup>L</sup> es multiplicado por ajustes porcentuales para obtener MRMR. Los ajustes son empíricos, basados en numerosas observaciones en terreno.

• Meteorización: Afecta al RQD o FF/m, a la condición de las estructuras y a la resistencia de los bloques de roca. La aplicabilidad de este ajuste depende de si el macizo expuesto alcanzará a meteorizarse en el tiempo de exposición.

<span id="page-33-1"></span>

| Grado de                                             | Tiempo de Meteorización |       |        |        |        |
|------------------------------------------------------|-------------------------|-------|--------|--------|--------|
| <b>Meteorización</b>                                 | 6 meses                 | 1 año | 2 años | 3 años | 4 años |
| No hay<br>meteorización                              | 100 %                   | 100 % | 100 %  | 100 %  | 100 %  |
| Meteorización<br>Leve                                | 88 %                    | 90%   | 92%    | $94\%$ | 96 %   |
| Meteorización<br><b>Moderada</b>                     | 82 %                    | 84 %  | 86 %   | 88 %   | 90%    |
| Meteorización<br><b>Intensa</b>                      | 70%                     | 72%   | 74 %   | 76 %   | 78 %   |
| Meteorización<br><b>Total</b>                        | 54 %                    | 56 %  | 58 %   | 60 %   | 62 %   |
| <b>Transformación</b><br>en Suelo<br><b>Residual</b> | 30%                     | 32%   | 34 %   | $36\%$ | 38 %   |

*Tabla 5 Ajuste por meteorización (Laubscher, 1990)*

<span id="page-34-0"></span>• Orientación de las estructuras: El tamaño, la forma y la orientación de la excavación afecta al comportamiento del macizo rocoso. La magnitud del ajuste depende de la posición de las discontinuidades con respecto a la vertical del bloque.

| Dip $[°]$ | Ao $[%]$ |
|-----------|----------|
| $0 - 15$  | 76.      |
| $15 - 45$ |          |
| 45 - 75   |          |

*Tabla 6 Ajuste por orientación de estructuras (Laubscher, 1990)*

- Estrés inducido por minería: Resulta de la redistribución de estrés causados por minería. La redistribución puede ser obtenida de modelamiento o diagramas de distribución de esfuerzos. Los esfuerzos de mayor relevancia son el máximo, el mínimo y la diferencia. El rango de ajuste va desde 60% a 120%.
- <span id="page-34-1"></span>• Efectos de tronadura: Al tronar se crean nuevas fracturas y pérdida de macizo rocoso, causando movimiento de estructuras por lo que se debe aplicar los siguientes ajustes.

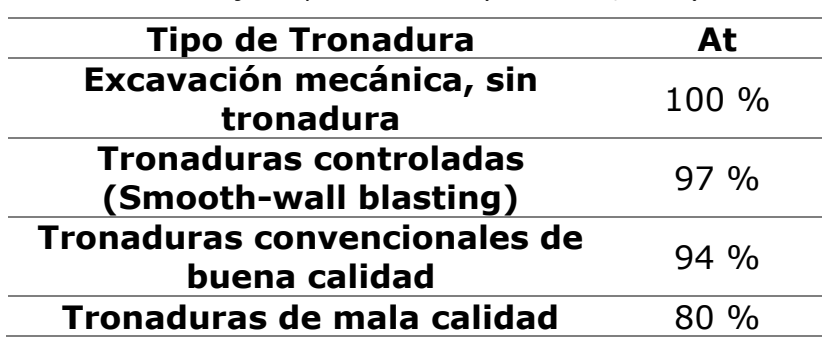

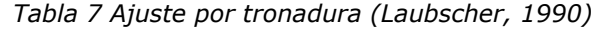

El índice MRMR puede ser calculado utilizando la siguiente expresión:

 $MRMR = A_M \cdot A_O \cdot A_S \cdot A_T \cdot RMR_L$ 

*Ecuación 7 Ajustes MRMR (Laubscher, 1990)*

<span id="page-34-2"></span>Dónde:

- $\blacksquare$   $A_M$  : Ajuste por meteorización
- $\blacksquare$   $A_0$  : Ajuste por orientación de las estructuras
- $\blacksquare$   $A_S$  : Ajuste por esfuerzos inducidos por la minería
- $\bullet$   $A_T$  : Ajuste por tronadura

 $RMR_L$ : Rock Mass Rating Laubscher

## <span id="page-35-0"></span>**2.4 Métodos gráficos de estabilidad**

Los métodos de estabilidad gráficos corresponden a una herramienta empírica de diseño fácil de usar. En donde se relacionan el tamaño de la geometría excavada con la competencia del macizo rocoso junto con una definición de estabilidad. La [Figura 15](#page-35-1) muestra un esquema general de un gráfico de estabilidad empírico el cual está compuesto de un conjunto de datos históricos de los cuales se posee información de la calidad de macizo, geometría y condición de estabilidad.

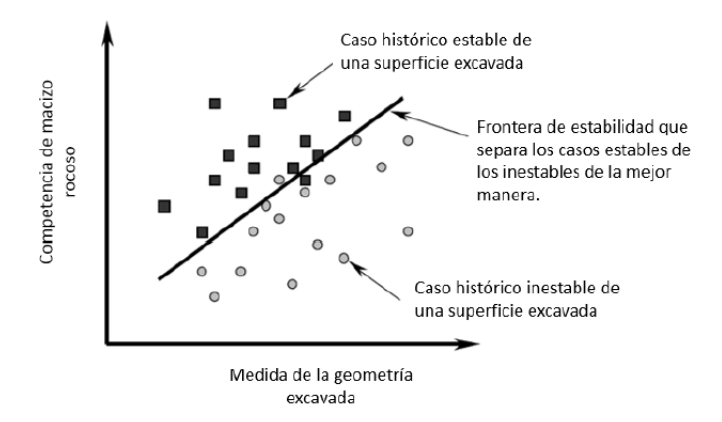

<span id="page-35-1"></span>*Figura 15 Esquema general de gráfico de estabilidad empírico, Modificado de (Mawdesley C. A., 2002)*

Para ingresar al gráfico anterior se usa el radio hidráulico, que es la medida geométrica comúnmente utilizada para cuantificar el tamaño y forma de la excavación.

$$
R_H = \frac{\text{Área }_{\text{pared}}}{\text{Perímetro }_{\text{pared}}}
$$

*Ecuación 8 Facto de forma, Radio hidráulico [m]*

<span id="page-35-2"></span>Actualmente existen dos métodos publicados, los que han sido modificados y extendidos a más casos:

- Gráfico de estabilidad de Mathews, 1981.
- Gráfico de caving de Laubscher, 1990.
## **2.4.1 Método de diseño empírico de Mathews (1981)**

El primer gráfico de estabilidad (Mathews et al., 1981) es el resultado de un estudio que intentaba predecir la estabilidad de excavaciones para profundidades mayores a 1000 [m]. La base de datos contaba con 26 casos obtenidos de una mina australiana y dos minas canadienses. El gráfico es estabilidad original cuenta con 3 estados de estabilidad separados por 2 zonas de transición como se aprecia en [Figura 16](#page-36-0).

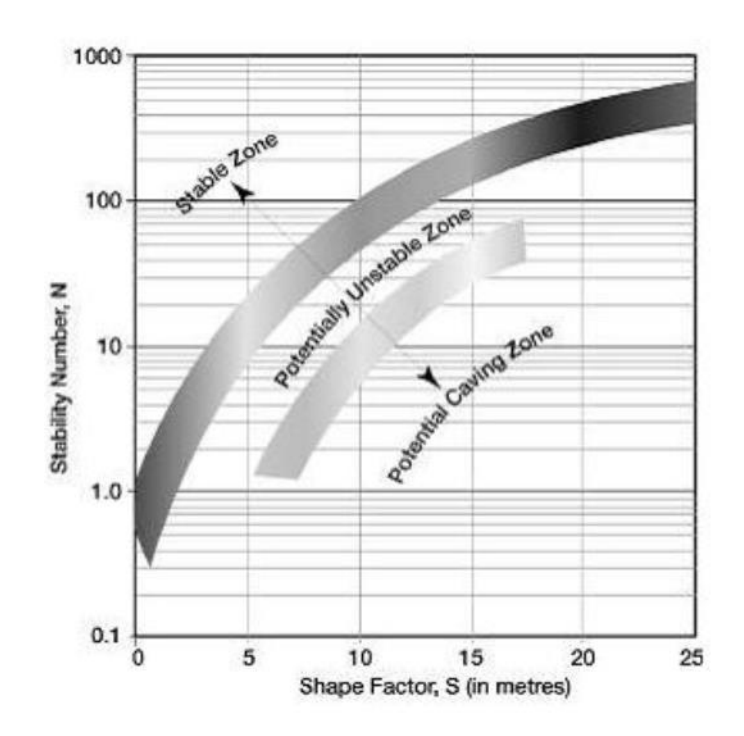

*Figura 16 Gráfico número de estabilidad (Mathews et al., 1981)*

<span id="page-36-0"></span>Los tres estados de clasificación fueron definidos como:

- Estable: La excavación se mantendrá en buen estado sin soporte.
- Inestable: La excavación presentará fallas localizadas, pero tenderá a formar arcos estables. Modificando el diseño o agregando soporte podría reducir su riesgo.
- Caving: La excavación fallará y no podrá estabilizarse antes de ser rellenada por completo.

Luego diferentes autores extendieron la base de datos, pudiendo ser aplicado a más sectores (Hadjigeorgiou, Leclair, & Potvin, 1995); (Stewart & Forsyth, 1995); (Trueman, Mikula, Mawdesley, & Harries, 2000); (Mawdesley, Trueman, & Whiten, 2001).

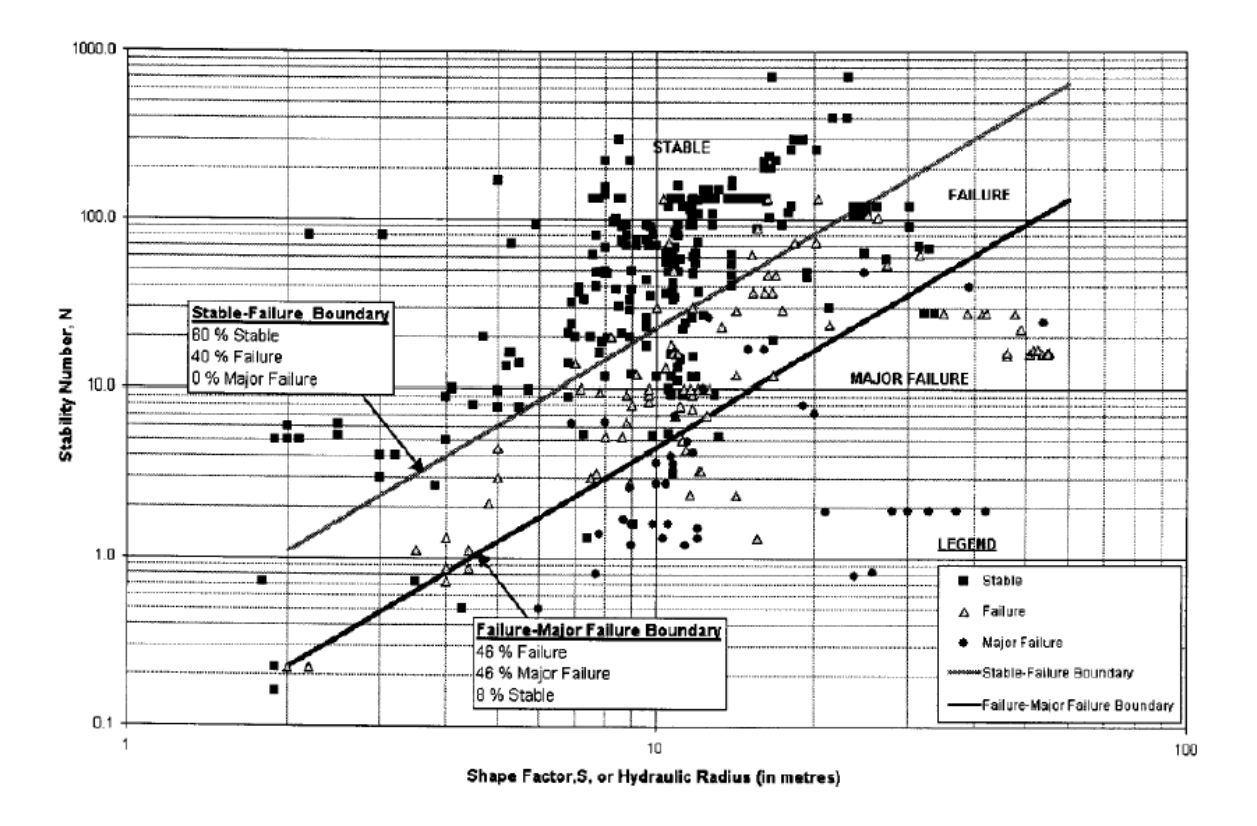

*Figura 17 Gráfico de estabilidad de Mathews (Mawdesley, Trueman, & Whiten, 2001)*

### **2.4.2 Método de diseño empírico de Laubscher (1990)**

La calidad de la roca puede ser descrita como puntajes, los que indicarían la resistencia del material en donde se realizará la operación relacionándose con la estabilidad o inestabilidad de la unidad básica de explotación.

La relación entre el puntaje ajustado para estabilidad o inestabilidad (MRMR) y el tamaño de la excavación se muestra en la [Figura 18.](#page-38-0) Las diferentes situaciones fueron tomadas de minas de Zimbabue, Chile, USA y Canadá.

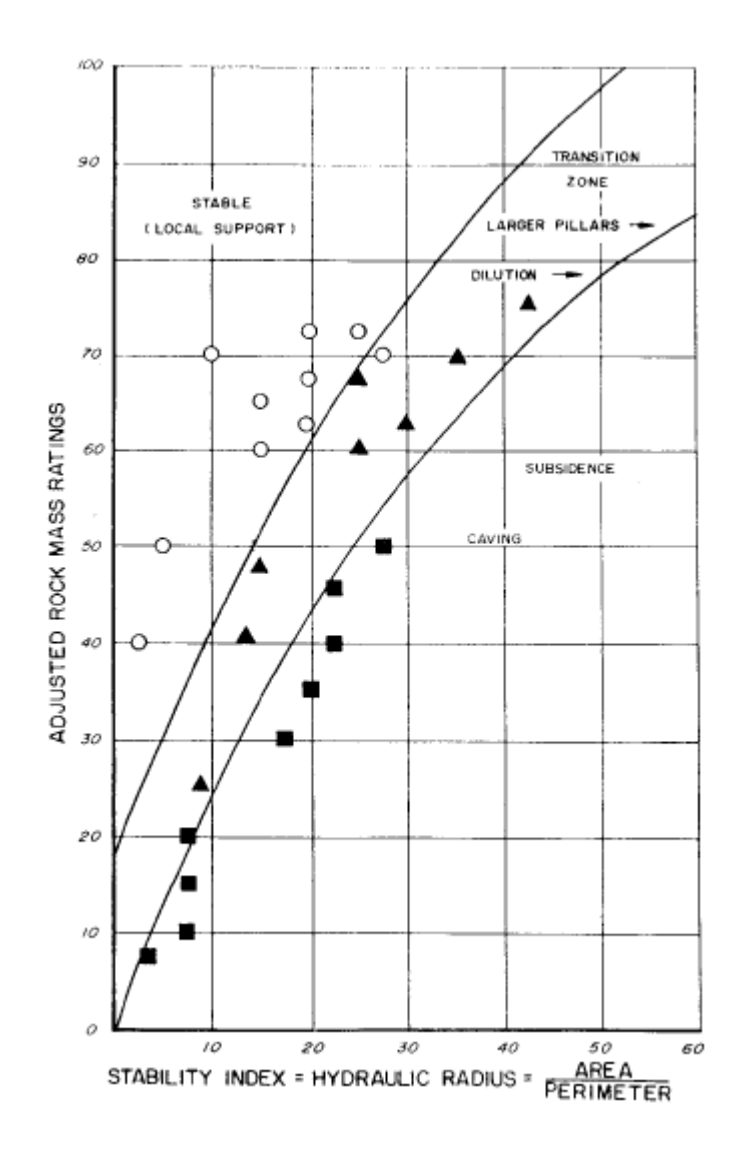

*Figura 18 Gráfico MRMR (Laubscher, 1990)*

<span id="page-38-0"></span>El gráfico de la [Figura 18](#page-38-0) presenta 3 zonas:

- Zona estable: requiere soporte para bloques claves, es decir, efectos superficiales.
- Zona de transición: requiere soporte sustancial o pilares.
- Zona subsidencia: se propaga el caving.

# **2.5 Medición y representación de la dilución**

### **2.5.1 Dilución**

La dilución es el material que se mezcla con el mineral de interés, en donde se tienen dos tipos de dilución, las que dependen del grado de certidumbre de la procedencia de ésta (Scoble & Moss, 1994):

- Dilución planificada: material sin valor que es considerada dentro de la unidad básica de explotación, formando parte de la planificación minera.
- Dilución no planificada: material adicional extraído que no corresponde a mineral, ya sea roca o relleno provenientes desde las afueras de los márgenes del caserón.

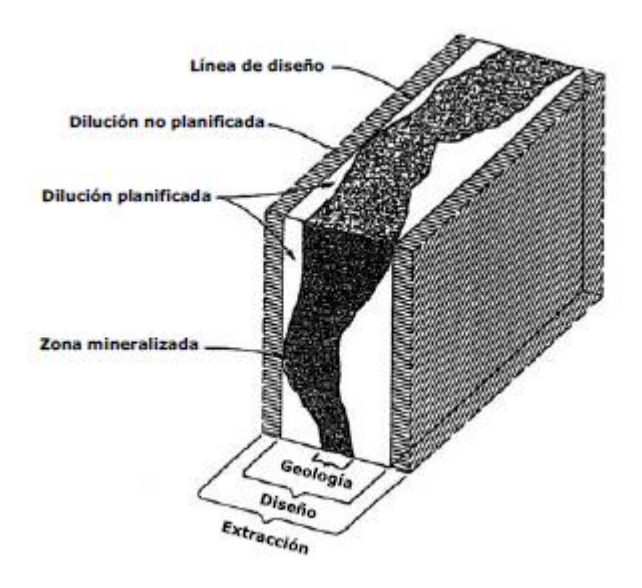

*Figura 19 Tipos de dilución, (Mah, 1997)*

# **2.5.2 Cavity Monitoring System (CMS)**

Tecnología utilizada para escanear cavidades inaccesibles y peligrosas, permitiendo al operador mantenerse en áreas seguras mientras realiza el levantamiento. El CMS recoge miles de puntos para determinar el tamaño, orientación y volumen de la cavidad, dando una idea de la estructura real que mejora la eficiencia de las operaciones de la mina.

Esta tecnología fue desarrollada por Noranda Technology Centre y Optech Systems y consta de tres componentes principales: unidad de scanner laser, computador portátil y paquete de soporte.

Los equipos son de gran alcance, llegando a los 200 [m], tienen un alcance angular horizontal de 360° y un alcance angular vertical de 320°, además los resultados son obtenidos en minutos. Pero estos equipos presentan algunas limitaciones las que deben ser estudiados para ser corregidos, como la presencia de partículas en suspensión, gases de tronadura o al goteo de agua en la cavidad, que interfieren con el rayo emitido, además al existir irregularidades en las paredes las mediciones no escanean la cavidad total requiriendo más mediciones desde diferentes puntos (Teledyne OPTECH, 2017).

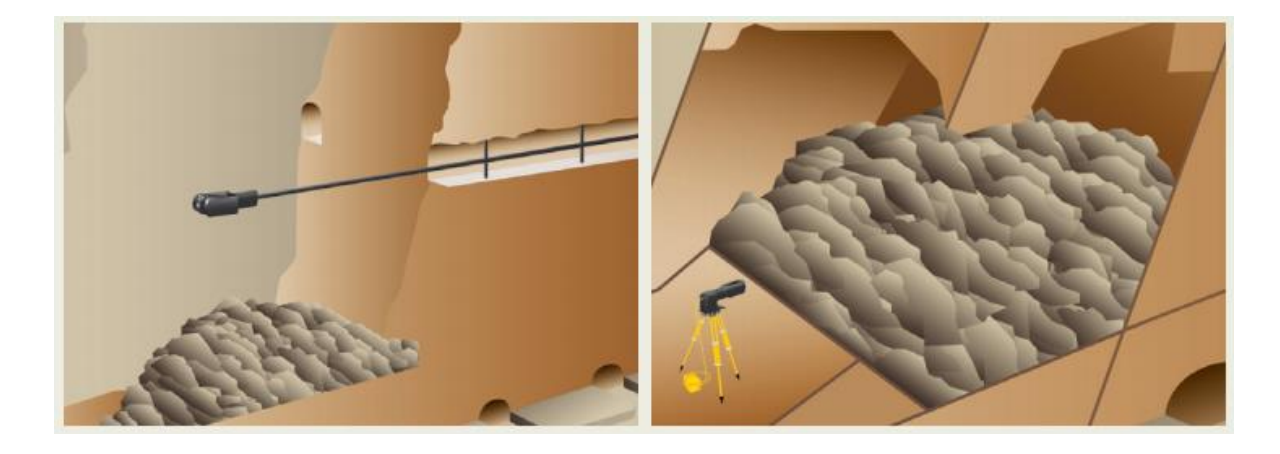

*Figura 20 CMS inserción horizontal (izq.) - CMS uso sobre trípode (der.)*

# **2.6 Medición y modelo de esfuerzos**

### **2.6.1 Overcoring**

Equipo utilizado para determinar los esfuerzos in-situ de la roca mediante sondajes, realizando mediciones del desplazamiento de la muestra de roca cuando es descomprimida, el que permite medir deformaciones de las paredes a través de 12 strains gauges ubicados en la celda que se introduce en la perforación (Ljunggren, Chang, Janson, & Christiansson, 2003). En donde se determina el tensor de esfuerzos tridimensional in-situ del macizo rocoso, aislando total o parcialmente una muestra de roca del campo de tensión y controlando la respuesta de deformación hacia el reequilibrio.

En la [Figura 21](#page-41-0) se presenta el procedimiento para la medición de los esfuerzos:

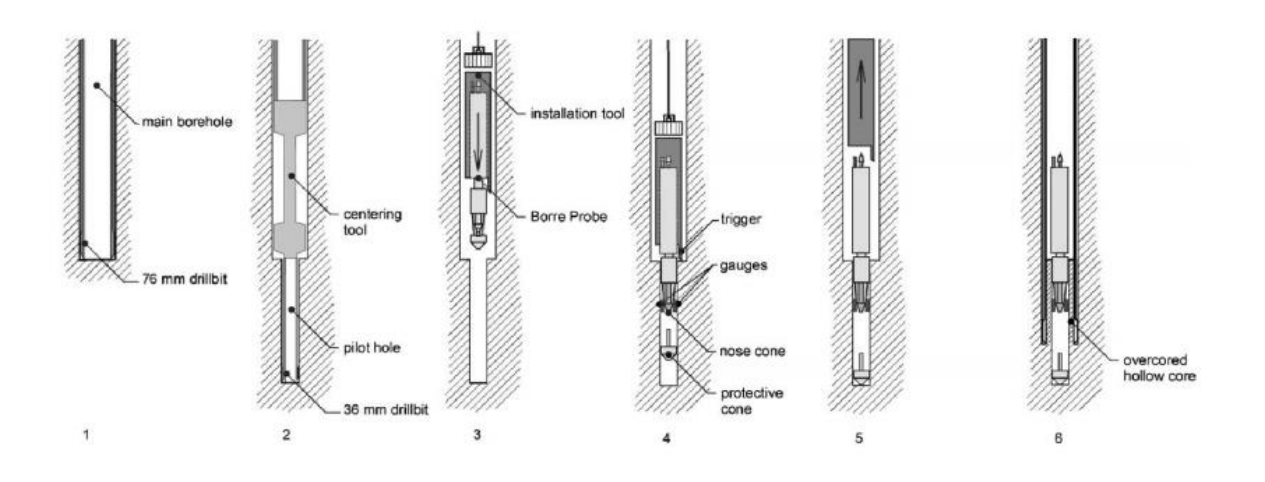

<span id="page-41-0"></span>*Figura 21 Procedimiento general en el overcoring (Hakala, Hudson, & Christiansson, 2003)*

- 1. Se perfora el macizo con un sondaje de 155 [mm] de diámetro.
- 2. Se perfora otro sondaje de 38 [mm] concéntrico al anterior y de largo 600[mm].
- 3. Se ingresa la celda con los strain gauges.
- 4. Se asegura la celda en la segunda perforación.
- 5. Se retira el equipo de instalación de la celda.
- 6. Se vuelve a perforar para extraer el testigo, registrando el desplazamiento y la temperatura.

Posteriormente se realiza un ensayo biaxial al testigo para determinar las propiedades elásticas de la roca como el módulo de deformación (E) y la razón de Poisson (v).

### **2.6.2 Modelo de esfuerzos**

### **Esfuerzo vertical**

El esfuerzo gravitacional o vertical, es el resultado del peso de la columna de roca por unidad de área sobre el lugar de medición, obteniéndose de la

*Ecuación 9 Cálculo esfuerzo vertical*

$$
\sigma_v = \int\limits_0^z \rho \cdot g \cdot dz
$$

Donde  $\sigma_v$  es el esfuerzo vertical [MPa],  $\rho$  es la densidad de la roca [kg/cm<sup>3</sup>], g es la aceleración de gravedad  $[m/s^2]$  y z es la profundidad [m].

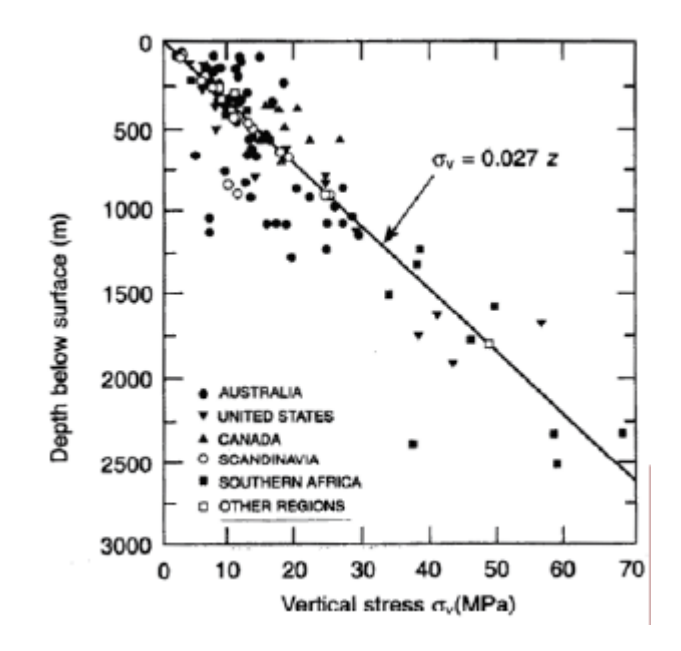

*Figura 22 Esfuerzo vertical (Brown & Hoek, 1978)*

<span id="page-42-0"></span>De la [Figura 22](#page-42-0) se observa que la componente vertical del estrés aumenta con la profundidad.

*Ecuación 10 Relación esfuerzo vertical y profundidad*

 $\sigma_V = \gamma \cdot z$ 

Donde  $\sigma_V$  es el esfuerzo vertical [MPa],  $\gamma$  la unidad de peso [MN/m<sup>3</sup>] y z la profundidad [m].

Se han observado valores para el esfuerzo vertical que difieren de esta fórmula (Martin & Chandler, 1991) (Gavlio, Revaor, Pguet, & Dejean, 1990), estas desviaciones se pueden atribuir a una diversidad de efectos, entre otros, la topografía, esfuerzos inducidos, procesos geológicos, erosión, tectonismo (Galarce, 2014).

#### **Esfuerzo horizontal**

El esfuerzo horizontal no es tan simple de determinar como el esfuerzo vertical ya que depende de más factores, como las condiciones de borde y las propiedades de la roca (Herget, 1988) (Amadei & Stephansson, 1977). Para <span id="page-43-0"></span>determinar el esfuerzo horizontal se define una constante, ver [Ecuación 11](#page-43-0) [Relación esfuerzo vertical y horizontal.](#page-43-0)

*Ecuación 11 Relación esfuerzo vertical y horizontal*

$$
K = \frac{\sigma_h}{\sigma_v}
$$

El valor de K puede tomar valores entre 0 a 5.5 según estudios empíricos (Brown & Hoek, 1978)y depende de la profundidad. Los valores mayores que 3 están asociados al proceso de erosión y a otros factores como la composición de la roca y tectonismo (Sen & Sadagah, 2002). A menor profundidad el k es mayor, por otro lado, cuando aumenta la profundidad, el esfuerzo vertical aumenta hasta igualar al esfuerzo horizontal adquiriendo valores de k cercanos a 1 (Galarce, 2014).

# **2.7 Software Mineroc**

MineRoc es un software tridimensional desarrollado en el centro avanzado de tecnología para la minería (AMTC), para ser una herramienta en el diseño y back-análisis del desempeño de caserones en minas con sublevel stoping (Pérez, Vallejos, & Miranda, 2016). El uso sistemático de MineRoc permite:

- Adaptar los parámetros de diseño a las condiciones geológicas, geotécnicas y operacionales de la mina.
- Estandarización del diseño de caserones.
- Mejoras en el diseño, lo que conduce a un aumento de la productividad y la disminución de los costos de operación.

La plataforma de MineRoc incluye tres módulos (Vallejos, Miranda, Gary, & Delonca, 2015):

- Adquisición y gestión de los datos geológicos y geotécnicos.
- Un módulo para el diseño de caserones usando las curvas de estabilidad de literatura o calibrado localmente.
- Un módulo para el back-análisis de la sobre-excavación y estabilidad de caserones.

La plataforma puede ser usada en el diseño de la mina y en el proceso de planificación y además es útil para reducir la incertidumbre en el diseño de las operaciones de sublevel stoping.

### **Ajuste de curvas**

La matriz de contingencia es usada para probar el rendimiento de un clasificador comparando los resultados de predicción del modelo con los valores conocidos. Para un problema de predicción de dos clases, hay cuatro situaciones posibles. Si el valor actual es positivo y es clasificado como positivo, se cuenta como un verdadero positivo (TP); si es clasificado como negativo, es un falso negativo (FN). Si el valor es negativo y es clasificado como negativo, se cuenta como un verdadero negativo (TN); si es clasificado como positivo se cuenta como un falso positivo (FP) (Vallejos, Delonca, Fuenzalida, & Burgos, 2016).

*Ecuación 12 True Positive Rate (TPR), False Positive Rate (FPR), Accuacy (ACC)*

$$
TPR = \frac{TP}{TP + FN}
$$

$$
FPR = \frac{TP}{FP + TN}
$$

$$
ACC = \frac{TP + TN}{TP + FP + TN + FN}
$$

La razón de positivos verdaderos (TPR) define el porcentaje de casos positivos que son correctamente clasificados. Por el contrario, la razón de falso positivo (FPR) define el porcentaje de casos negativos que son incorrectamente clasificados. La exactitud (AC) define el porcentaje total de resultados correctamente clasificados.

Para cuantificar el rendimiento del modelo, se usa Pierce Skill Score (PSS) (Peirce, 1884).

*Ecuación 13 Cálculo de PSS*

$$
PSS = TPR - FPR
$$

### **2.8 Discusión**

Los métodos de estabilidad gráficos tanto el de Mathews (1981) y Laubscher (1990) son herramientas ampliamente utilizadas en el diseño de caserones, pero al ser metodologías empíricas presentan algunas limitaciones como: no tener una base de datos estandarizada, deben ser utilizados en las zonas geológicas similares a los casos estudiados métodos empíricos y sólo entregan descripción cualitativa de la sobre-excavación. Ésta última limitación es solucionada en la metodología de Clak (1998) determinando líneas de isoprobabilidad de dilución.

Para la metodología de Mathews no presenta una buena discriminación cuando hay relajación de esfuerzos y sólo se considera un modo de falla. En el Caso de Laubscher, no puede discriminar rocas de alta calidad, al ser usado para determinar si se produce caving, por lo que se requieren rocas menos competentes.

# **CAPÍTULO 3: Metodología de estudio**

El presente capítulo describe el procedimiento llevado a cabo para el estudio de la estabilidad de caserones, haciendo uso de información geológica/geomecánica de casa caserón, los diseños y las cavidades resultantes del proceso de producción.

- Definición de sectores
- Recolección de información
- Preprocesamiento
- Modelo de esfuerzos
- Back-análisis y lineamientos Geomecánicos
- Análisis de datos

## **3.1 Definición de sectores y casos de interés**

Se estudiaron las tres minas subterráneas Alcaparrosa, Candelaria Norte y Santos, y los sectores:

- Alcaparrosa: Norte, Noroeste, suroeste, Otros (antiguos).
- Candelaria: Mantos Elisa, Mantos Norte, Elisa Norte, Wendy, Veta Norte.
- Santos: Supernova, Meléndez Sur, Meléndez Central, Cuerpo Nuevo, Helena.

# **3.2 Recolección de información**

Para el análisis estructural y geológico se obtuvo la información de las plantas de mapeo geológico de cada caserón, además de la información de las litologías y modelo bloques para RQD entregada por Lundin Mining.

### **Tipo de roca**

Entrega la litología de la roca presente en los caserones y/o de los pilares adyacentes, visible desde la galería de explotación o producción. Se prefiere la litología del nivel de explotación por sobre el otro, ya que tiene una mejor representación de la calidad de la roca de las paredes (footwall y hangingwall) y techo (backwall). El mapeo obtenido es utilizado para todas las paredes en estudio.

Se distingue en las plantas el nivel explotación del nivel de producción, por la forma en que la galería cruza el caserón. Para el primero la galería cruza longitudinalmente el caserón y en el otro caso lo hace transversalmente.

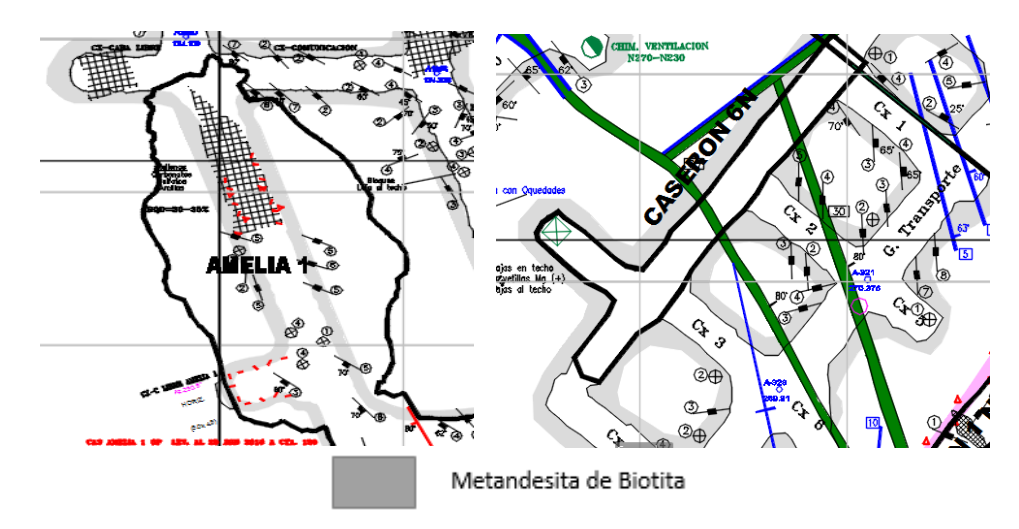

*Figura 23 Planta mapeo nivel de explotación (izq.) y nivel de producción (der.)*

Con el color presente en el caserón define la litología dependiendo de la mina en donde se ubica el caserón ya que la simbología varía de mina en mina. Ver [Tabla 8.](#page-47-0)

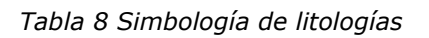

<span id="page-47-0"></span>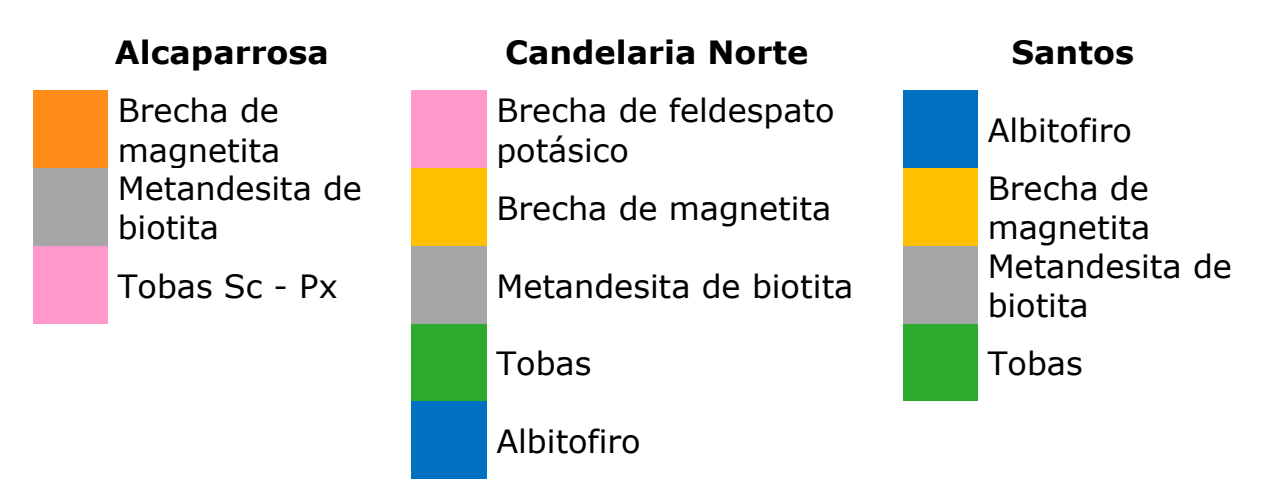

Al obtener el tipo de roca que compone las paredes del caserón se tiene información como el UCS, módulos de Young y Poisson, esfuerzo de tracción, descripción de la roca, rangos de RQD, entre otras.

### **Set estructural**

Los sets estructurales fueron obtenidos de la información que se encuentra en las plantas, los que fueron agrupados de manera visual en familias que presentan Dip/DipDir semejantes, entregando como valor el promedio del Dip/DipDir de las estructuras pertenecientes al set o el con mayor frecuencia, dependiendo del caso. Por otro lado, también se obtuvo de la frecuencia de fracturas de las diaclasas (estructuras menores) de cada familia.

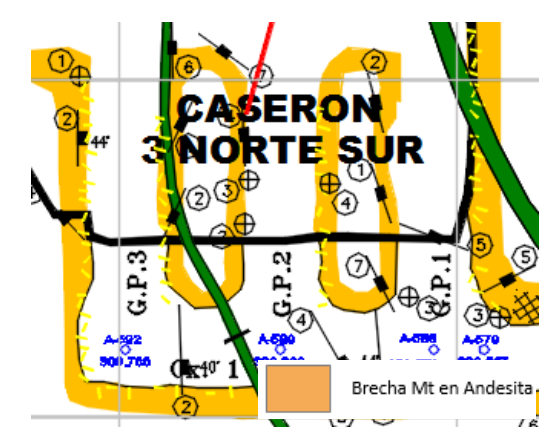

*Figura 24 Visualización de sets estructurales*

### **Fallas mayores**

Las estructuras mayores no fueron tomadas en cuenta para determinar el número de estabilidad (Mathews, 1981), pero sí fueron consideradas para el cálculo MRMR (Laubscher, 1990). En donde se supuso que las fallas a gran escala son ondulosas y dependiendo de la dirección de manteo de las fallas presentes en el caserón, se consideran unidireccional o multidireccional.

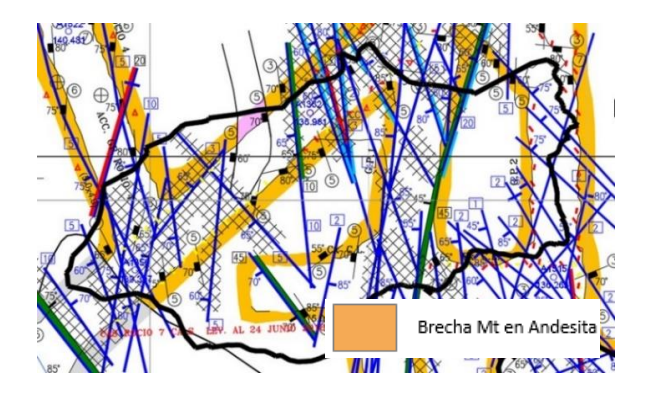

*Figura 25 Planta con fallas mayores*

### **Modelo RQD**

La información del RQD para los caserones se obtuvo del modelo de RQD entregado por Lundin Mining, en donde se estimó considerando la predominancia de cada color en los contornos de las paredes. No fue considerada la calidad muy mala (color rojo) en la estimación ya que representan fallas cruzando el caserón, los que no son consideradas en el estudio.

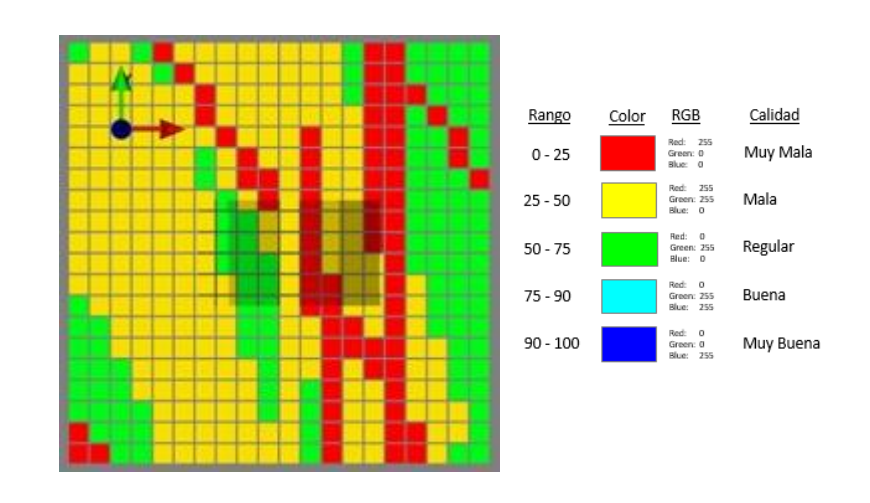

*Figura 26 Estimación RQD* 

### <span id="page-49-1"></span>**3.3 Preprocesamiento**

Para realizar el back-análisis previamente se requiere eliminar los problemas de las mediciones CMS y de los diseños entregados. En la [Figura 27](#page-49-0) se observa la corrección del diseño del caserón en donde se añaden las galerías como parte del diseño para evitar ser consideradas como sobre-excavación, además se observa el suavizamiento del CMS.

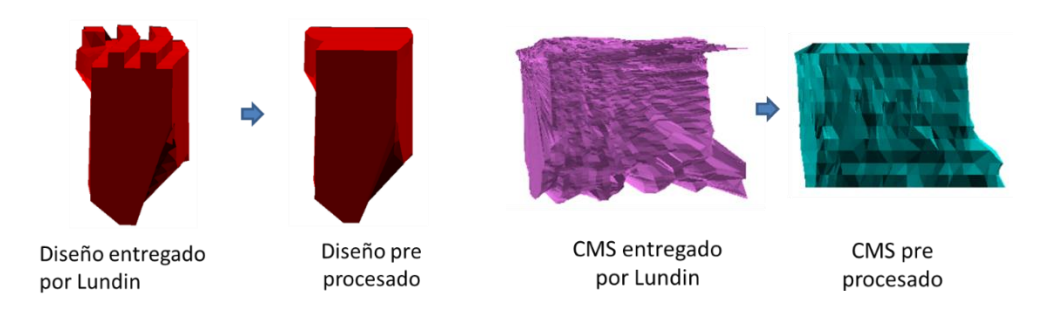

<span id="page-49-0"></span>*Figura 27 Singularidades en diseño y CMS*

### • **Problemas de suavizamiento**

A continuación, se presentan los problemas más comunes que debieron ser corregidos para realizar el estudio:

**Mineral remanente:** Mineral que no fue extraído previo a la medición, generando interferencia al no poder observar el piso del caserón.

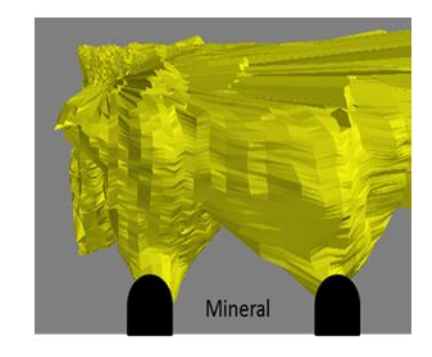

*Figura 28 Problema triangulaciones, Mineral remanente*

**Irregularidades en la triangulación:** Producto de material en suspensión, gases de tronadura o goteo de agua en cavidad, los CMS presentan irregularidades, como las de la [Figura 29.](#page-50-0)

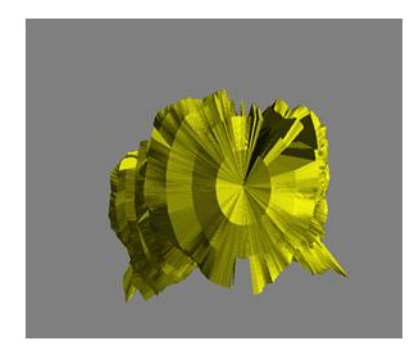

*Figura 29 Problemas triangulaciones, Irregularidades*

<span id="page-50-0"></span>**Obstrucciones:** Producto de irregularidades en las paredes, mineral remanente o posición de las galerías de perforación, se producen zonas a las cuales el rayo escaneador le es imposible alcanzar, por lo que deben ser medidas estas cavidades desde distintos puntos.

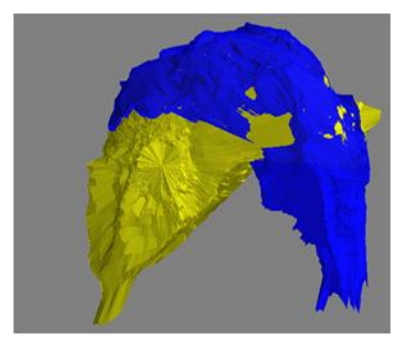

*Figura 30 Problemas triangulaciones, Obstrucciones*

**Caserones contiguos y pilares:** Producto de la planificación minera el tener un caserón a un costado del otro generar una gran excavación la cual debe ser analizada como una sola y no como mediciones aisladas.

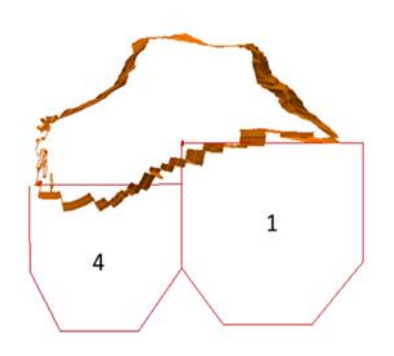

*Figura 31 Problemas triangulaciones, Caserones contiguos y pilares*

**Conexiones:** Producto de inestabilidades en los pilares y en los caserones se producen conexiones entre distintos caserones los cuales al igual que os caserones contiguos deben ser analizados como sola una medición.

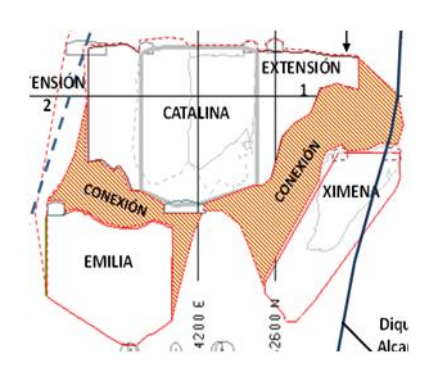

*Figura 32 Problemas triangulaciones, Conexiones*

### • **Mediciones de CMS y explotación minera**

Con las mediciones de las cavidades a lo largo de la explotación del caserón permitió obtener diferentes radios hidráulicos para poblar las zonas de bajo Rh para las primeras etapas de explotación y altos Rh para cuando el caserón ha sido todo explotados, además de los casos de caserones adyacentes.

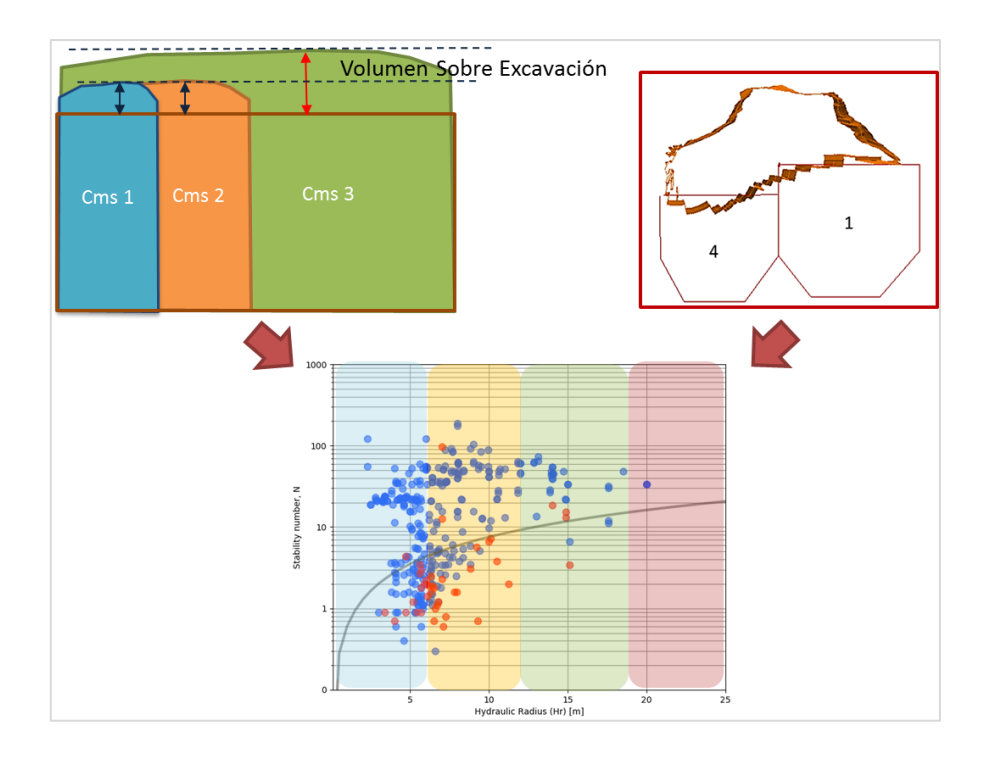

*Figura 33 Problemas triangulaciones, explotación minera*

### **3.4 Modelo de esfuerzos**

Para el modelo de esfuerzo se realizaron mediciones en mina con equipo tipo overcoring obteniendo los esfuerzos principales con su azimut y manteo. Tomando 4 mediciones en Alcaparrosa, 3 mediciones en Candelaria Norte y 4 mediciones en Santos.

Los esfuerzos obtenidos fueron rotados en direcciones Norte-Sur, Este-Oeste y la vertical, y no se consideraron los esfuerzos de corte para el modelo propuesto. Ver [Tabla 9](#page-53-0)

<span id="page-53-0"></span>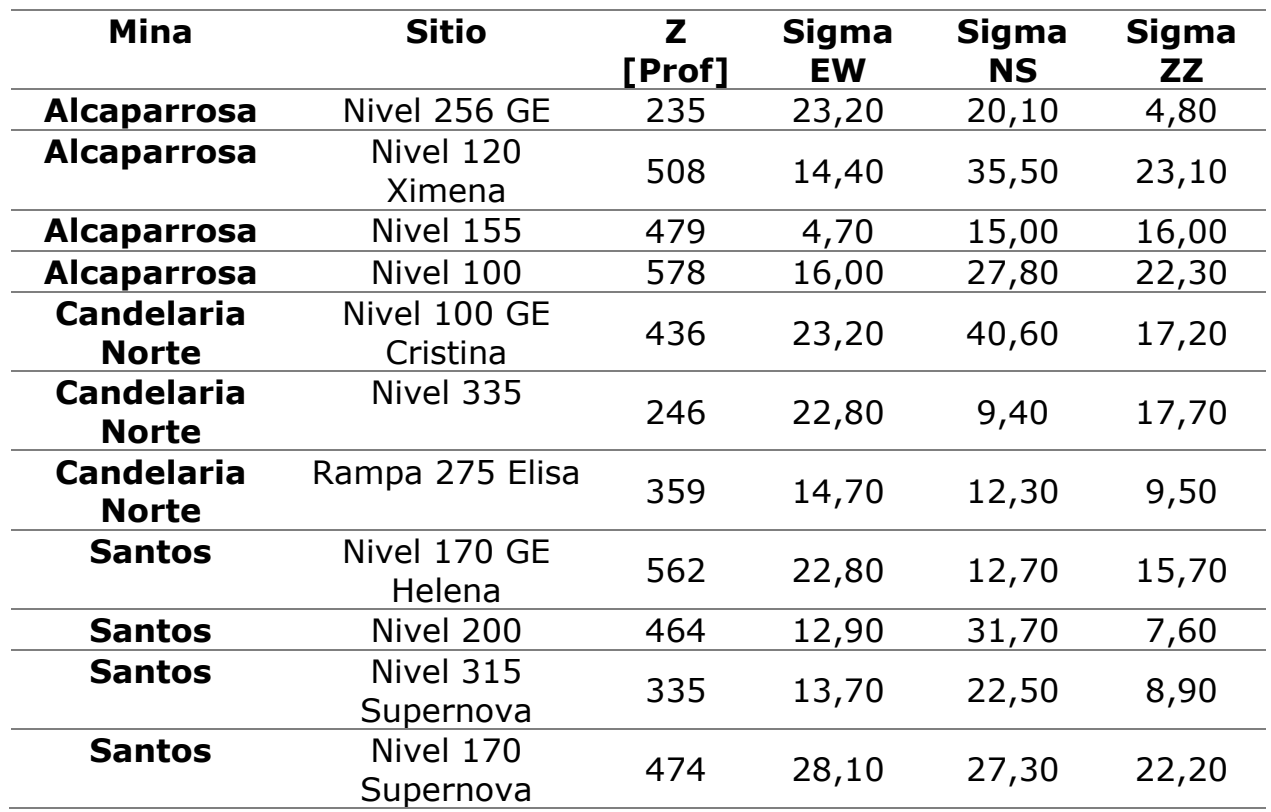

*Tabla 9 Mediciones de esfuerzos*

En la [Figura 34](#page-53-1) se grafican los valores de k en las direcciones norte-sur y esteoeste en función de la profundidad para las tres minas en estudio.

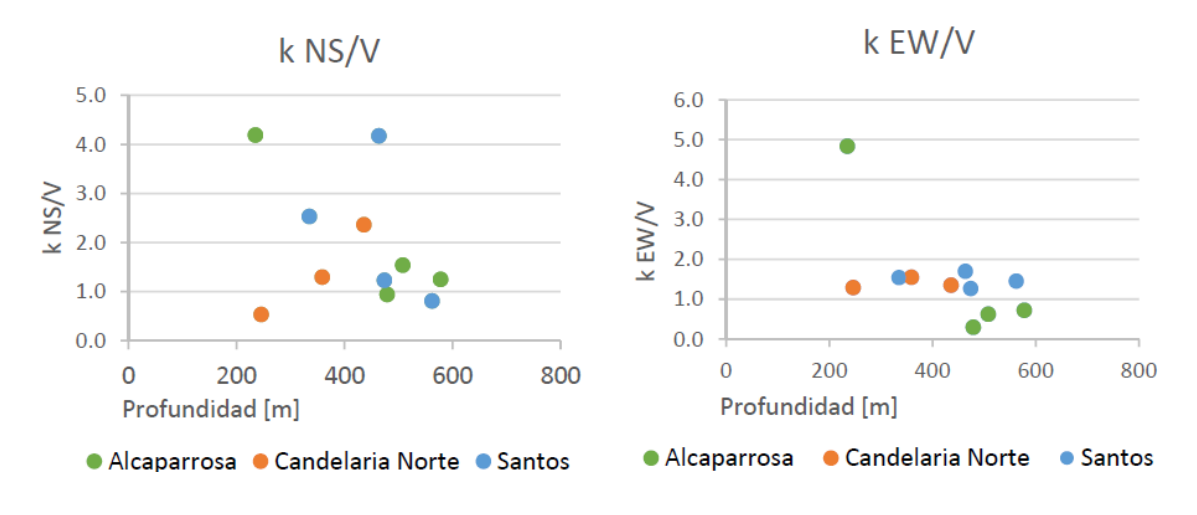

*Figura 34 K NS/V (izq); K EW/V (der.)*

<span id="page-53-1"></span>Los Valores de K mayores que 3 no fueron tomados en el análisis, de esta manera, no se tomó para el análisis las siguientes mediciones:

- Santos: Nivel 200
- Alcaparrosa: Nivel 256 GE

Con los valores descartados se obtuvo un valor promedio por mina para k.

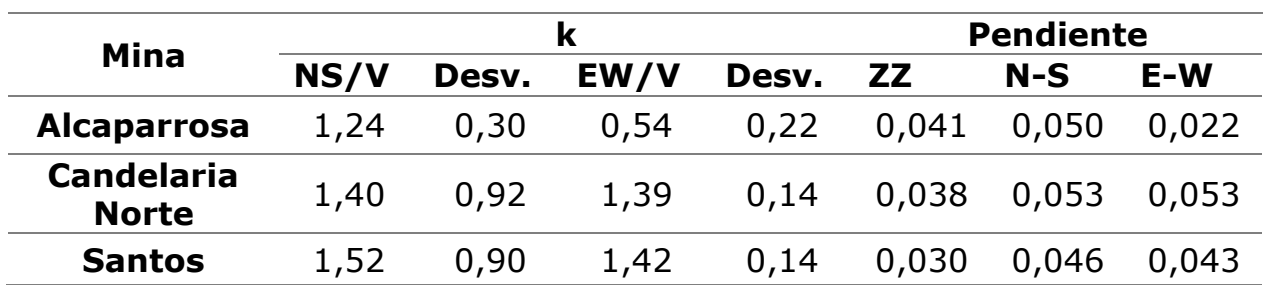

*Tabla 10 Valor k promedio por mina*

Para finalmente obtener el modelo simplificado.

# **3.5 Back-análisis y Lineamientos geomecánicos**

La información obtenida se ingresó al software Mineroc en donde se realizó el back-análisis de estabilidad empírico de caserones, y luego se definieron los criterios de aceptabilidad para el diseño y se ajustaron las curvas maximizando el PSS, por sector, por mina y la global, tanto para la metodología de Mathews y la de Laubscher.

# **3.6 Análisis de datos**

Se realizó un estudio de datos mediante estadística descriptiva y correlación de datos tanto para Mathews como para Laubscher, de los factores obtenidos mediante Mineroc y la información recabada.

Además, se compararon los factores que presentan similitudes en las dos metodologías estudiadas.

# **CAPÍTULO 4: Resultados y análisis**

En el presente capítulo se presentan los resultados y análisis obtenidos al realizar la metodología propuesta anteriormente. En primer lugar, se presentará la información recabada para realizar el back-análisis y el modelo de esfuerzo propuesto. Posteriormente se mostrarán las curvas empíricas obtenidas haciendo uso de la metodología de Mathews y Laubscher. Una vez obtenidas las curvas se podrán comparar los factores de ajuste y cuál de los dos métodos ajusta de mejor manera, finalizando con un análisis de los datos.

### **4.1 Sets estructurales**

A continuación, se muestran los resultados del mapeo geológico por sector y por mina, graficados mediante DIPS.

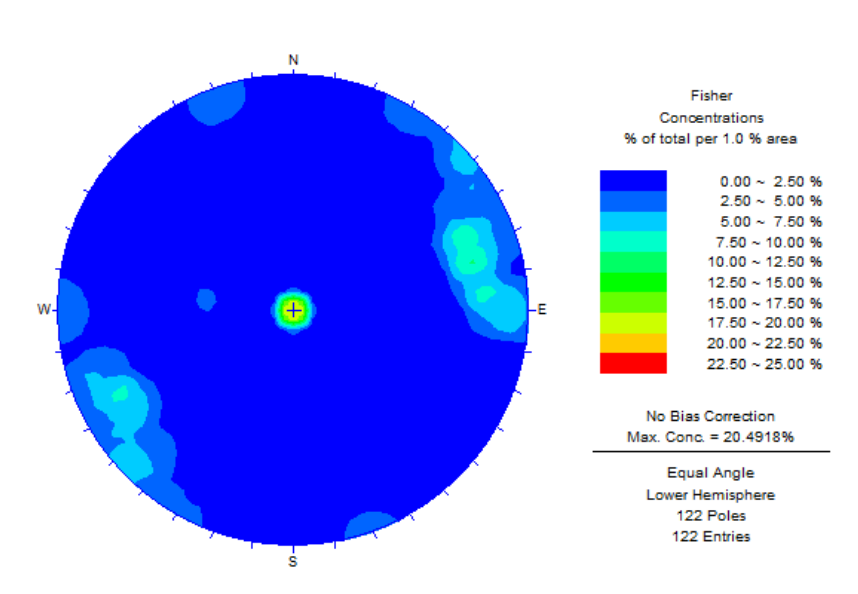

#### • **Mina Alcaparrosa**

*Figura 35 Mapeo geológico, mina Alcaparrosa Tabla 11 Sets estructurales Alcaparrosa*

<span id="page-55-0"></span>

|       | Set Manteo [°] | Dirección de<br>manteo [°] |
|-------|----------------|----------------------------|
| Set 1 | 85             | -40.                       |
| Set 2 |                |                            |

En la [Figura 35](#page-55-0) se observa la predominancia de dos sets estructurales para mina Alcaparrosa.

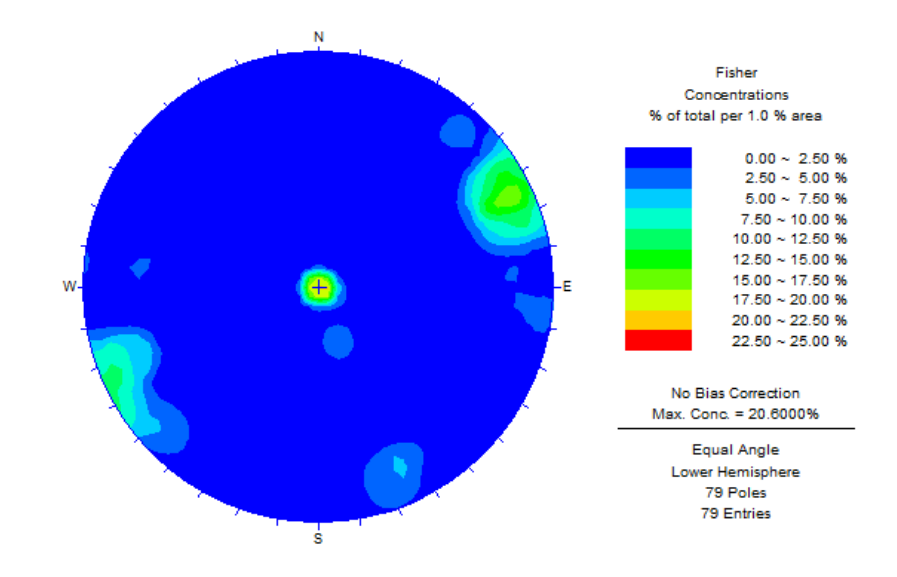

### • **Mina Candelaria Norte**

*Figura 36 Mapeo geológico, mina Candelaria Norte Tabla 12 Sets estructurales Candelaria Norte*

|       | Set Manteo [°] | Dirección de<br>manteo [°1 |  |
|-------|----------------|----------------------------|--|
| Set 1 |                |                            |  |
| Set 2 |                |                            |  |

<span id="page-56-0"></span>De la [Figura 36,](#page-56-0) se observan dos sets estructurales para mina Candelaria Norte, al igual que mina Alcaparrosa.

#### • **Mina Santos**

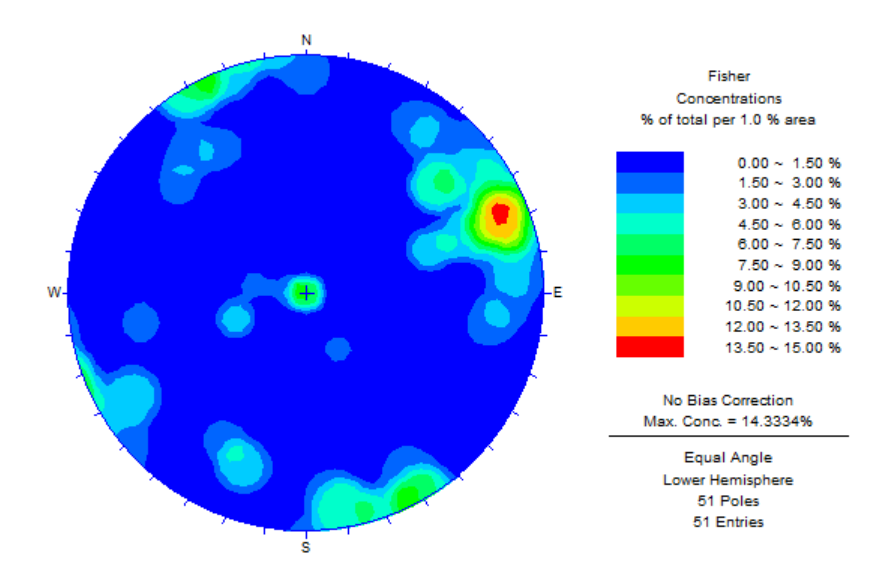

*Figura 37 Mapeo geológico Santos Tabla 13 Sets estructurales Santos*

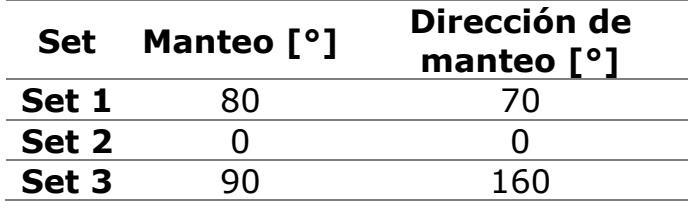

En mina Santos se observan 3 sets estructurales predominantes, a diferencia de los sectores anteriores que presenta 2 sets.

En resumen, las tres minas presentan las mismas familias de estructuras y en el caso de Santos presenta una familia más con un manteo de 90° y dirección de manteo 160°.

# **4.2 Modelos de esfuerzos**

El modelo de esfuerzo simplificado queda dado por la [Tabla 14,](#page-58-0) considerando que en profundidad cero no hay ningún tipo de esfuerzo y se descartan los esfuerzos de corte.

<span id="page-58-0"></span>

|               |                    | Esfuerzos Alcaparrosa Candelaria Norte | <b>Santos</b>      |
|---------------|--------------------|----------------------------------------|--------------------|
| $\sigma_{ZZ}$ | 0.041Z[m]          | $0.038 \cdot Z[m]$                     | $0.030 \cdot Z[m]$ |
| $\sigma_{NS}$ | $0.050 \cdot Z[m]$ | $0.053 \cdot Z[m]$                     | $0.046$ $Z[m]$     |
| $\sigma_{FW}$ | $0.022 \cdot Z[m]$ | $0.053 \cdot Z[m]$                     | $0.043 \cdot Z[m]$ |

*Tabla 14 Modelo de esfuerzo por mina*

Finalmente, el modelo queda dado por los modelos de las [Figura 38,](#page-58-1) [Figura 39](#page-59-0) y [Figura 40.](#page-59-1)

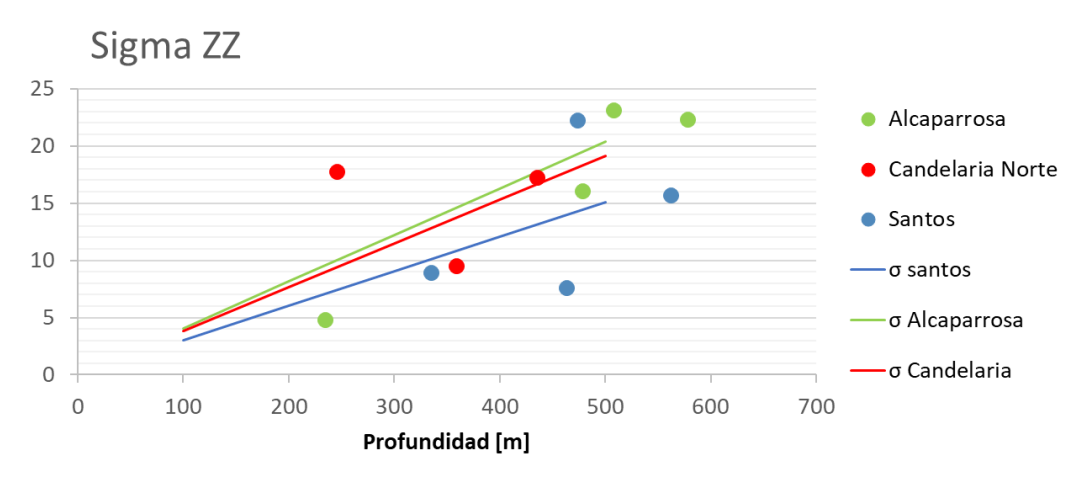

<span id="page-58-1"></span>*Figura 38 Sigma ZZ por mina en función de la profundidad*

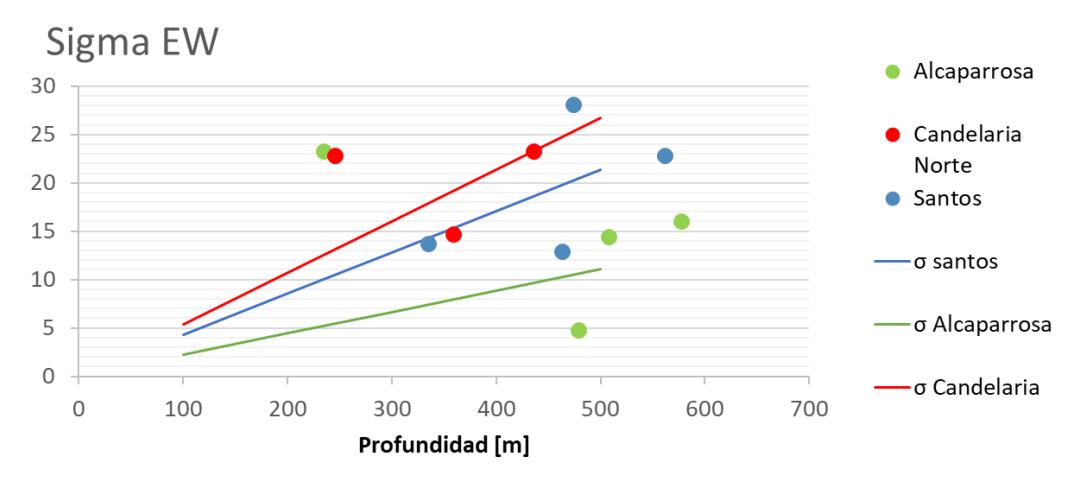

*Figura 39 Sigma EW por mina en función de la profundidad*

<span id="page-59-0"></span>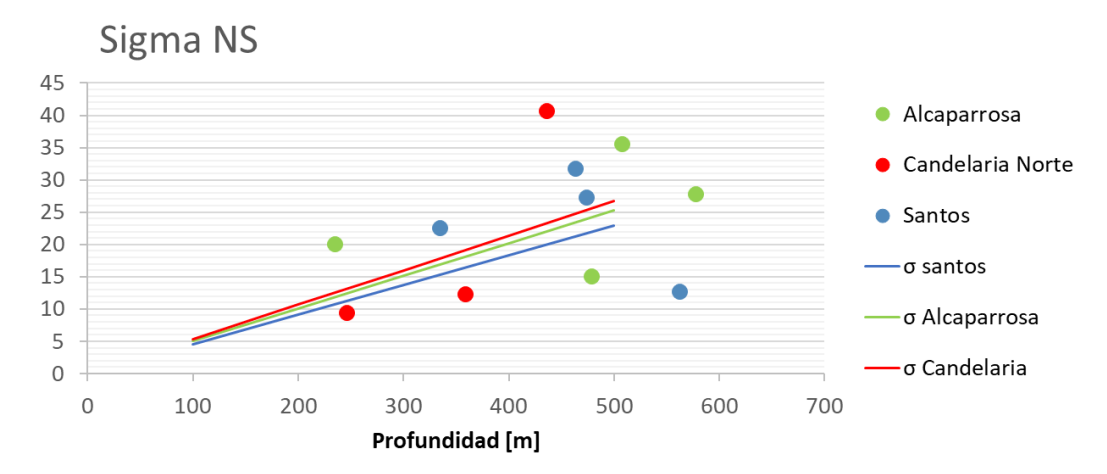

<span id="page-59-1"></span>*Figura 40 Sigma NS por mina en función de la profundidad*

# **4.3 Triangulaciones**

Las suavizaciones realizadas tanto en los diseños como en los CMS resuelven los problemas mencionados en la sección [3.3.](#page-49-1) En las siguientes figuras se muestran los caserones de cada sector.

### • **Alcaparrosa**

Mina Alcaparrosa está compuesta por los sectores Norte Norte, Suroeste, Noroeste y Otros. El sector con más caserones es el Otros con caserones más antiguos y el sector con menos caserones es el Norte Norte, el que tiene menor tiempo produciendo, es decir, con menos CMS disponibles para el estudio.

### **Norte Norte**

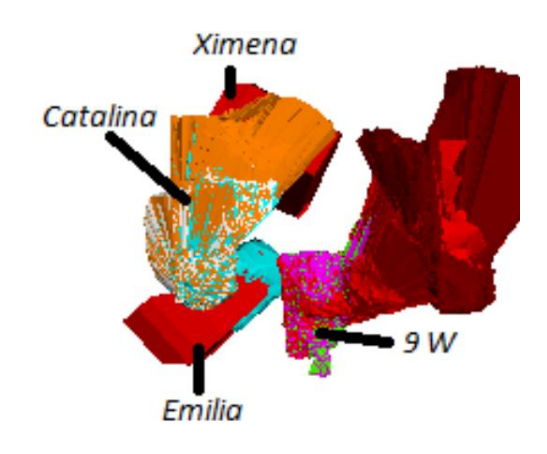

*Figura 41 Vista isométrica sector Norte Norte*

#### **Suroeste**

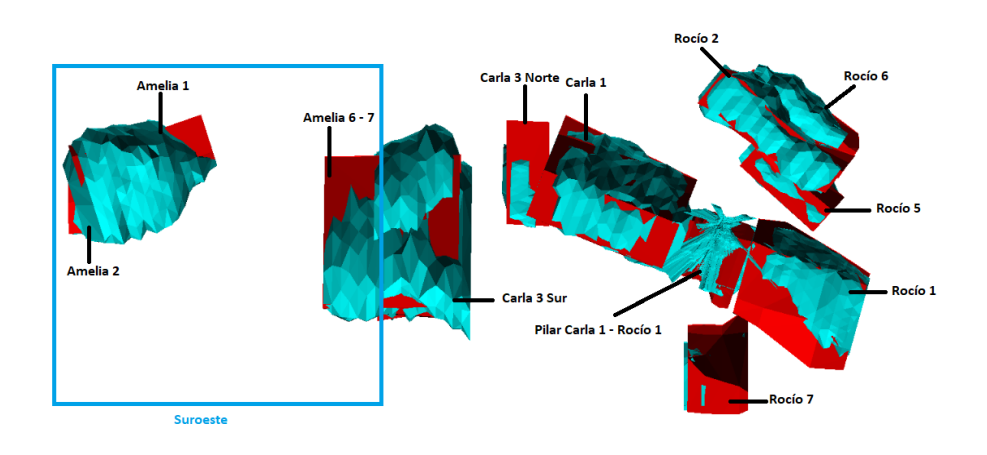

*Figura 42 Vista isométrica sector Suroeste*

<span id="page-61-0"></span>De la [Figura 42](#page-61-0) se observan las conexiones de los caserones Amalia 1–2 y Amalia 6-7, produciéndose sobre-excavaciones mayores que los caserones contiguos.

#### **Noroeste**

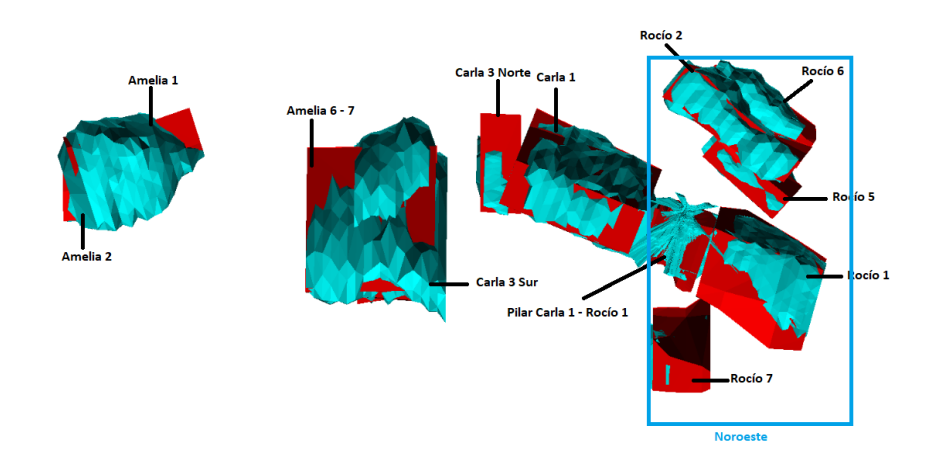

*Figura 43 Vista isométrica sector Noroeste*

<span id="page-61-1"></span>De la [Figura 43](#page-61-1) se deduce que las mayores sobre-excavaciones son generadas en los techos de los caserones.

**Otros**

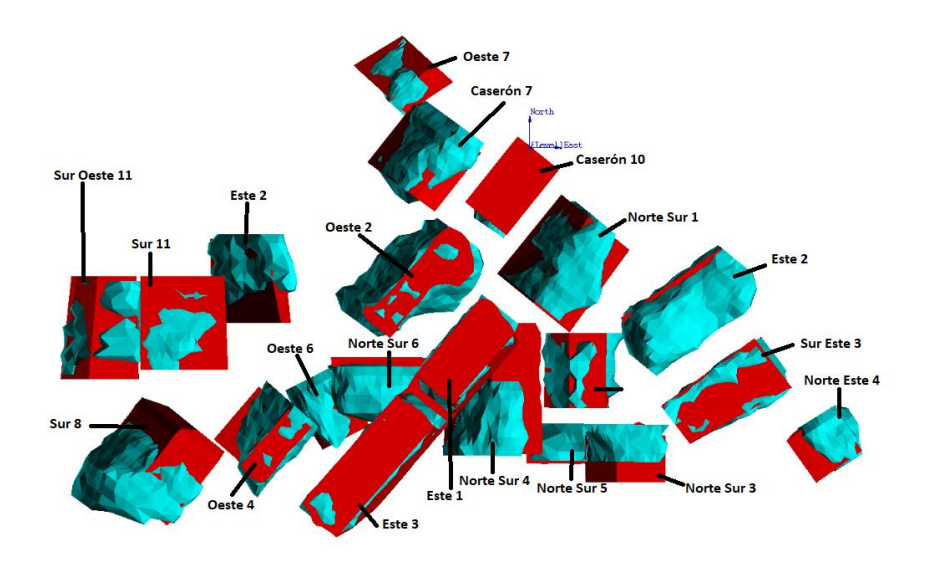

*Figura 44 Vista isométrica sector Otros*

El sector Otros lo conforman caserones antiguos que fueron agrupados para el estudio, de donde se obtuvo gran número de información al tener mayor tiempo en producción.

### • **Candelaria Norte**

Candelaria Norte está compuesto por cinco sectores: Mantos Elisa, Mantos Norte, Veta Norte, Elisa Norte y Wendy.

### **Mantos Elisa**

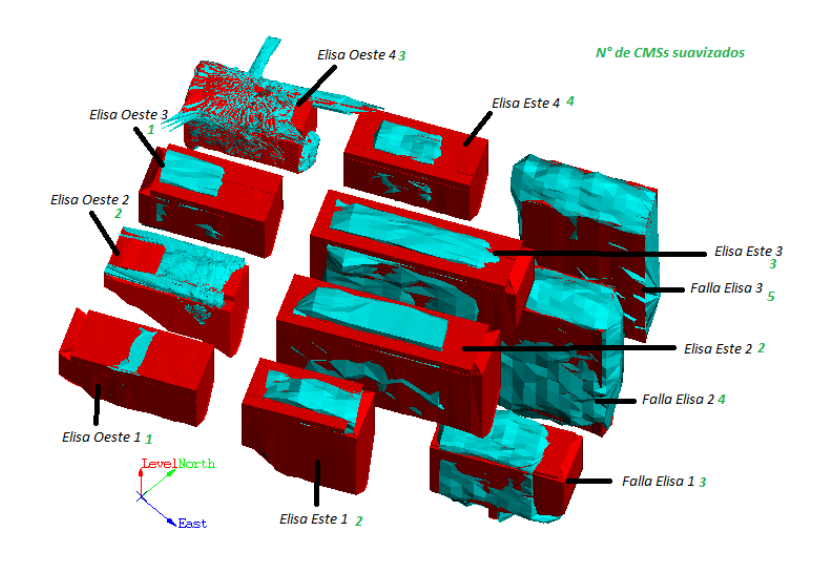

*Figura 45 Vista isométrica sector Mantos Elisa*

<span id="page-63-1"></span>En el sector Mantos Elisa se logran apreciar claramente los caserones y no hay presencia de conexiones entre estos, los que evita producir mayores sobreexcavaciones.

# N° de CMSs suavizados  $m<sub>th</sub>$ Mantos Norte 7 2 Mantos Norte 63 **Mantos Norte 5 Mantos Norte 4** MN 03 + 04 -> 4 CMSs **Mantos Norte 3** Mantos Norte 2 1 Mantos Norte 1 3

#### **Mantos Norte**

*Figura 46 Vista isométrica sector Mantos Norte*

<span id="page-63-0"></span>En el sector Mantos Norte se produce la conexión de los caserones mantos norte 4-5-6-7, conformando un mega caserón con una gran sobre-excavación dada las dimensiones de este. En la [Figura 46](#page-63-0) no se observa la presencia de pilares que separen los caserones lo que genera las uniones.

### **Veta Norte**

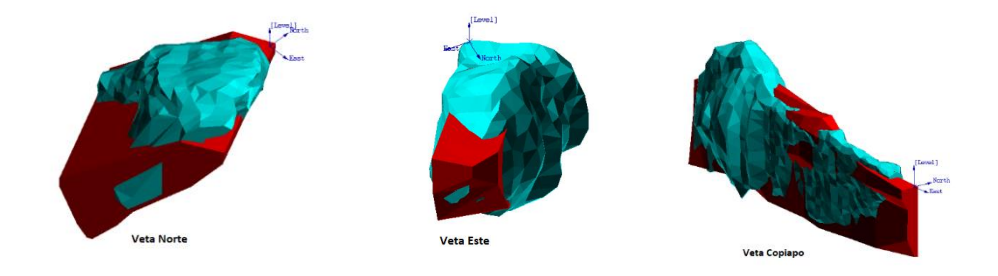

*Figura 47 Vista isométrica sector Veta Norte*

El sector veta norte son caserones agrupados que están en presencia de vetas de gran tamaño, las que generan sobre-excavaciones mayores a las observadas en caserones de otros sectores de la mina. El efecto de las fallas no está considerado en los métodos de estabilidad empíricos utilizados.

#### **Elisa Norte**

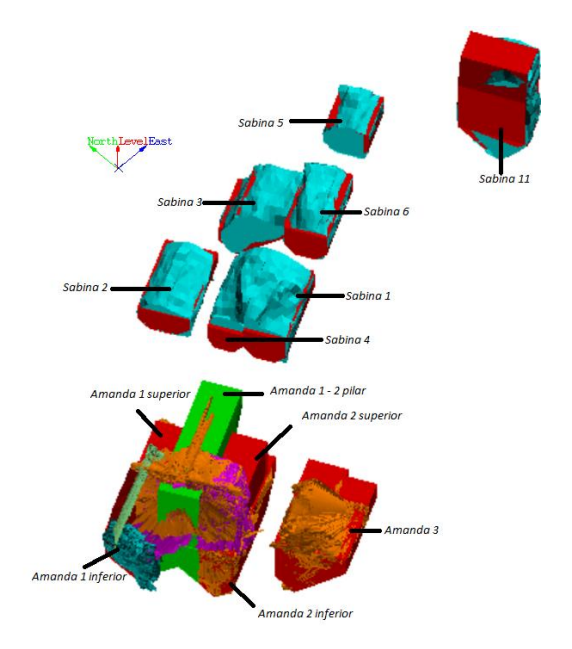

*Figura 48 Vista isométrica sector Elisa Norte*

<span id="page-64-0"></span>Al igual a lo antes mencionado las sobre-excavaciones son generadas principalmente en los techos. Ver [Figura 48](#page-64-0)

Por otro lado, se genera un gran caserón de la unión de Amanda 1 superior, Amanda 1-2 Pilar, Amanda 2 superior, Amanda 1 inferior y Amada 2 inferior.

En este caso no hay presencia de gran dilución porque el caserón no está totalmente explotado, teniendo un radio hidráulico bajo.

### **Wendy**

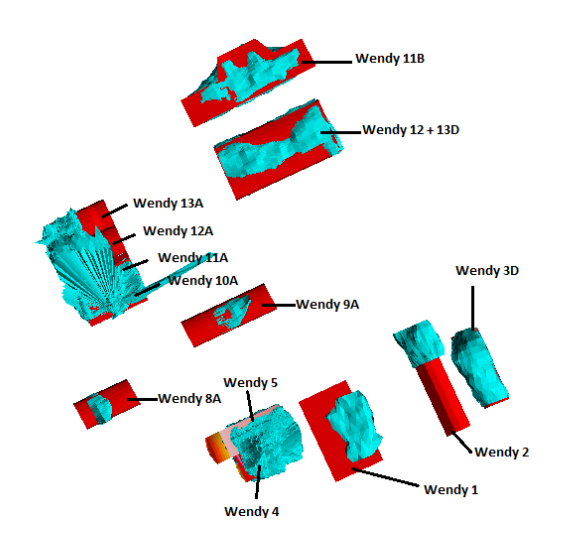

*Figura 49 Vista isométrica sector Wendy*

#### • **Santos**

Santos tiene 5 sectores: Supernova, Meléndez Central, Meléndez Sur, Helena y Cuerpo Nuevo. Supernova es el sector más antiguo, por lo que la base de datos proviene en gran medida de este sector.

#### **Supernova**

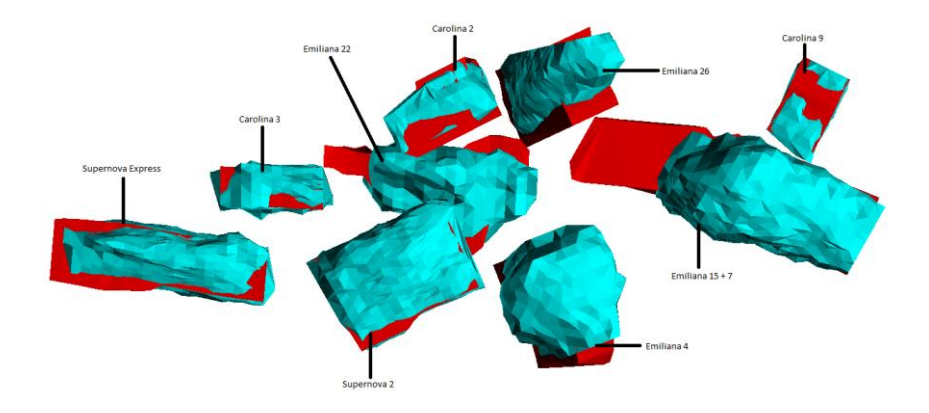

<span id="page-65-0"></span>*Figura 50 Vista isométrica sector Supernova*

En la [Figura 50](#page-65-0) se observan mayores sobre-excavaciones tanto en techos como paredes, en comparación a los sectores anteriores. No hay presencia de una buena planificación en el diseño y disposición de los caserones como en los sectores de Candelaria Norte.

### **Meléndez Central**

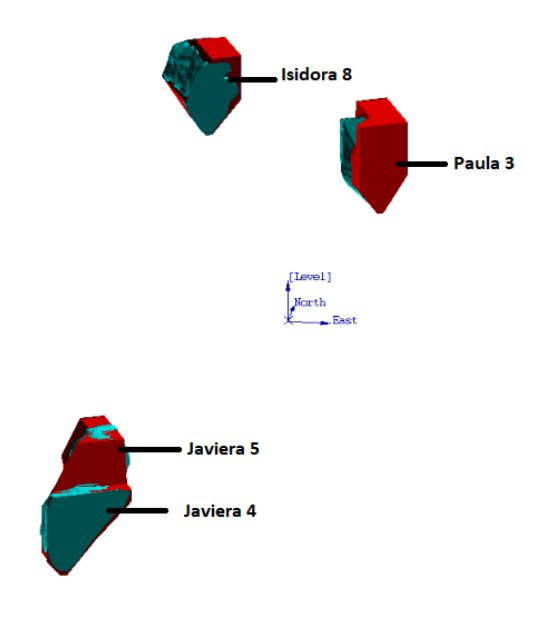

*Figura 51 Vista isométrica sector Meléndez Central*

<span id="page-66-0"></span>Meléndez Central es un sector nuevo que tiene pocos caserones en producción. Ver [Figura 51.](#page-66-0)

### **Meléndez Sur**

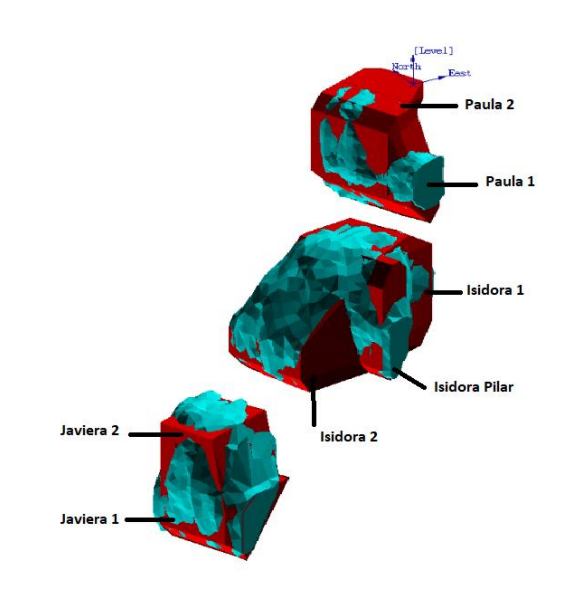

*Figura 52 Vista isométrica sector Meléndez Sur*

Meléndez Sur también es un sector nuevo. Los caserones están dispuestos de tal forma de seguir la veta mineralizada.

### <span id="page-67-0"></span>**Helena**

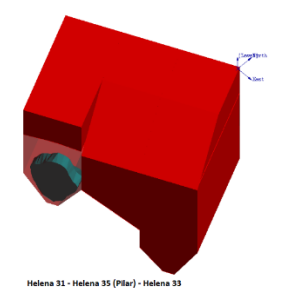

*Figura 53 Vista isométrica sector Helena*

### **Cuerpo Nuevo**

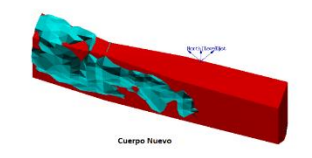

*Figura 54 Vista isométrica sector Cuerpo Nuevo*

<span id="page-68-0"></span>Los sectores Helena y Cuerpo Nuevo presentan solo un caserón. [Figura 53](#page-67-0) y [Figura 54.](#page-68-0)

En general, al observar las vistas isométricas de los sectores se obtiene que las mayores sobre-excavaciones se generan en los techos de los caserones y en los mega caserones al presentar radios hidráulicos mayores.

Con respecto a las sobre-excavaciones generadas, éstas a priori son mayores en los sectores en donde no existe una disposición regular de las unidades básicas de explotación, como en caso de del sector supernova [\(Figura 50\)](#page-65-0) en contraste con el sector Mantos Elisa [\(Figura 45\)](#page-63-1).

Por otro lado al aumentar el radio hidráulico las sobre-excavaciones en las paredes se incrementan.

# **4.4 Curvas de estabilidad**

### **4.4.1 Curvas de estabilidad (N)**

La información recabada se procesó en software MineRoc y se generaron las curvas de estabilidad para sectores, minas y la general, que incluye las 3 minas. Las curvas son ajustadas maximizando el factor PSS, considerando la misma curvatura que las curvas propuestas por Mathews.

*La dilución que se propone para definir si la pared es estable o falla, se reserva al ser información confidencial.*

### • **Alcaparrosa**

#### **Norte Norte**

Este sector consta de 4 caserones con una medición cada uno, es decir, 12 paredes en total. Se tienen dos paredes que fallaron. El valor del PSS es 0.6.

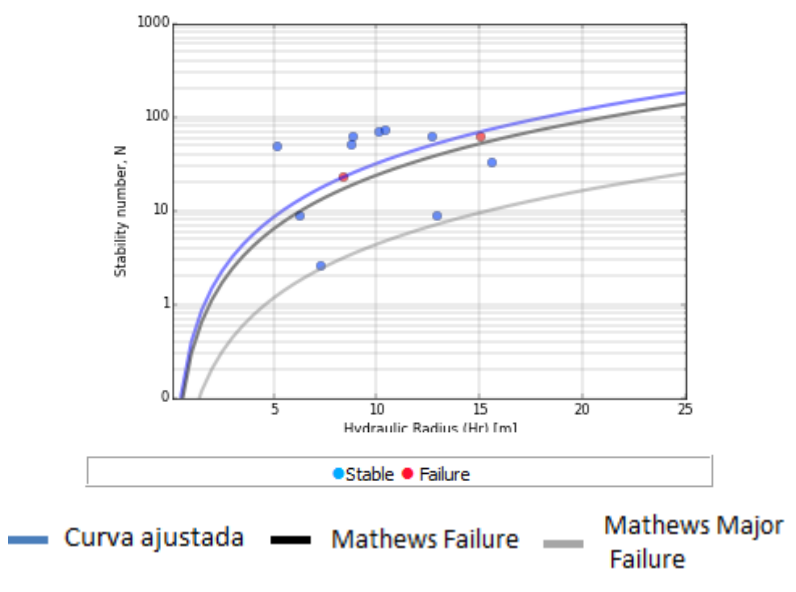

*Figura 55 Curvas de estabilidad de Mathews, sector Norte Norte*

#### **Suroeste**

El análisis contempla 16 caserones con 19 mediciones con un total de 19 mediciones. Con 6 paredes inestables. El valor del PSS es 0.25.

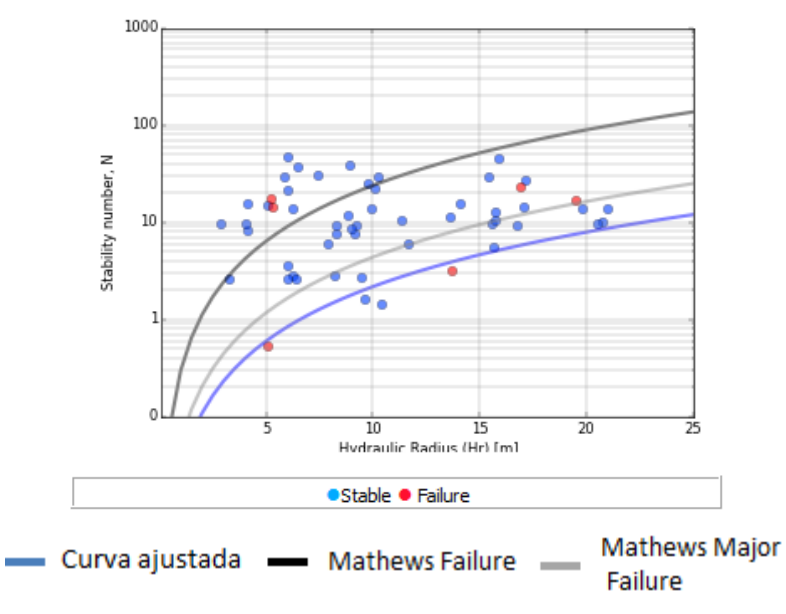

*Figura 56 Curvas de estabilidad de Mathews, sector Suroeste*

#### **Noroeste**

Para el ajuste de la curva se tienen 6 caserones con 9 mediciones, teniendo en total 27 paredes y sólo una pared inestable. La curva que se propone maximiza el PSS, siendo -0.08 su valor.

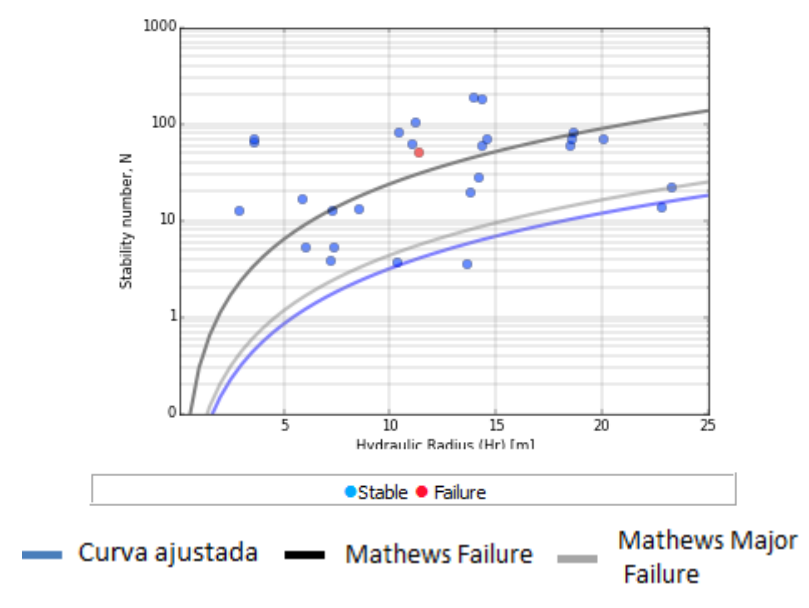

*Figura 57 Curvas de estabilidad de Mathews, sector Noroeste*

### **Otros**

Este sector se tienen 36 caserones con 40 mediciones de CMS, teniendo 120 paredes en total. El valor del PSS es 0.02.

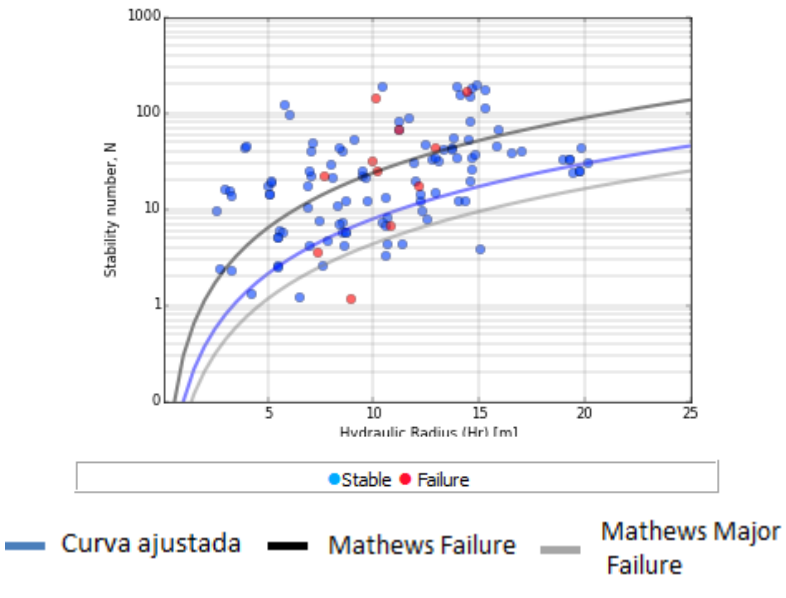

*Figura 58 Curvas de estabilidad de Mathews, sector Otros*

#### **Alcaparrosa**

Con todas las mediciones de los sectores anteriores se ajusta la curva para la mina Alcaparrosa. Tomando 62 caserones y 72 mediciones, con un total de 216 paredes. El valor maximo que toma el PSS es 0.6.
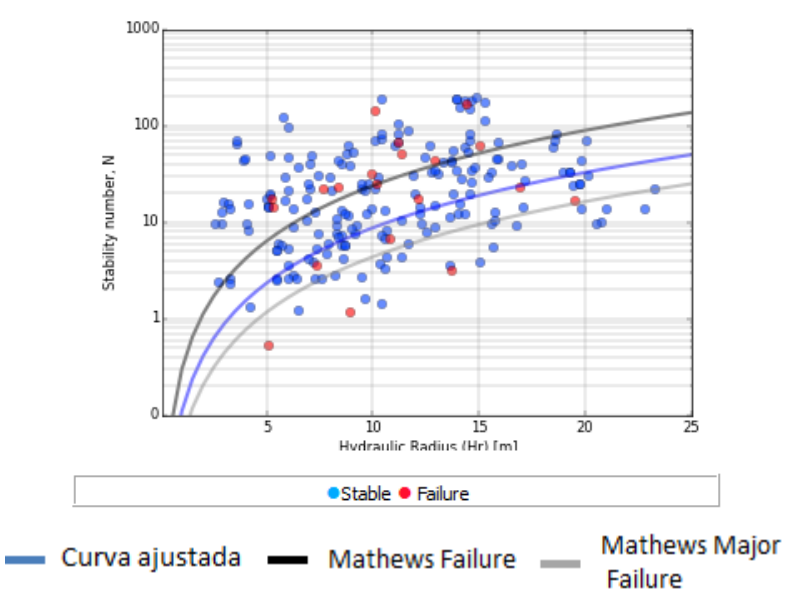

*Figura 59 Curvas de estabilidad de Mathews, mina Alcaparrosa*

## • **Candelaria Norte**

#### **Mantos Elisa**

Existen 12 caserones con 28 mediciones, teniendo un total de 84 paredes. Para el ajuste de la curva se aproxima a la curva más cercana ya que no hay paredes con alta dilución.

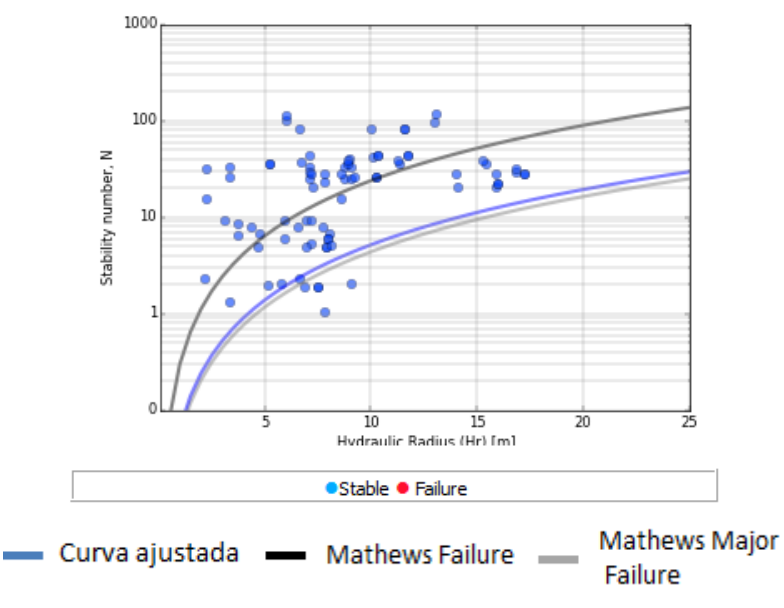

*Figura 60 Curvas de estabilidad de Mathews, sector Mantos Elisa*

#### **Mantos Norte**

Mantos Norte está constituido por 7 caserones y 11 mediciones, teniendo un total de 33 paredes. El valor máximo del PSS es 0.66. La curva ajustada se ubica por debajo de la curva de falla mayor de Mathews, ya que las paredes inestables tienen bajo número de estabilidad encontrándose bajo las dos curvas.

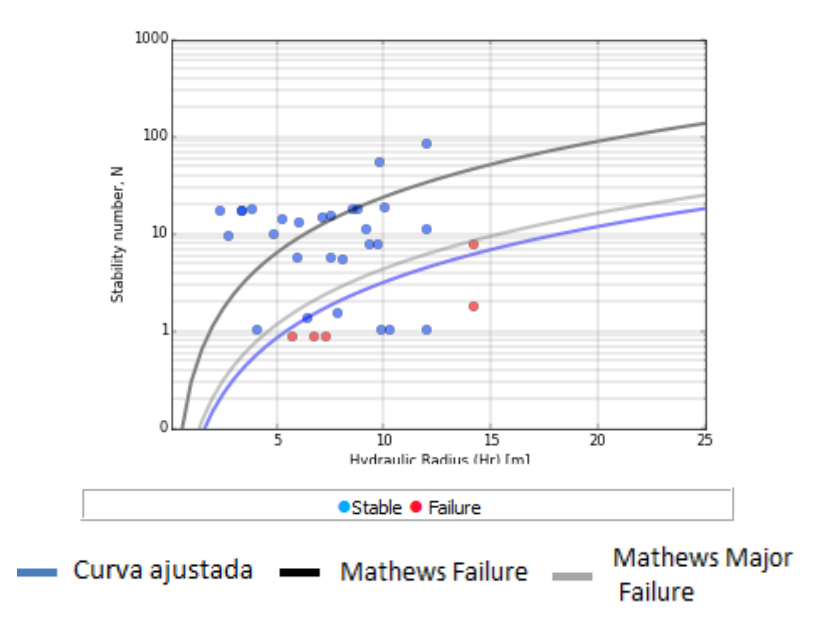

*Figura 61 Curvas de estabilidad de Mathews, sector Mantos Norte*

#### **Veta Norte**

Está compuesto por 6 caserones con 18 mediciones y un total de 54 paredes. El valor de PSS es 0.26.

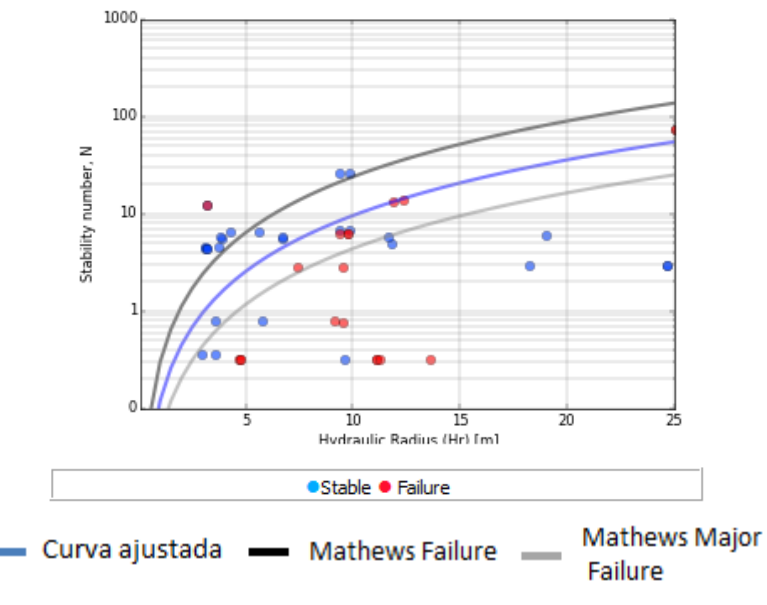

*Figura 62 Curvas de estabilidad de Mathews, sector Veta Norte*

#### **Elisa Norte**

El análisis contempla 12 caserones con 29 mediciones conformando un total de 87 paredes. El valor del PSS es 0.03.

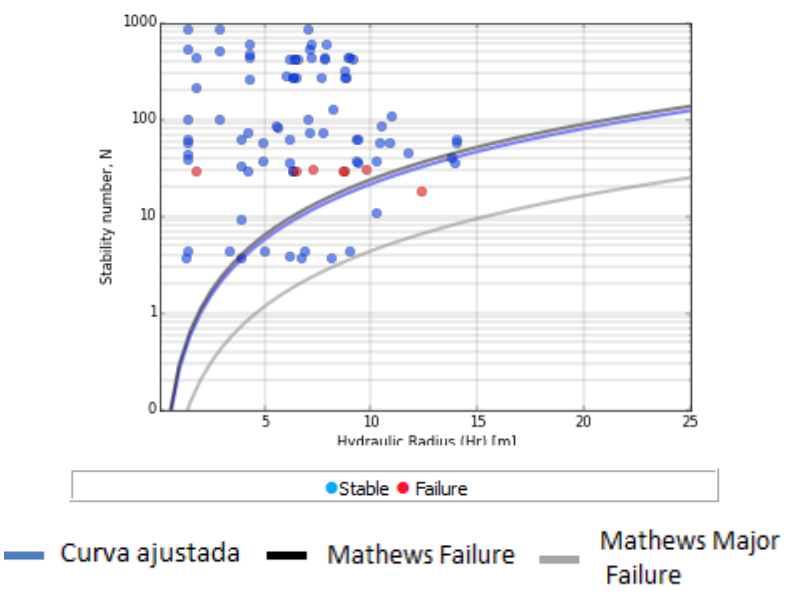

*Figura 63 Curvas de estabilidad de Mathews, sector Elisa Norte*

#### **Wendy**

Para el ajuste se consideraron 7 caserones con 20 mediciones, teniendo un 0total de 60 paredes. El valor del PSS es 0.19.

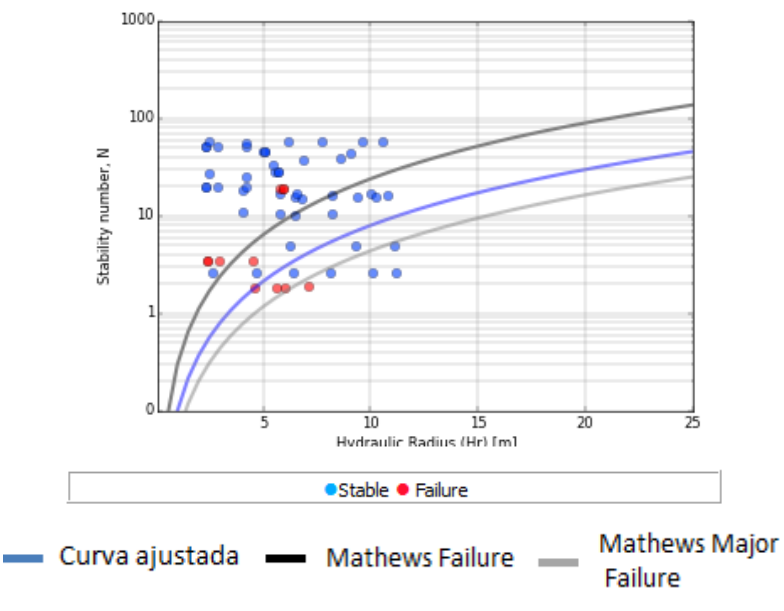

*Figura 64 Curvas de estabilidad de Mathews, sector Wendy*

#### **Candelaria Norte**

Con la información de los sectores de mina Candelaria Norte se ajusta una curva para la mina en general, contemplando 44 caserones con 123 mediciones con un total de 369 paredes. El valor del PSS es 0.42.

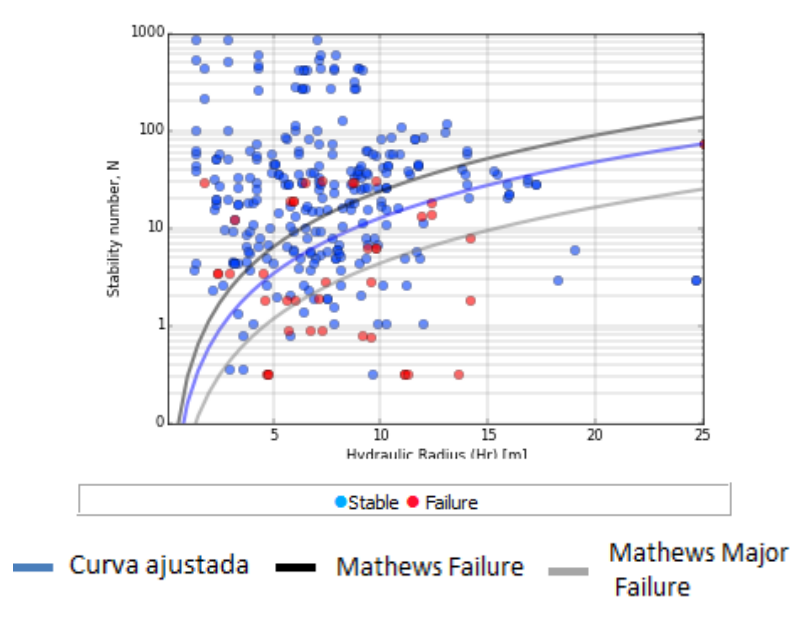

*Figura 65 Curvas de estabilidad de Mathews, mina Candelaria Norte*

#### • **Santos**

#### **Supernova**

Supernova tiene 11 caserones con 30 mediciones conformando un total de 90 paredes. El valor del PSS es 0.2.

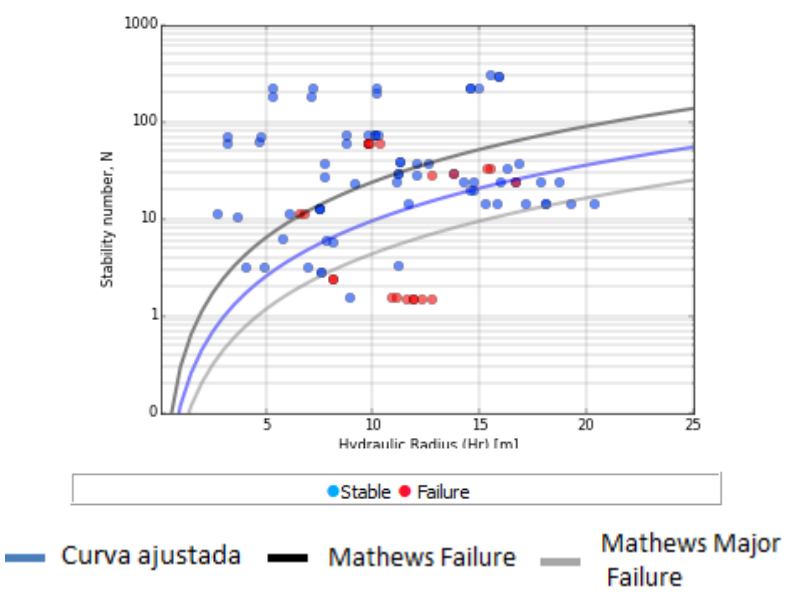

*Figura 66 Curvas de estabilidad de Mathews, sector Supernova*

## **Meléndez Central**

Se consideran 5 caserones con 14 mediciones teniendo un total de 42 paredes. El valor del PSS es -0.03.

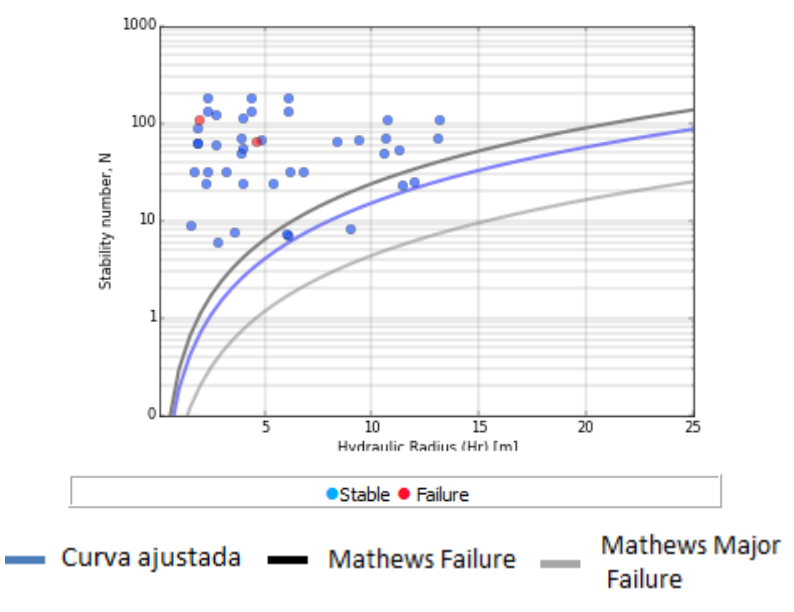

*Figura 67 Curvas de estabilidad de Mathews, sector Meléndez Central*

## **Meléndez Sur**

Para el análisis se consideran 13 caserones con 27 mediciones teniendo un total de 81 paredes. El valor del PSS es 0.44.

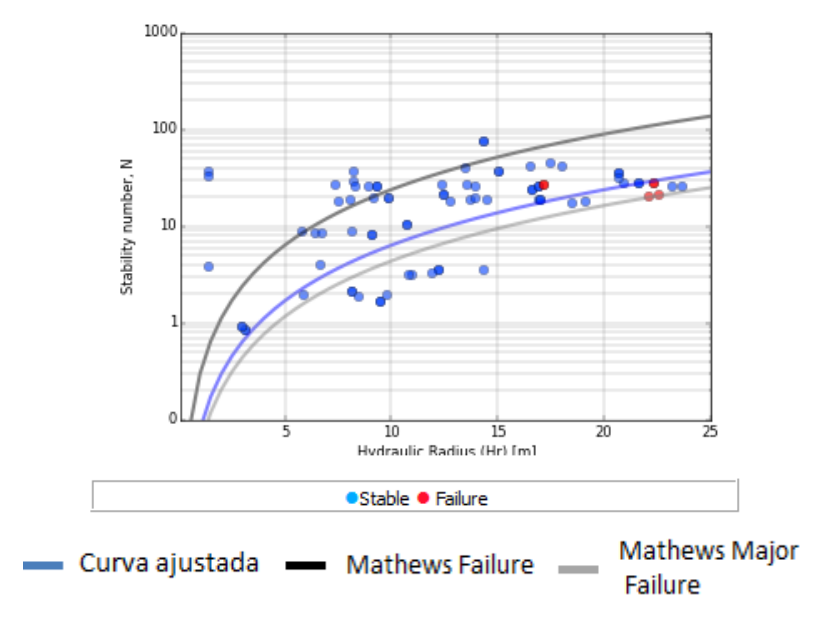

*Figura 68 Curvas de estabilidad de Mathews, sector Meléndez Sur*

#### **Helena**

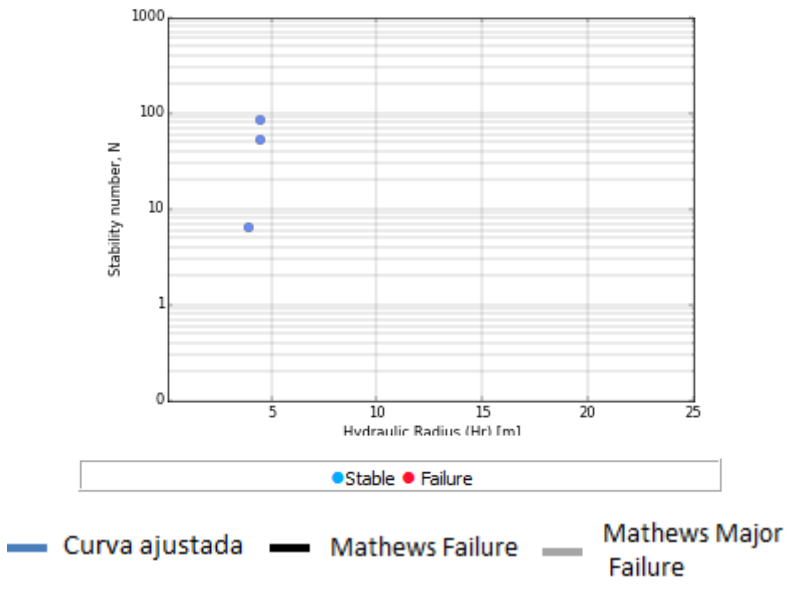

*Figura 69 Curvas de estabilidad de Mathews, sector Helena*

#### **Cuerpo Nuevo**

Contempla 1 caserones con 8 mediciones conformando un total de 24 paredes. El PSS es 0.45.

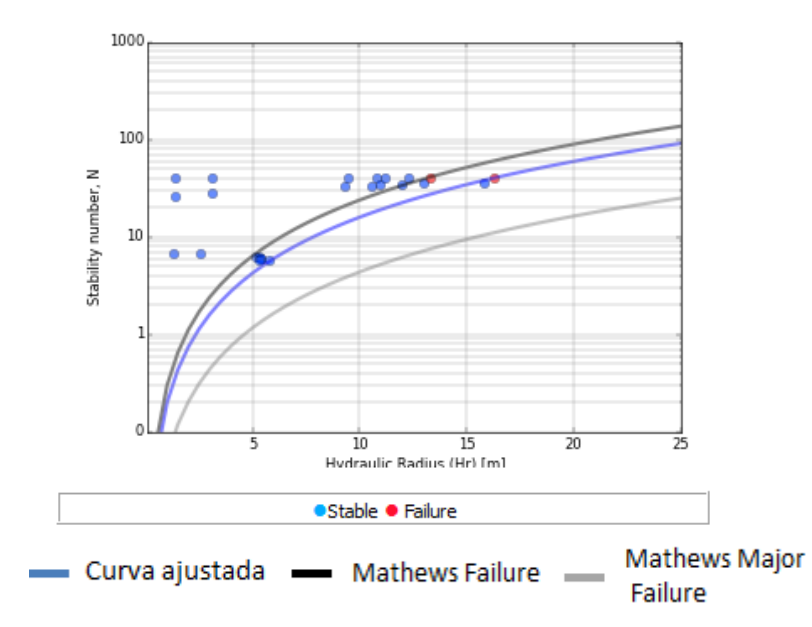

*Figura 70 Curvas de estabilidad de Mathews, sector Cuerpo Nuevo*

## **Santos**

A continuación se presente las curvas de ajuste de Santos incluyendo los sectores antes mencionados. El estudio contempla 31 caserones con 82 mediciones, con un total de 246 paredes. El PSS es 0.27.

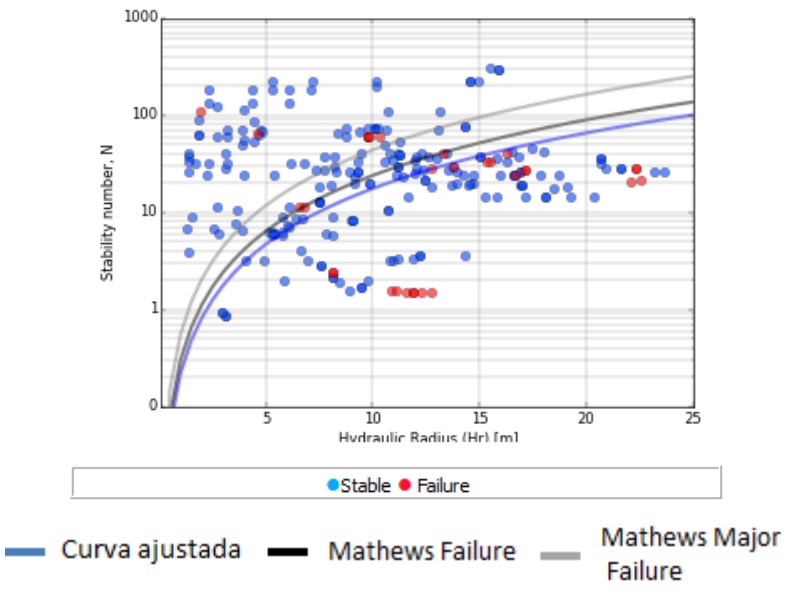

*Figura 71 Curvas de estabilidad de Mathews, mina Santos*

## • **Lundin Mining**

La curva total con la información de las tres minas se observa en la [Figura 72.](#page-80-0) El número total de caserones para generar la curva es de 137 con 774 paredes.

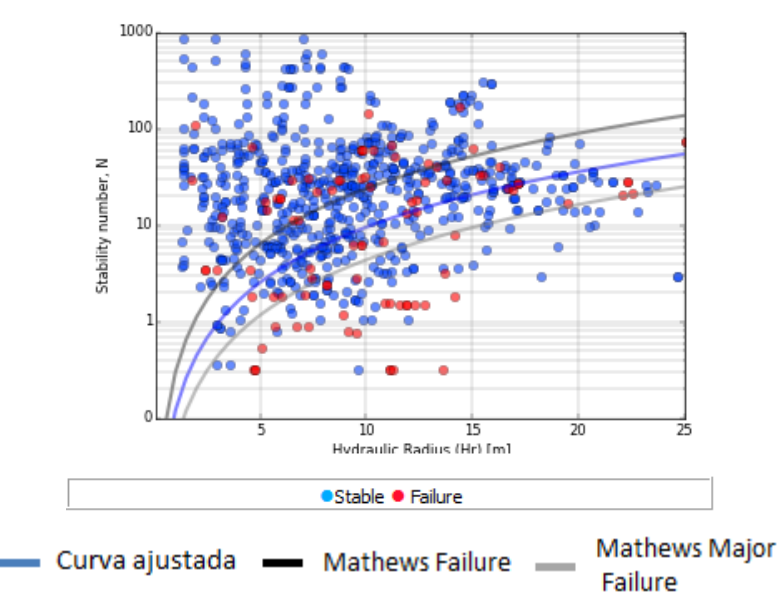

*Figura 72 Curvas de estabilidad de Mathews, Lundin Mining*

<span id="page-80-0"></span>En general, las curvas ajustadas se encuentran por debajo de la curva de falla de Mathews, por lo que es posible diseñas caserones de mayores dimensiones permaneciendo en la zona estable y así evitar generar grandes sobreexcavaciones.

De acuerdo a los gráficos anteriores se observa que la metodología no es un buen clasificador ya que no se reflejan zonas bien definidas en donde existan las paredes estables y las inestables. Es decir, no se obtienen PSS con alto valor al tener paredes estables en zona inestable y viceversa.

A continuación, se presentan las curvas de estabilidad de Lundin Mining separando los techos y las paredes.

En el caso de la curva ajustada para techos se obtuvo un PSS de 0.28 y para paredes de 0.25. Ver [Figura 73.](#page-81-0)

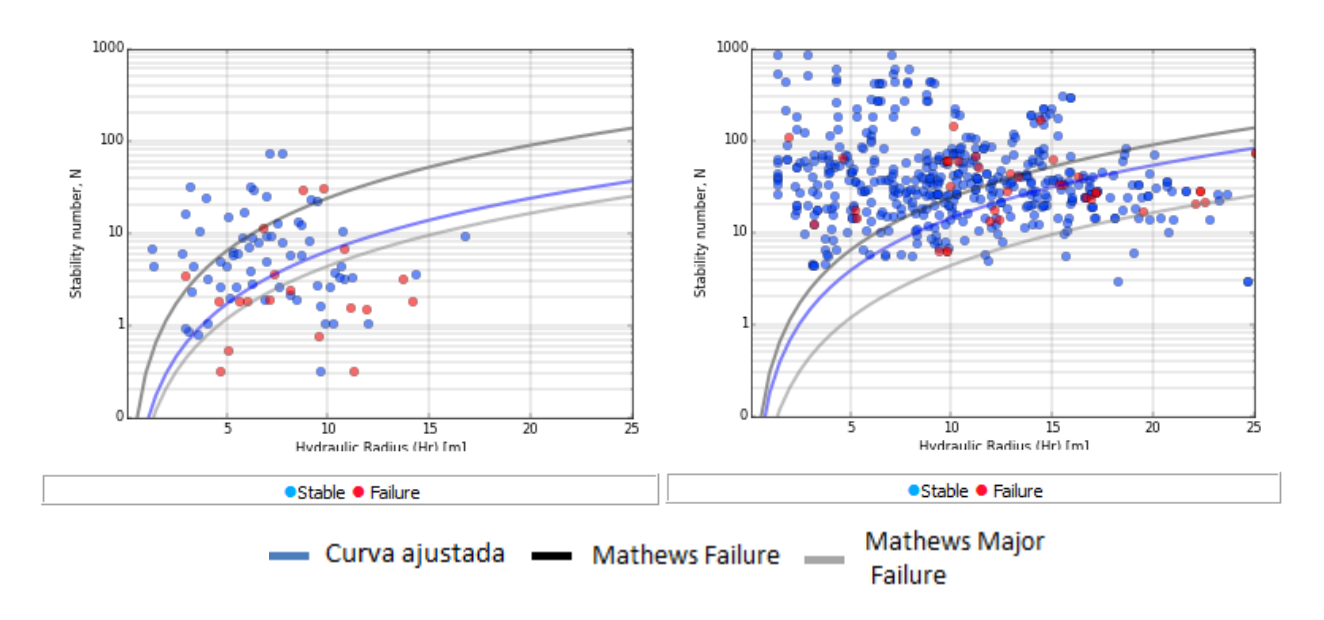

*Figura 73 Curva de estabilidad Techos (izq.) y Curva de estabilidad Paredes (der.)*

<span id="page-81-0"></span>Al separar la base de dato en techos y paredes, ser obtienen mayores indicadores PSS en comparación del valor obtenido con la base de datos total. Es decir, el ajuste por gravedad requiere considerar más formas de fallas o debe ser corregido, ya que separa los números de estabilidad de paredes y techos, dejando los techos en la parte inferior.

Al observar las curvas ajustadas de paredes y techos se distingue una marcada diferencia entre estas, producto que los techos presentan número de estabilidad menor que las paredes generando una curva más cercana a la curva de falla mayor, en contra posición de las paredes que generan una curva más cercana a la curva de falla producto del factor C.

## **4.4.2 Curvas de estabilidad (MRMR)**

Haciendo uso de la metodología de Laubscher (Laubscher, 1990) se obtienen los siguientes ajustes para las curvas de estabilidad considerando dilución ya definida y maximizando el índice de ajuste PSS.

## • **Alcaparrosa**

#### **Norte Norte**

La curva ajustada se encuentra entre las curvas propuesta por Laubscher, con un ajuste PSS de 0.41.

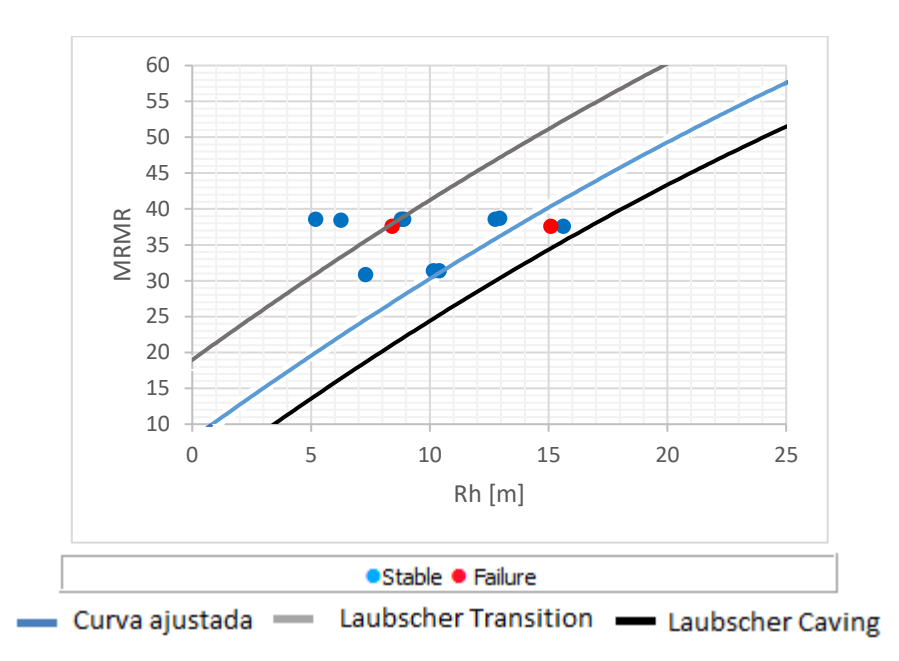

*Figura 74 Curvas de estabilidad de Laubscher, sector Norte Norte* 

#### **Suroeste**

La curva ajustada se encuentra entre las curvas propuesta por Laubscher, con un ajuste PSS de 0.23.

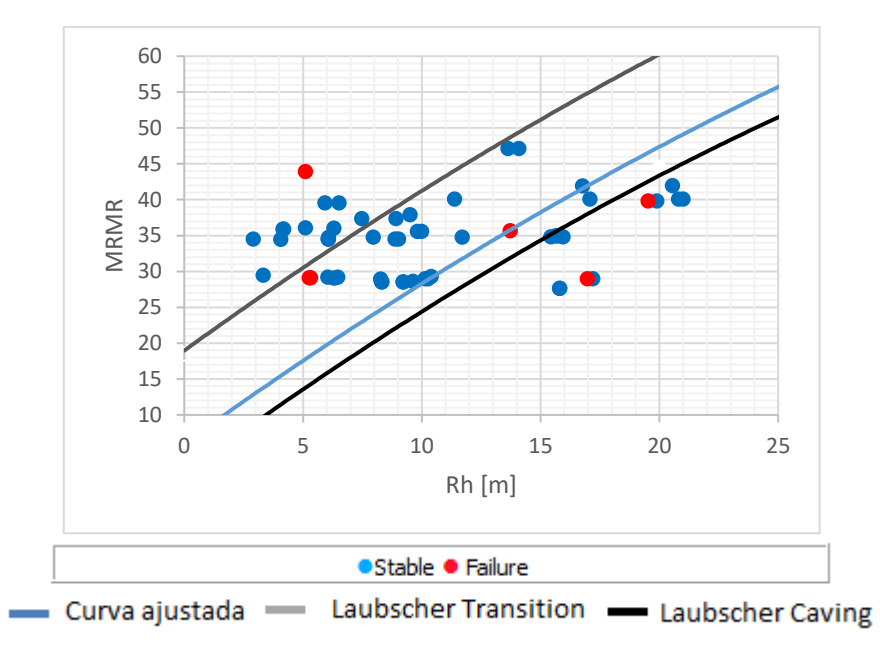

*Figura 75 Curvas de estabilidad de Laubscher, sector Suroeste*

#### **Noroeste**

La curva ajustada se encuentra entre las curvas propuesta por Laubscher. Cercana a curva de transición, con un ajuste PSS de 0.27.

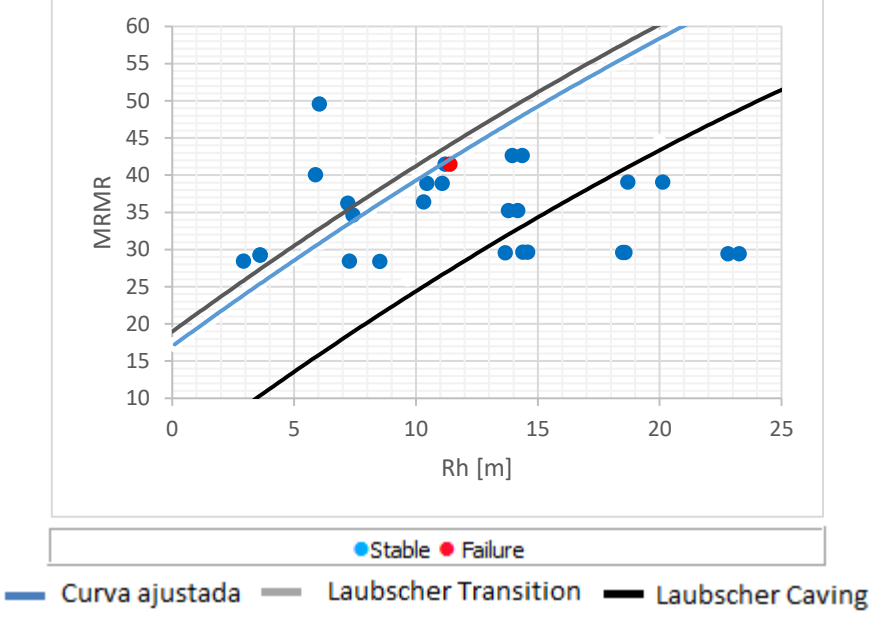

*Figura 76 Curvas de estabilidad de Laubscher, sector Noroeste*

#### **Otros**

La curva ajustada se encuentra entre las curvas propuesta por Laubscher. Cercana a curva de transición, con un ajuste PSS de 0.13.

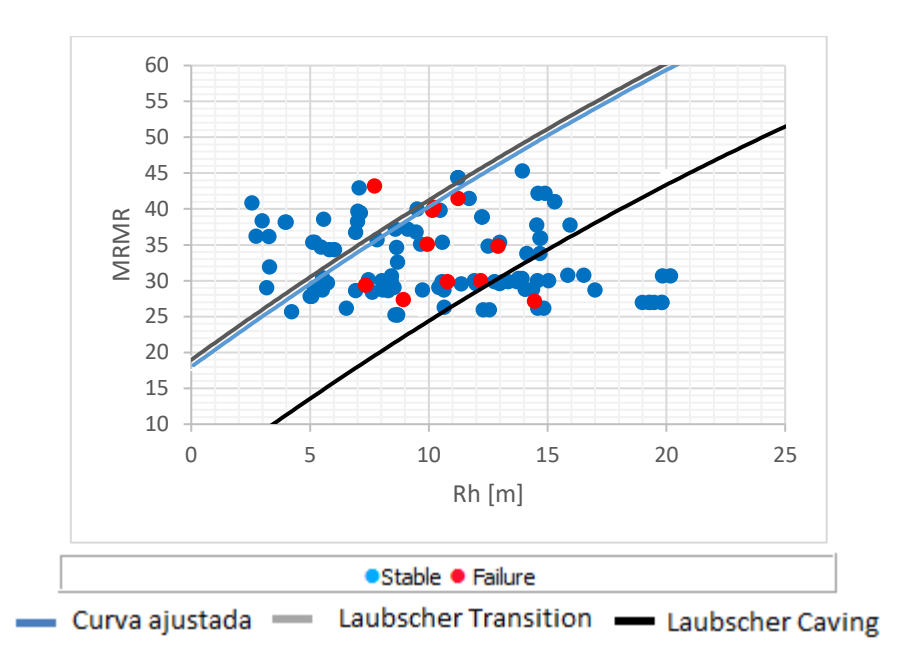

*Figura 77 Curvas de estabilidad de Laubscher, sector Otros*

#### **Alcaparrosa**

Al reunir los 4 sectores pertenecientes a mina Alcaparrosa, se ajusta una curva global para la mina, con un PSS de 0.08. La que se ubica en la parte superior a la curva de transición.

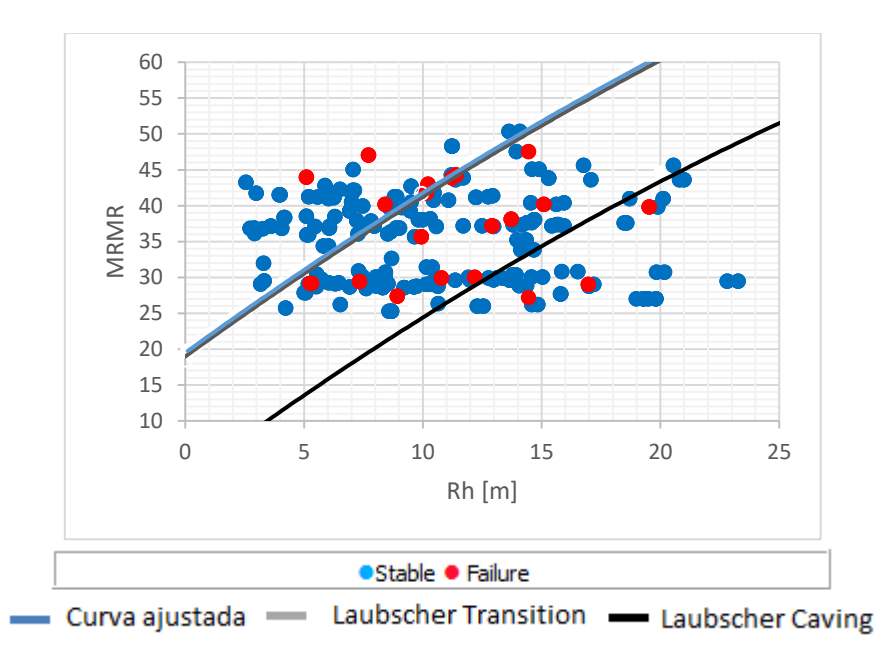

*Figura 78 Curvas de estabilidad de Laubscher, mina Alcaparrosa*

## • **Candelaria Norte**

#### **Mantos Elisa**

Para este sector no hay caserones que tengan mayor dilución a la establecida, es decir, no hay paredes inestables. Es por esto que se considera la curva de caving como la curva de ajuste, ya que es la única información que se tiene.

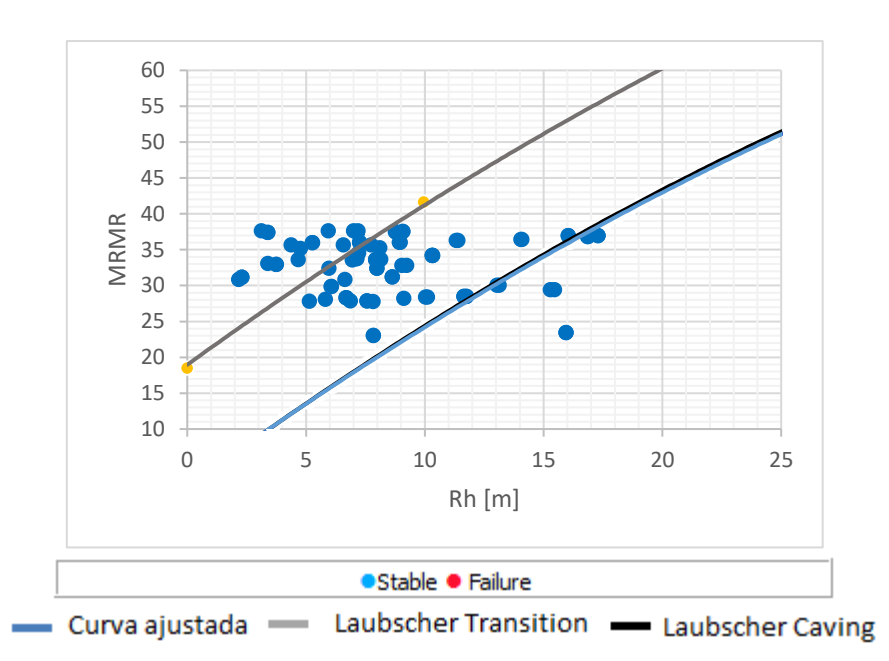

*Figura 79 Curvas de estabilidad de Laubscher, sector Mantos Elisa*

## **Mantos Norte**

La curva ajustada se encuentra entre las curvas propuesta por Laubscher, con un ajuste PSS de 0.29.

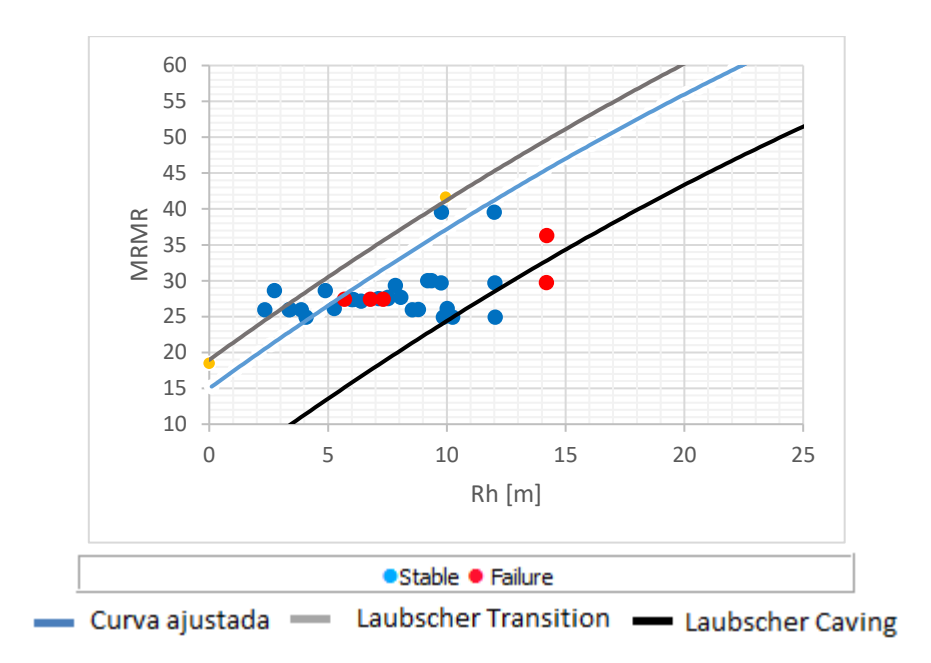

*Figura 80 Curvas de estabilidad de Laubscher, sector Mantos Norte*

#### **Veta Norte**

La curva ajustada se encuentra entre las curvas propuesta por Laubscher, con un ajuste PSS de 0.22.

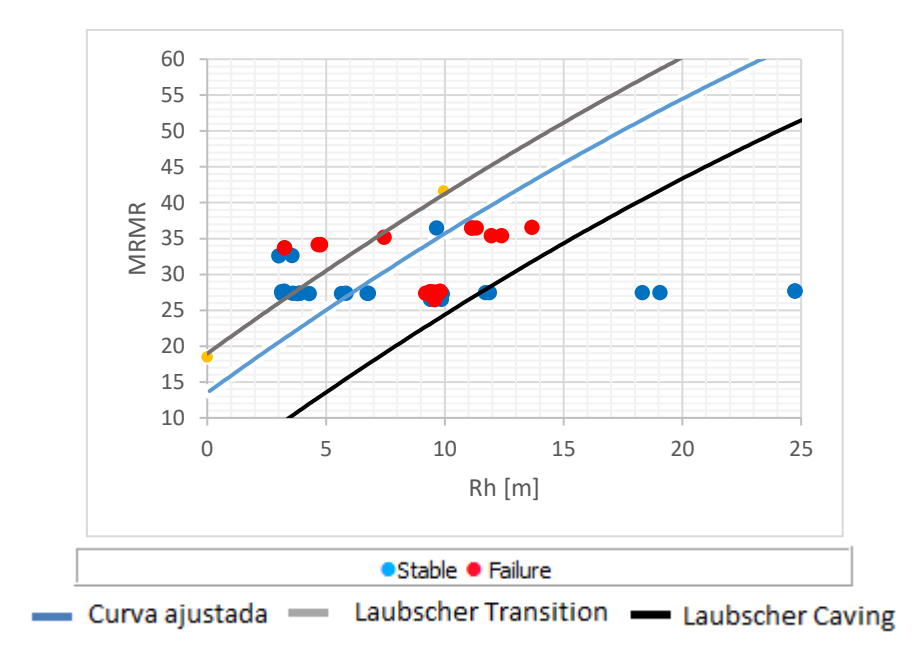

*Figura 81 Curvas de estabilidad de Laubscher, sector Veta Norte*

#### **Elisa Norte**

La curva ajustada se encuentra entre las curvas propuesta por Laubscher. Cercana a curva de transición, con un ajuste PSS de 0.50.

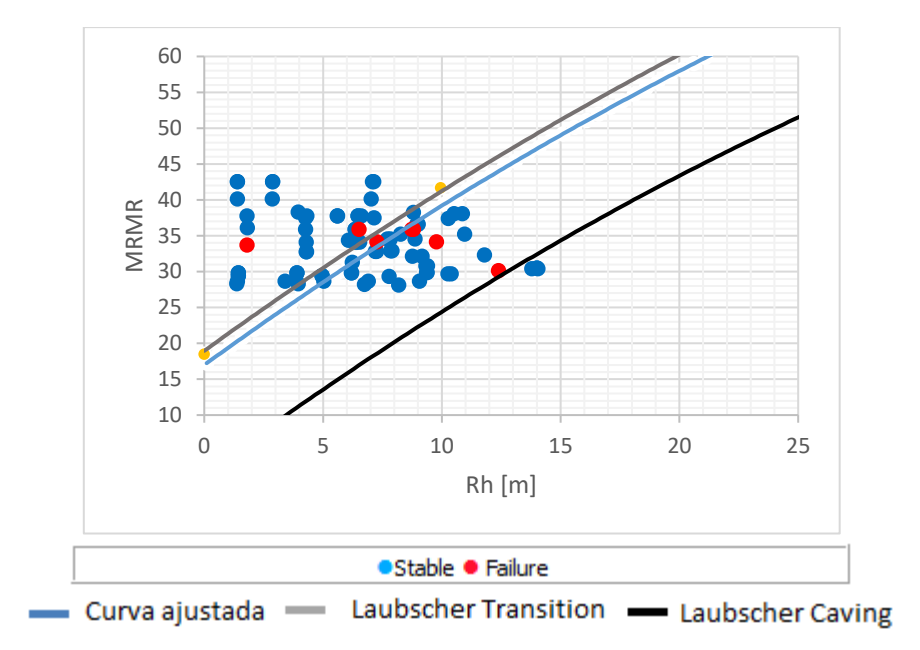

*Figura 82 Curvas de estabilidad de Laubscher, sector Elisa Norte*

#### **Wendy**

La curva ajustada se ubica más arriba que la curva de transición, al tener paredes inestables en la zona estable del gráfico. El valor del PSS es 0.05.

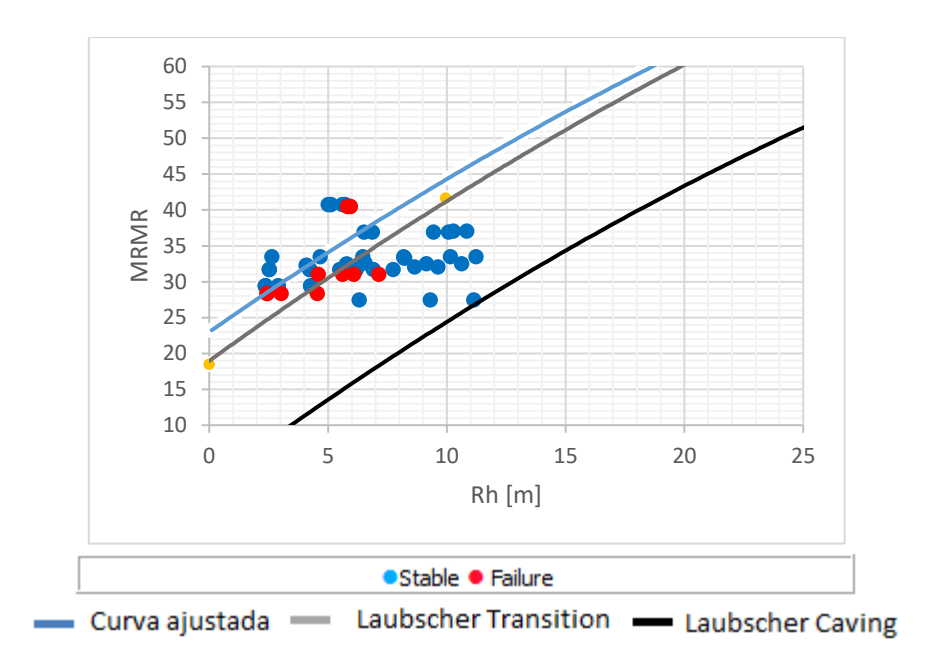

*Figura 83 Curvas de estabilidad de Laubscher, sector Wendy*

#### **Candelaria Norte**

La curva ajustada de Candelaria Norte queda dada por el ajuste de PSS 0.21. Cercana a la curva de transición. Dentro de las curvas de literatura hay paredes tanto estables como inestables, pero bajo la curva de caving o zona de caving hay mayormente puntos estables, lo que no concuerda con lo propuesto con el autor.

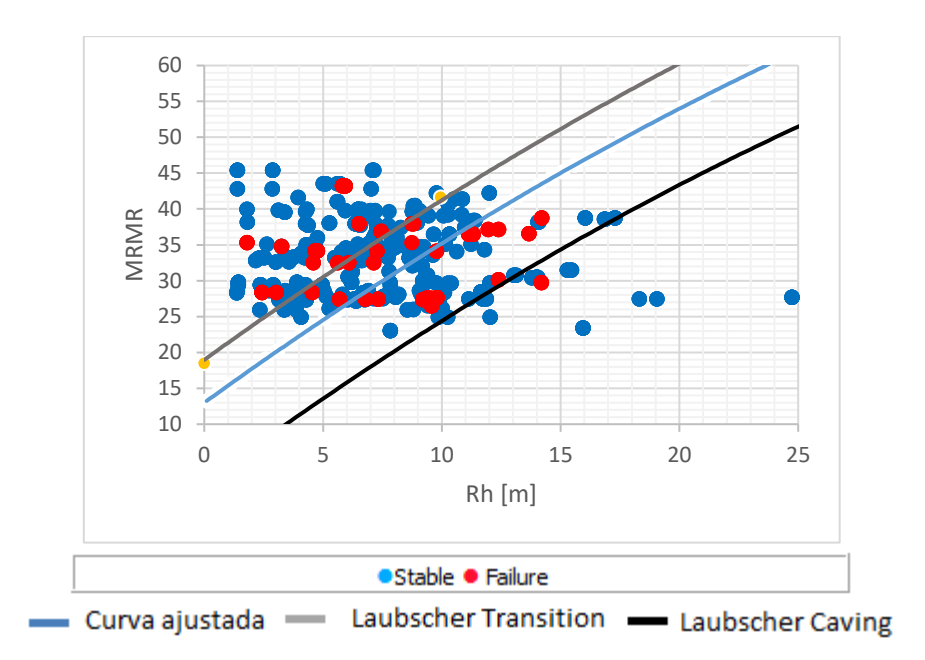

*Figura 84 Curvas de estabilidad de Laubscher, mina Candelaria*

• **Santos**

#### **Supernova**

La curva ajustada se ubica entre las curvas de transición y caving, con un PSS de 0.25. En la zona estable hay mayormente puntos estables, en la zona de transición hay tanto paredes estables e inestables, al igual que en la zona de caving. En la zona de caving no deberían existir puntos estables, lo que indica que la curva de caving debe ser traslada.

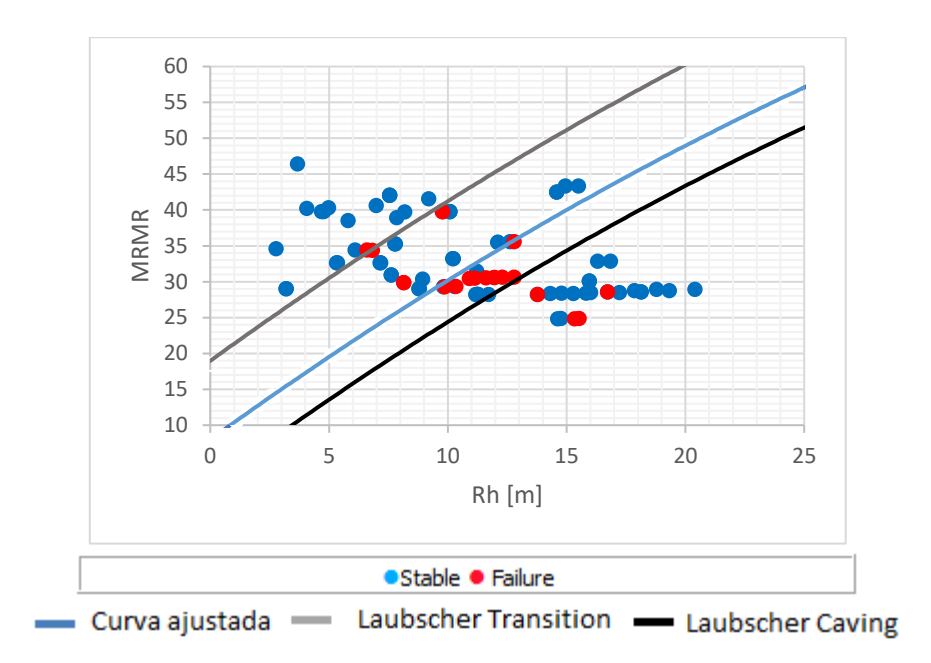

*Figura 85 Curvas de estabilidad de Laubscher, sector Supernova*

#### **Meléndez Central**

El ajuste de la curva presenta un PSS de 0.08, teniendo paredes inestables en la zona estable lo que sería causa de la presencia de fallas a gran escala, resultando en una curva posicionada arriba de la curva de transición.

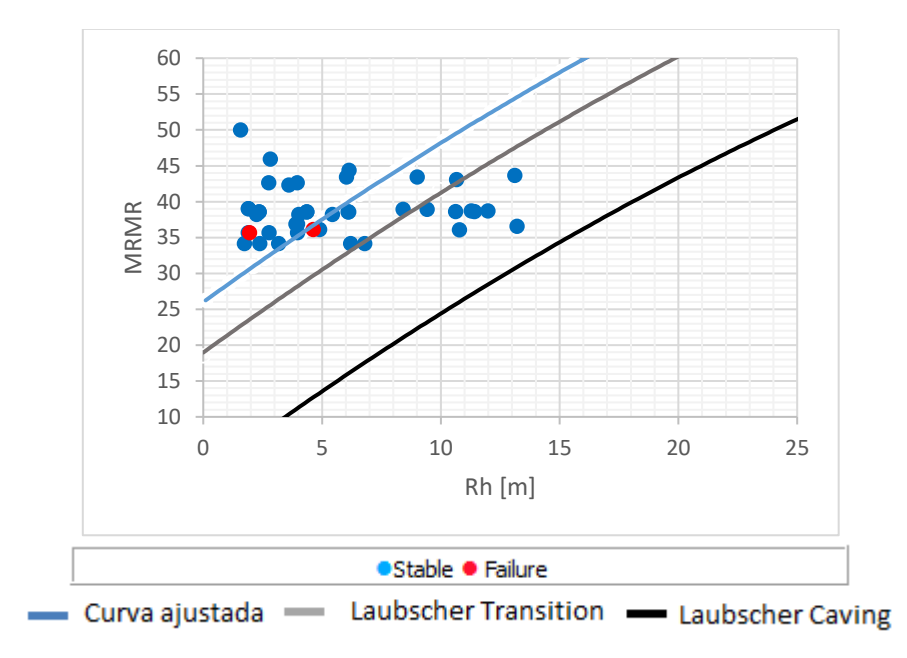

*Figura 86 Curvas de estabilidad de Laubscher, sector Meléndez Central*

#### **Meléndez Sur**

Tanto en la zona estable como en la zona de transición hay solo puntos estables, pero en la zona de caving hay paredes estables e inestables, lo que indica que la curva de caving debe ser trasladada. El PSS maximizado es 0.81.

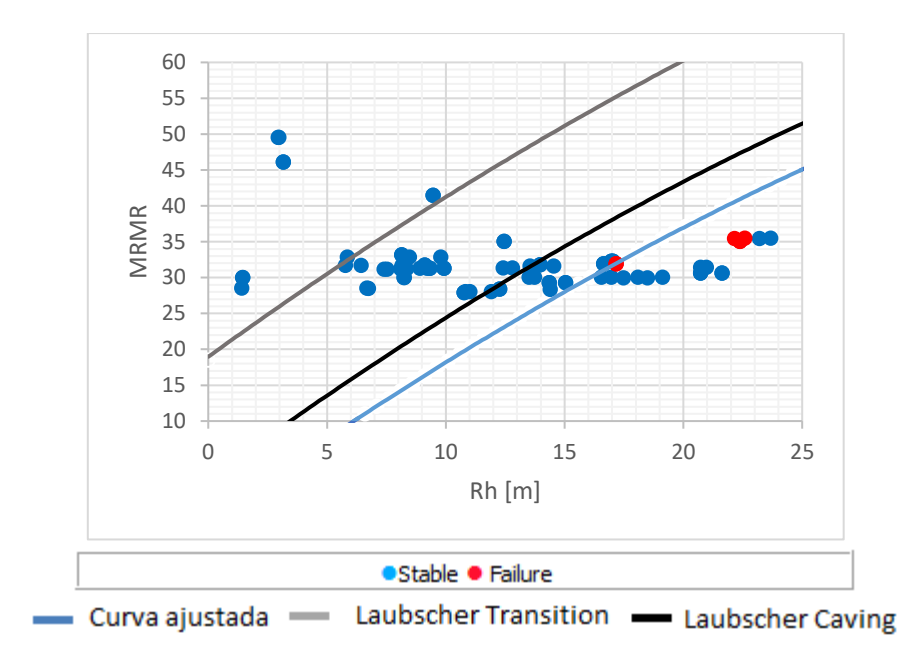

*Figura 87 Curvas de estabilidad de Laubscher, sector Meléndez Sur*

#### **Helena**

El sector Helena es un sector nuevo que no presenta la suficiente cantidad de puntos para trazar una curva.

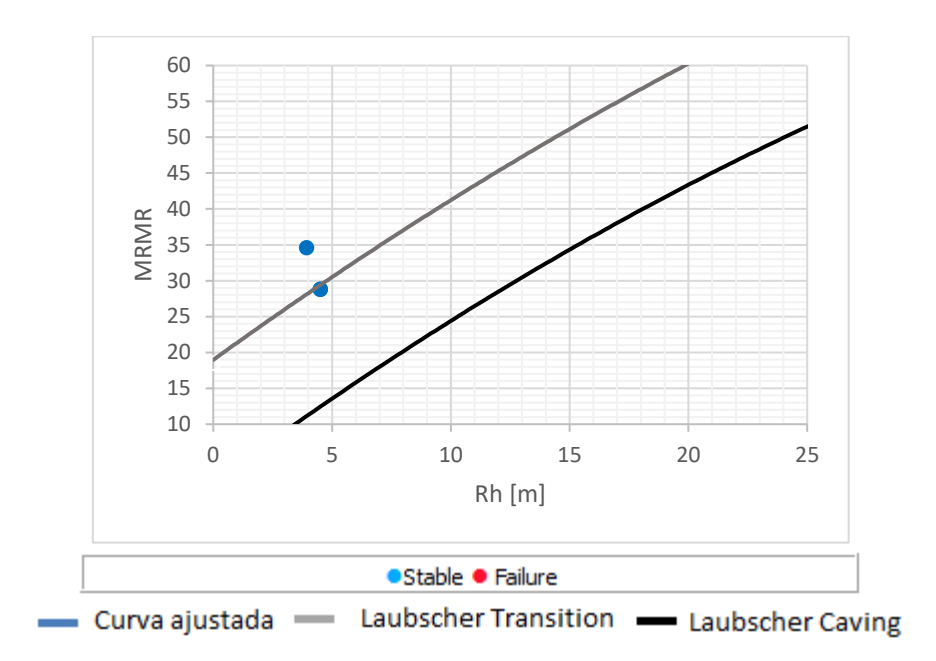

*Figura 88 Curvas de estabilidad de Laubscher, sector Helena*

#### **Cuerpo Nuevo**

Cuerpo nuevo está compuesto por sólo un caserón por lo que MRMR no presenta gran variabilidad en el gráfico de la [Figura 89.](#page-92-0) El PSS es 0.91.

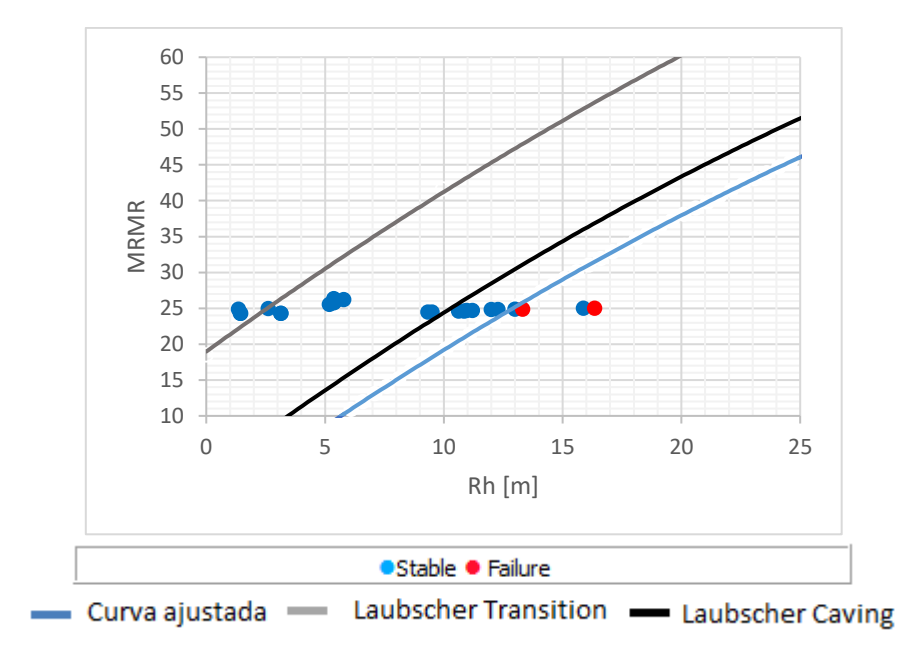

<span id="page-92-0"></span>*Figura 89 Curvas de estabilidad de Laubscher, sector Cuerpo Nuevo*

## **Santos**

La curva de Santos queda dada por la [Figura 90](#page-93-0) en donde la curva ajustada se ubica entre las curvas de transición y caving. Con un ajuste PSS de 0.33.

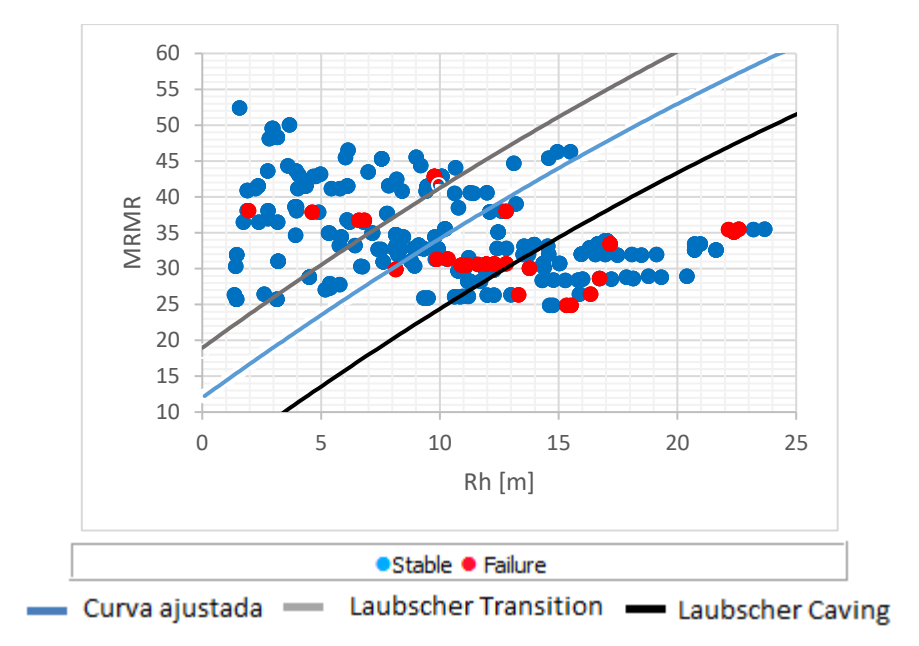

*Figura 90 Curvas de estabilidad de Laubscher, sector Santos*

## <span id="page-93-0"></span>• **Lundin Mining**

La curva ajustada se encuentra entre las curvas propuestas en literatura, con un PSS de 0.19.

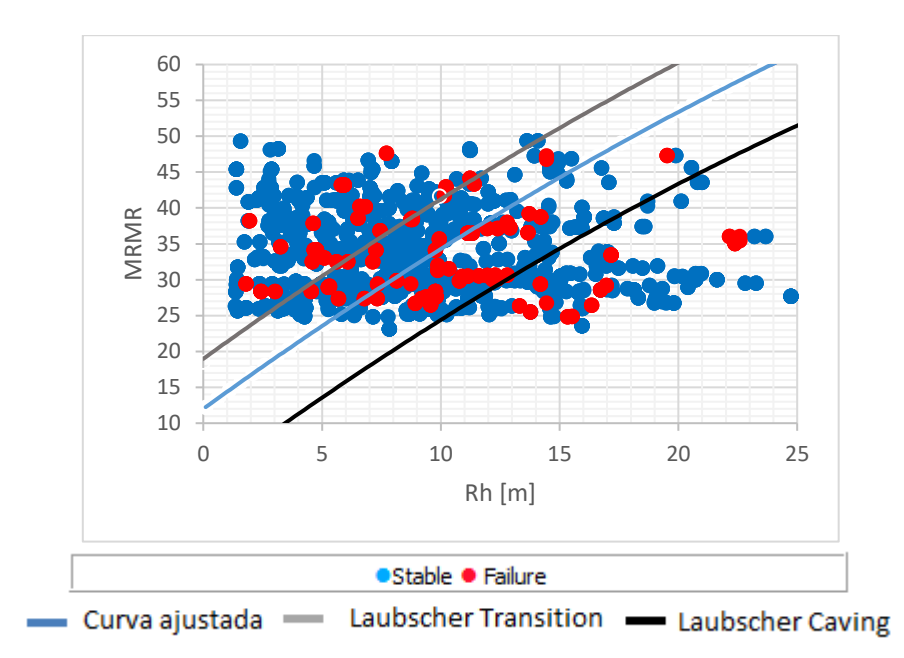

*Figura 91 Curvas de estabilidad de Laubscher, Lundin Mining*

Al observar los gráficos de estabilidad de Laubscher se deduce que esta metodología no debe ser utilizada para paredes dado que gran cantidad de paredes estables se encuentran en zona de caving, además este sistema no logra clasificar de buena forma las paredes estables de las inestables.

Por otro lado, al verse afectado al ajuste de las curvas por las paredes no se puede inferir claramente si es posible aumentar el tamaño de los caserones.

A continuación, se presentan las curvas de estabilidad de Lundin Mining separando los techos y las paredes.

En el caso de la curva ajustada para techos se obtuvo un PSS de 0.24 y para paredes de 0.34. Ver [Figura 92.](#page-95-0)

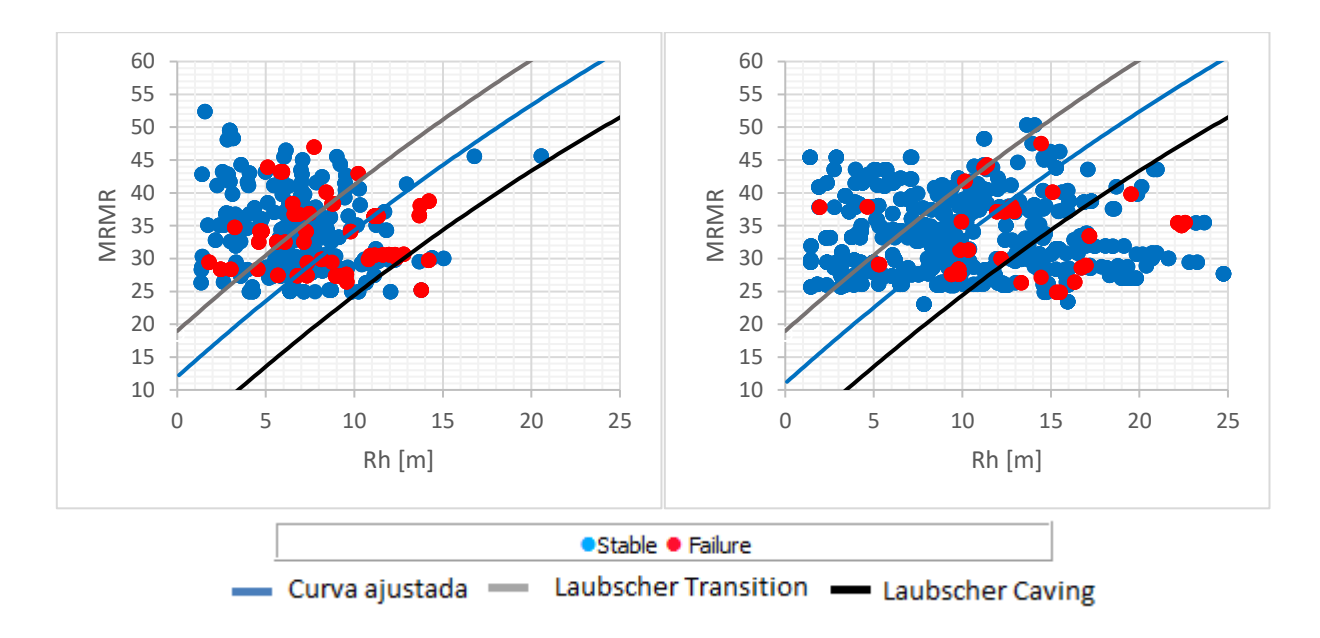

*Figura 92 Curva de estabilidad Techos (izq.) y Curva de estabilidad Paredes (der.)*

<span id="page-95-0"></span>Los dos casos presentados en la [Figura 92](#page-95-0) presentan valores de PSS mayores que al ajustar la curva considerando las paredes y el techo juntos, por lo que es conveniente realizar el análisis separando paredes del techo. Esto se produce porque la metodología de Laubscher no diferencia la inclinación de las paredes y sólo considera la vertical como referencia.

Otro de los problemas observados en los demás gráficos de estabilidad de Laubscher es que existe gran cantidad de paredes en la zona de caving, dado que las paredes presentan altos radios hidráulicos al tener caserones más altos que ancho y/o largos, lo que no se observa en el gráfico de estabilidad de los techos.

#### **Impacto de Ao – As**

Para determinar el impacto de los factores de ajuste en MRMR se consideraron 1 y se ajustó la curva con los nuevos resultados.

#### $As = 1$

Se obtuvo un PSS de 0.24, aumentando la capacidad de clasificación del método, dado la concentración de los valores de As (ver [A.1 Estadísticas](#page-114-0)  [descriptivas\)](#page-114-0).

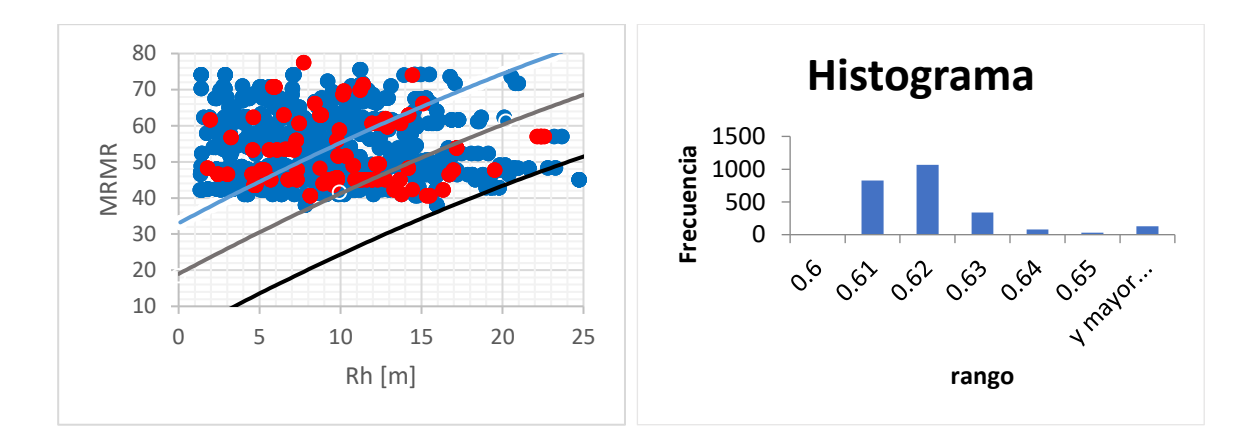

*Figura 93 Curva de estabilidad de Laubscher, As=1; Histograma As*

#### $Ao = 1$

El valor obtenido del PSS es 0.14, disminuyendo la efectividad de clasificar del método. Por lo tanto, es de gran relevancia este factor en el cálculo del MRMR.

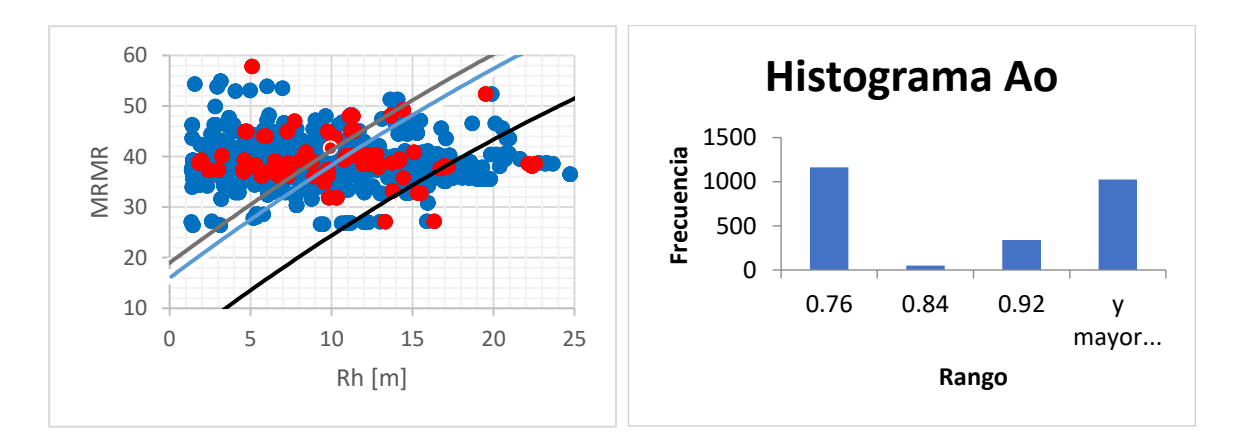

*Figura 94 Curva de estabilidad de Laubscher, Ao=1; Histograma Ao*

• **As, Ao = 1**

Se obtuvo en PSS de 0.17, el cual es menor cuando se consideran los ajustes por estructuras y por esfuerzos.

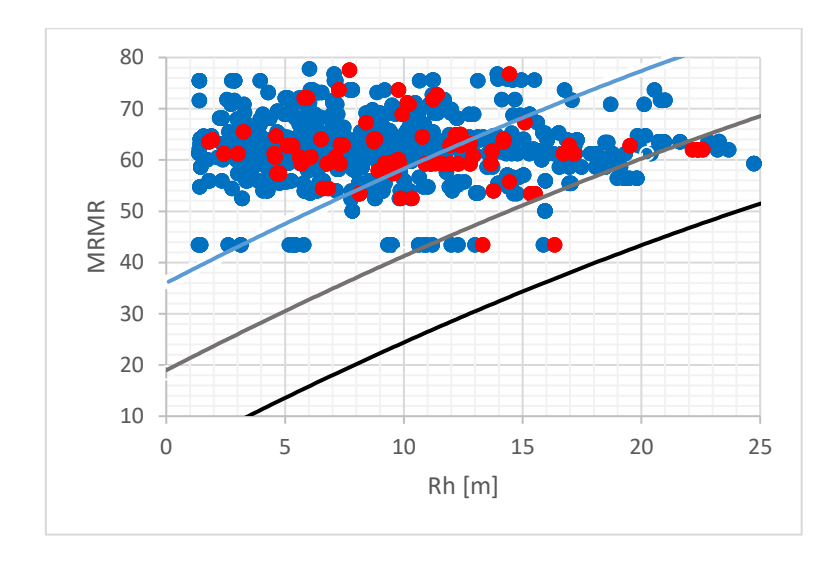

*Figura 95 Curva de estabilidad de Laubscher, As, Ao=1*

En resumen, al comparar los casos Ao=1; As=1; y Ao, As=1 se deduce que el factor a corregir es el ajuste por esfuerzos inducidos por minería ya que los valores están concentrados entre 60% y 70%, lo que perjudica los resultados del método de Laubscher. Con respecto al ajuste por orientación de estructuras, éste favorece a la clasificación de la metodología de Laubscher ya que la presencia de discontinuidades influye en la estabilidad de las paredes.

#### **Resumen de ajuste de curvas**

El ajuste de curvas maximizando PSS para las metodologías de Mathews y Laubscher se resume en [Tabla 15,](#page-97-0) [Tabla 16](#page-98-0) y [Tabla 17.](#page-98-1)

<span id="page-97-0"></span>Al observar los ajustes de mina Alcaparrosa tanto para los sectores Norte Norte y Suroeste es mejor la metodología de Mathews, pero para los sectores Noroeste y Otros es mejor Laubscher, al igual para la mina completa.

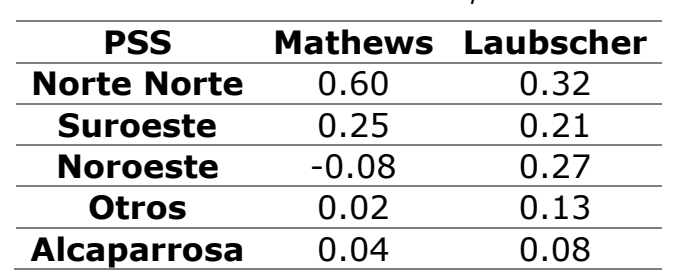

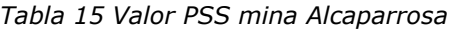

Para mina Candelaria Norte, ajusta mejor Mathews en Mantos Norte, Veta Norte, Wendy y Candelaria Norte, y en Elisa Norte es mejor la metodología de <span id="page-98-0"></span>Laubscher. El sector Mantos Elisa no presenta un ajuste PSS porque todas las paredes son estables.

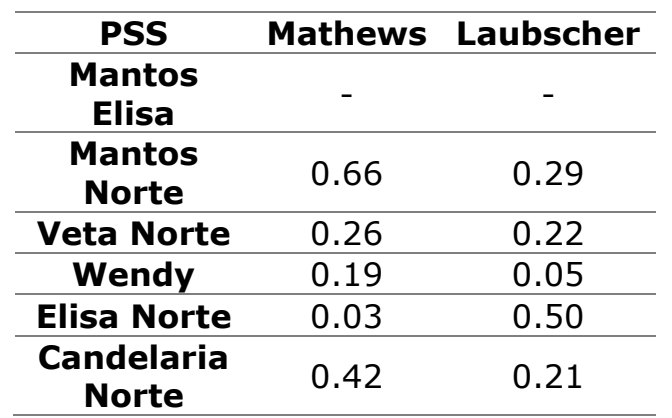

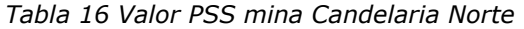

<span id="page-98-1"></span>En mina Alcaparrosa todos los sectores son ajustados de mejor manera con la metodología de Laubscher. No se ajustó curva en sector Helena por ser un sector con pocas mediciones.

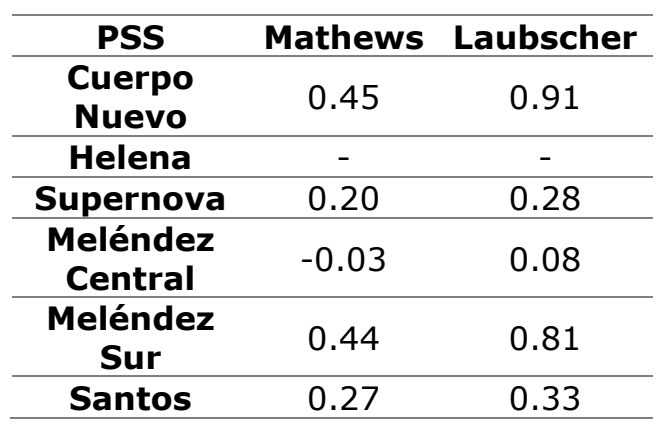

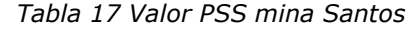

Finalmente, al comparar los PSS del complejo completo se tiene para la metodología de Mathews un valor 0.25 y para la metodología de Laubscher 0.19.

De las [Tabla 15,](#page-97-0) [Tabla 16](#page-98-0) y [Tabla 17](#page-98-1) se deduce que en general, los dos sistemas empíricos deben ser mejorados al presentar bajos valores del indicador PSS y por lo que a priori no se puede preferir uno sobre el otro, ya que en algunos sectores funciona uno mejor que el otro. Los bajos valores de PSS se deben a que no son consideradas las fallas mayores en el caso de Mathews y para Laubscher no se diferencian las paredes del techo.

# **4.5 Análisis de datos**

## **Correlación de datos (N)**

De la [Tabla 18](#page-99-0) se observan las correlaciones de los factores del Q de Barton modificado, en donde El RQD y Jr son proporcionales al Q', dado que al aumentar la calidad de la roca (de acuerdo a RQD) y al presentar discontinuidades a pequeña escala más rugosas y onduladas el Q´ aumenta. Por otro lado, al presentar macizos con mayor número de discontinuidades y estructuras con rellenos disminuyen la calidad del macizo, es por esto que Jn y Ja son inversamente proporcionales al Q´.

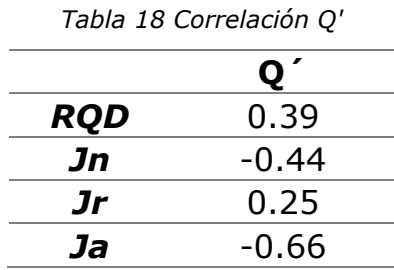

<span id="page-99-0"></span>El factor que presenta mayor correlación con el número de estabilidad es el Q de Barton modificado, al ser también un clasificador de macizos rocosos cuando se considera el factor de reducción de esfuerzos. Por lo que es de esperar que tengan buena correlación, además es el factor que corregido por los ajustes resulta en el número de estabilidad. Dentro de los ajustes el factor que mayor importancia tiene es el B, es decir, presenta la mayor correlación. Por lo que las estructuras presentes y el ángulo entre éstas y las paredes es de gran relevancia en el cálculo del número de estabilidad. El factor C o ajuste por gravedad sigue en relevancia al observar la correlación con el número de estabilidad y finalmente el factor A, ajuste por esfuerzos.

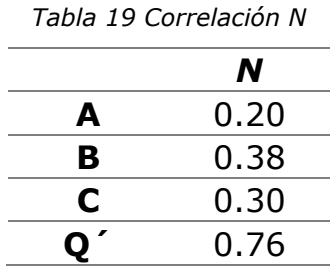

En la [Figura 96](#page-100-0) se grafican las tendencias de los factores versus el número de estabilidad, en donde todos son proporcionales a N. Para el factor A se observa

que hay una gran concentración de los datos son 1 (Ver [A.1 Estadísticas](#page-114-0)  [descriptivas\)](#page-114-0).

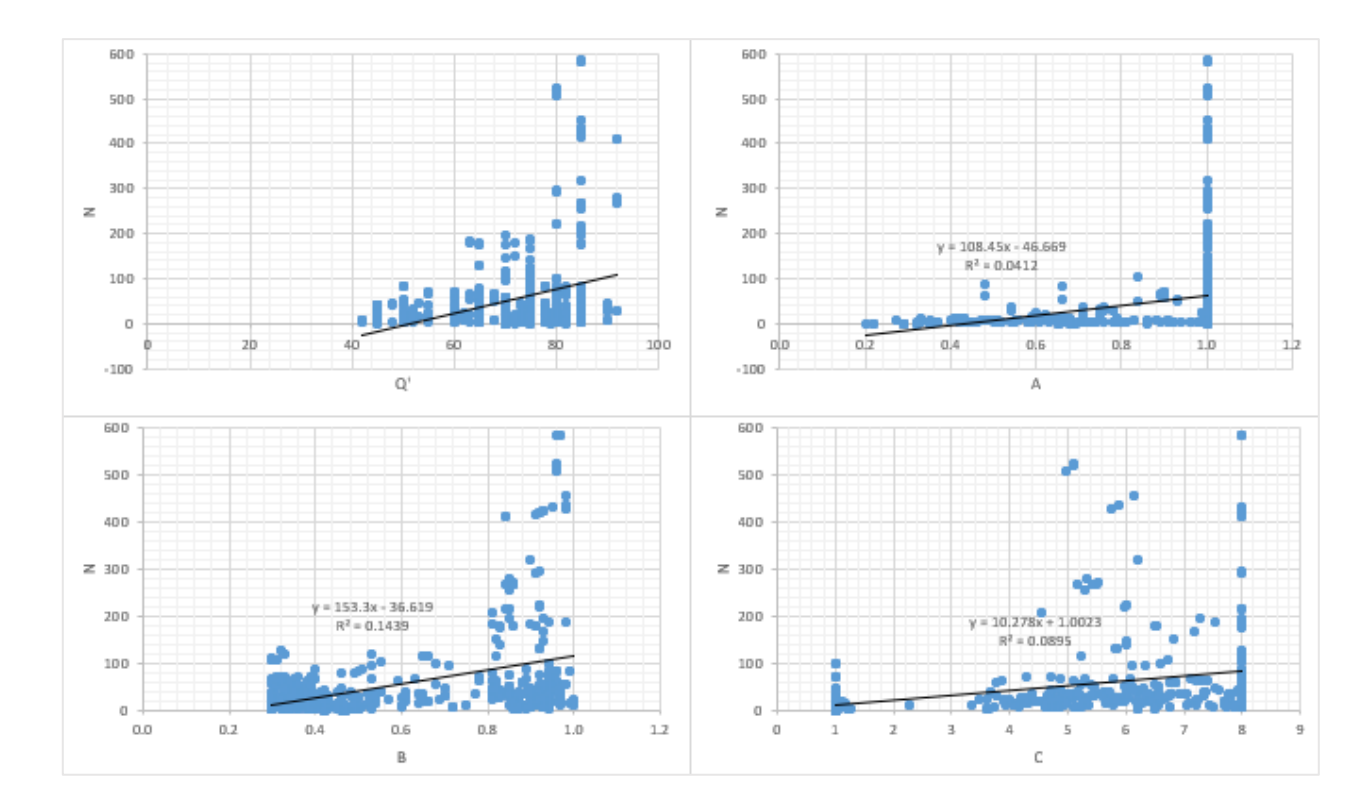

*Figura 96 Gráfico de correlación N y Q', A, B y C*

## <span id="page-100-0"></span>**Correlación de datos (MRMR)**

Los factores que presentan mayor variabilidad son los que presentan mayor correlación con MRMR, ya que de estos factores se obtiene la mayor variación en los casos estudiados. El Rating (IRS) y Rating (RQD) presentan valores concentrados y con poca variación, por lo que no afectan tanto en el cálculo del MRMR al ser una suma de factores, no multiplicación como el caso del número de estabilidad. El factor Rating (IRS) en particular es el que tiene menor correlación dado el alto UCS de las rocas en las litologías (mayor a 185 [MPa]), impidiendo diferenciar calidad de macizo, ver [Figura 97.](#page-101-0)

<span id="page-100-1"></span>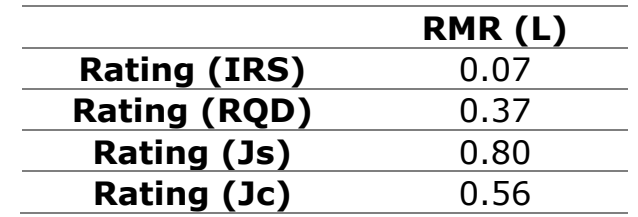

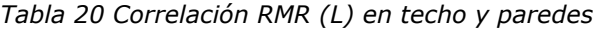

De la [Tabla 20](#page-100-1) se obtiene que el puntaje por Js es el que más correlación tiene producto que es el factor con mayor variación e incidencia en el resultado final.

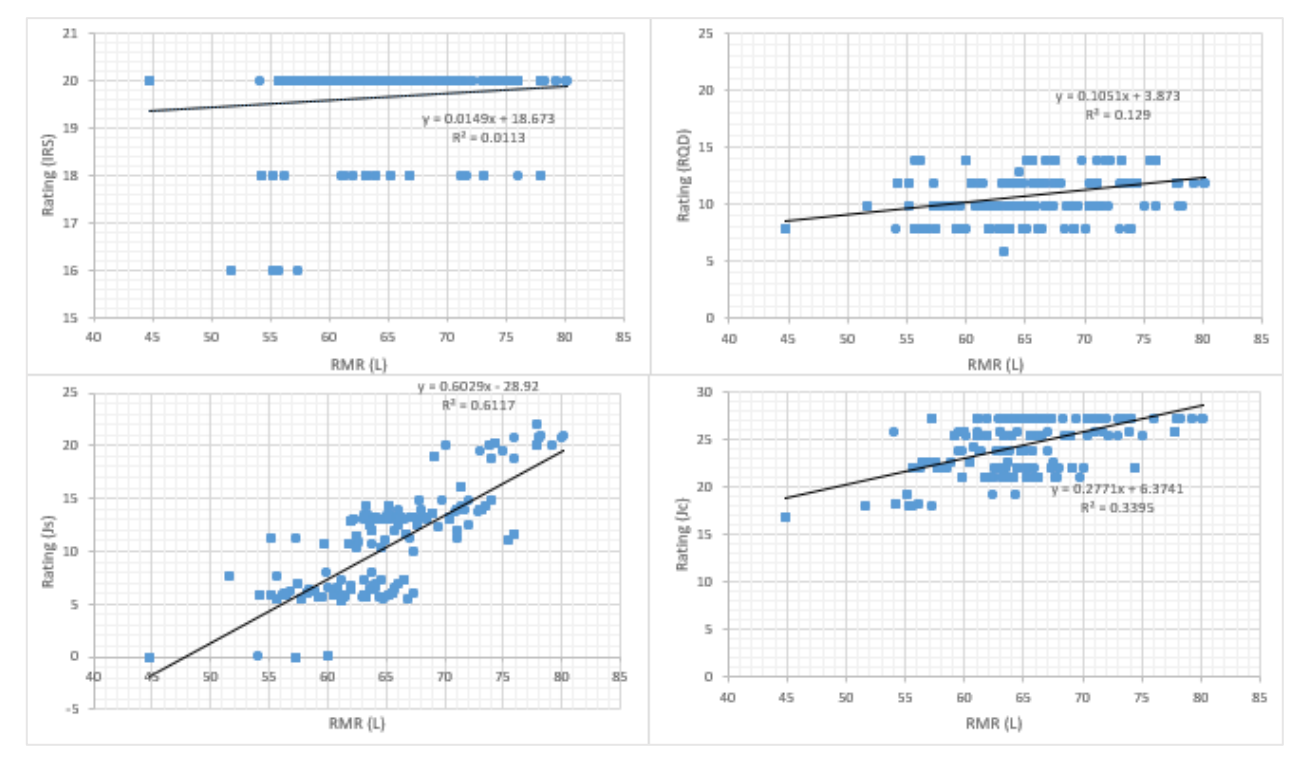

<span id="page-101-0"></span>*Figura 97 Gráfico de correlación Rating (IRS), Rating (RQD), Rating (JC), Rating (Jc) versus RMR (L)*

Para las correlaciones de los factores de MRMR se tiene que Am y At no presentan variación al ser factores constantes dado que no se considera meteorización en el período de tiempo de producción de los caserones y suponiendo una tronadura controlada.

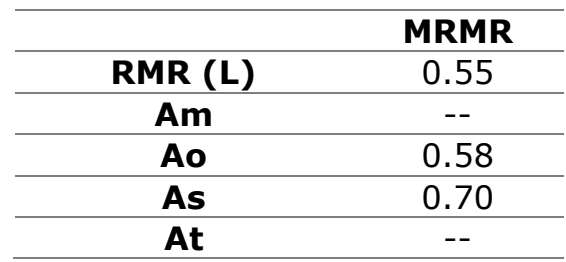

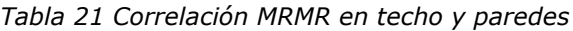

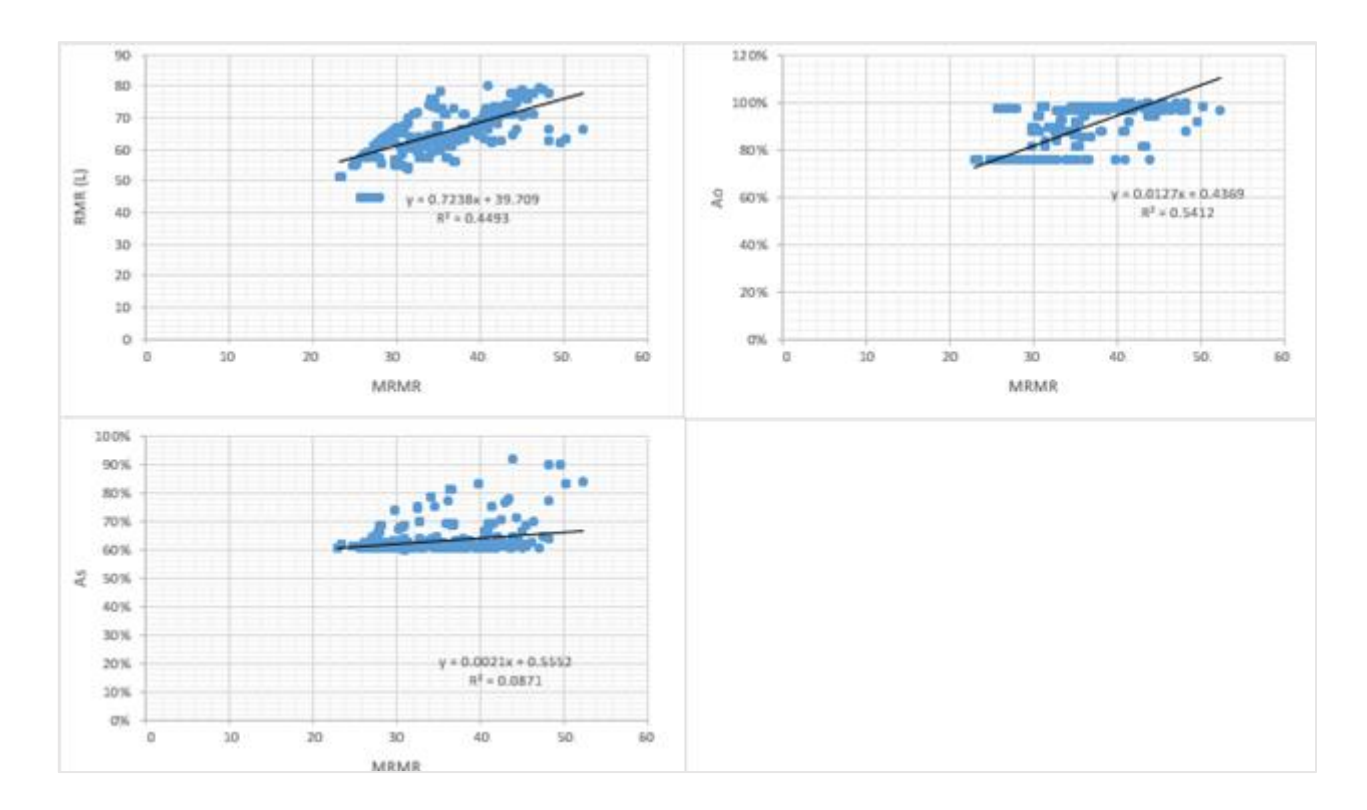

*Figura 98 Gráfico de correlación MRMR y RMR (L), Ao y As*

## **4.6 Comparación métodos empíricos de estabilidad**

• **Comparación Js – Jn** 

De la [Figura 99](#page-103-0) se observa que a altos números de sets estructurales el espaciamiento de las estructuras disminuye al ser un producto de porcentajes, con un máximo de 25 puntos.

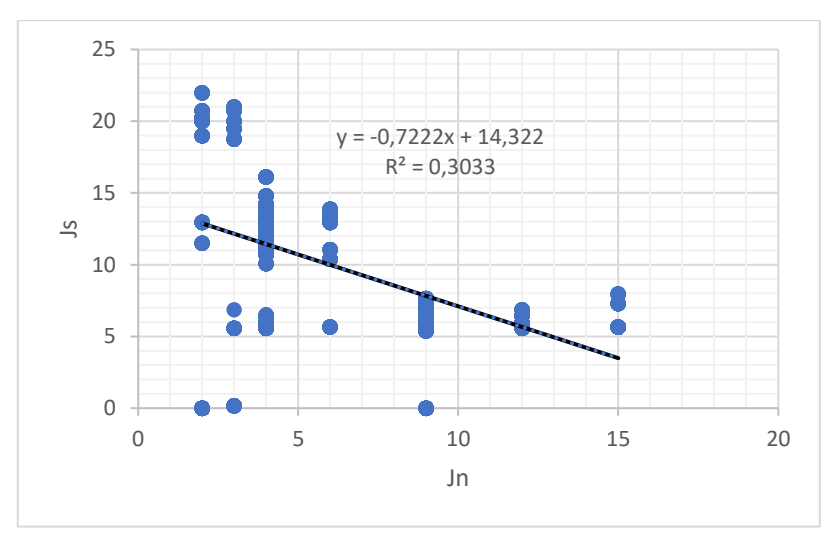

*Figura 99 Gráfico Js - Jn*

## <span id="page-103-0"></span>• **Comparación Jc – (Jr/Ja)**

A continuación, se presenta la comparación entre los factores de condición de discontinuidades de Laubscher y el número de rugosidad y alteración de Mathews.

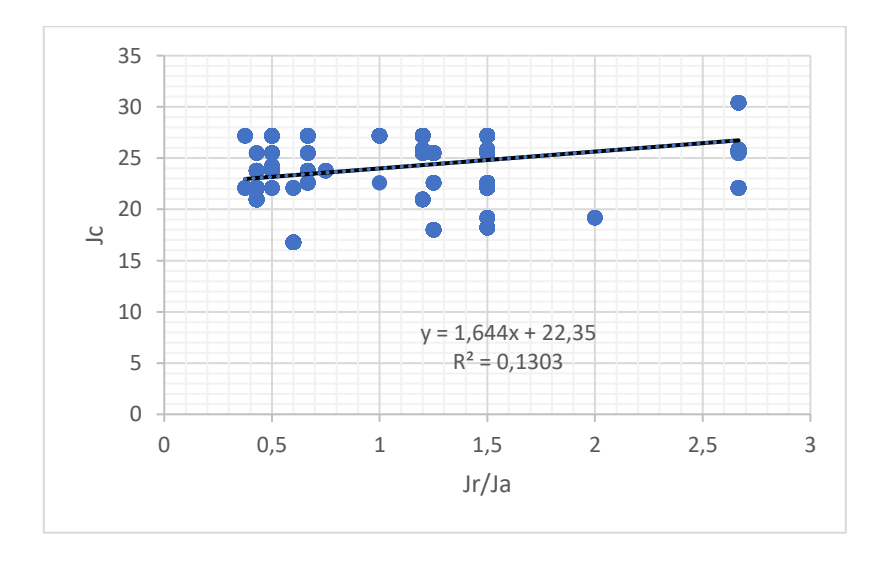

*Figura 100 Gráfico Jc - Jr/Ja*

Se observa una leve tendencia al aumento, ya que al tener discontinuidades más rugosas y más onduladas los dos factores aumentan. Por lo que los dos factores tienen el mismo efecto en las dos metodologías.

## • **Comparación Ao – B**

Se comparan los dos ajustes que hacen uso de las orientaciones de las estructuras a pequeña escala.

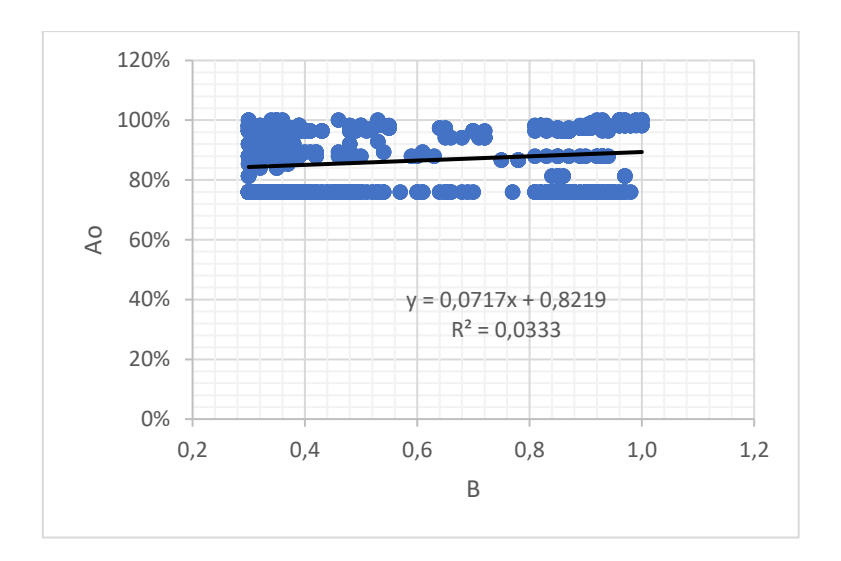

*Figura 101 Gráfico Ao – B*

No se observa una buena correlación entre las dos variables ya que el ajuste por orientación de estructuras de Laubscher toma de referencia la vertical, en cambio el ajuste de Mathews toma el ángulo entre las estructuras y la pared.

## • **Comparación As – A**

En la [Figura 102](#page-105-0) se observa la relación entre el ajuste por esfuerzo de Laubscher (Ao) y el de Mathews (A).

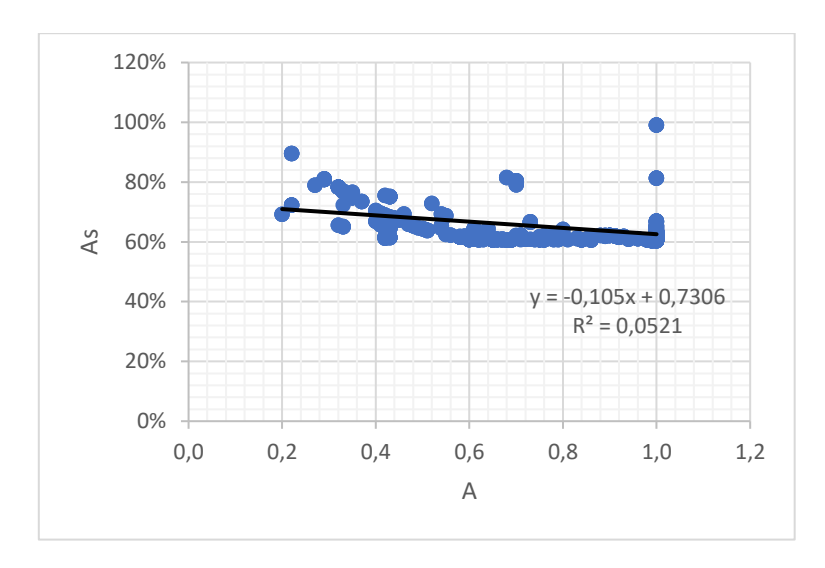

*Figura 102 Gráfico As – A*

<span id="page-105-0"></span>Los valores de As están mucho más concentrados entre 60% a 65% por lo que los valores de RMR se concentran aún más. En comparación a los valores de A que van desde 0.2 a 1.0.

#### • **Comparación N – MRMR**

A continuación, se presenta el gráfico de dispersión entre las dos metodologías estudiadas:

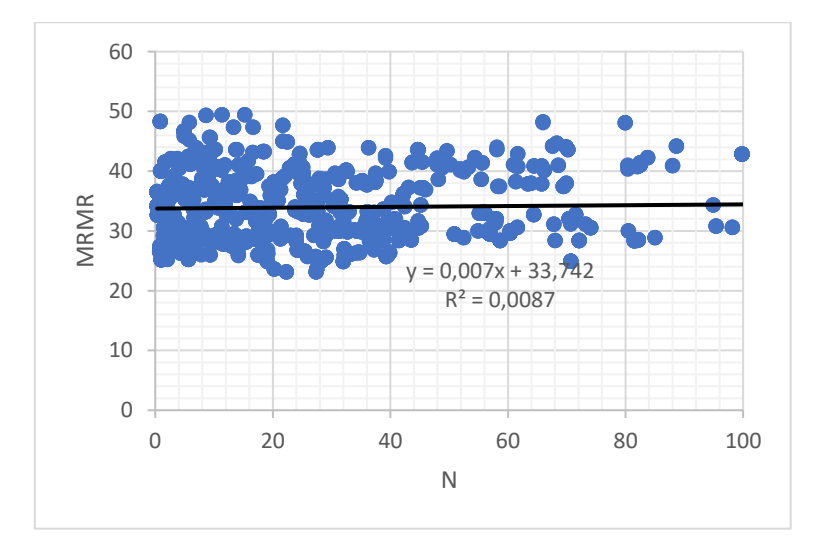

*Figura 103 Gráfico MRMR – N*

En donde no se observa una buena correlación entre los dos métodos empíricos de estabilidad, dado que:

- En general la calidad de las rocas es alta para todas las litologías presentes en las minas, generando problemas dado que la metodología de Laubscher diferencia hasta rocas con una resistencia a la compresión uniaxial de 185 [MPa]. Todos los valores mayores toman un puntaje de 20, haciendo que este factor no tenga relevancia al momento de clasificar.
- Al no separar las paredes de los techos se producen problemas en la metodología de Laubscher, dado que no cuenta con un factor de ajuste por gravedad como Mathews por lo que no diferencia la orientación de las paredes ni los modos de falla que pueden producirse, ya que el método está diseñado para caving. Al separar la base de datos se obtienen mejores valores de PSS, mejorando la capacidad de clasificar de los métodos.
- Otro de los problemas se debe a la composición de las metodologías, ya que Mathews es generado por un producto de factores y Laubscher como suma de puntajes, generando que el primero es mucho más sensible a variaciones de los factores, en comparación al segundo.
- El ajuste de orientación de estructuras toma de referencia la vertical, sin considerar la orientación de las paredes.
- Para el ajuste de esfuerzos inducidos por minería, los datos son concentrados entre 60% a 70%, reduciendo el MRMR en la mayoría de los casos.

# **4.7 Dilución en paredes y techos**

Al observar la [Figura 105](#page-107-0) se comprueba que para todos los rangos de dilución, los techos presentan mayor inestabilidad que las paredes. Se descartaron las diluciones menores a 10% porque alteran la representación visual del gráfico al tener gran número de paredes en este rango.

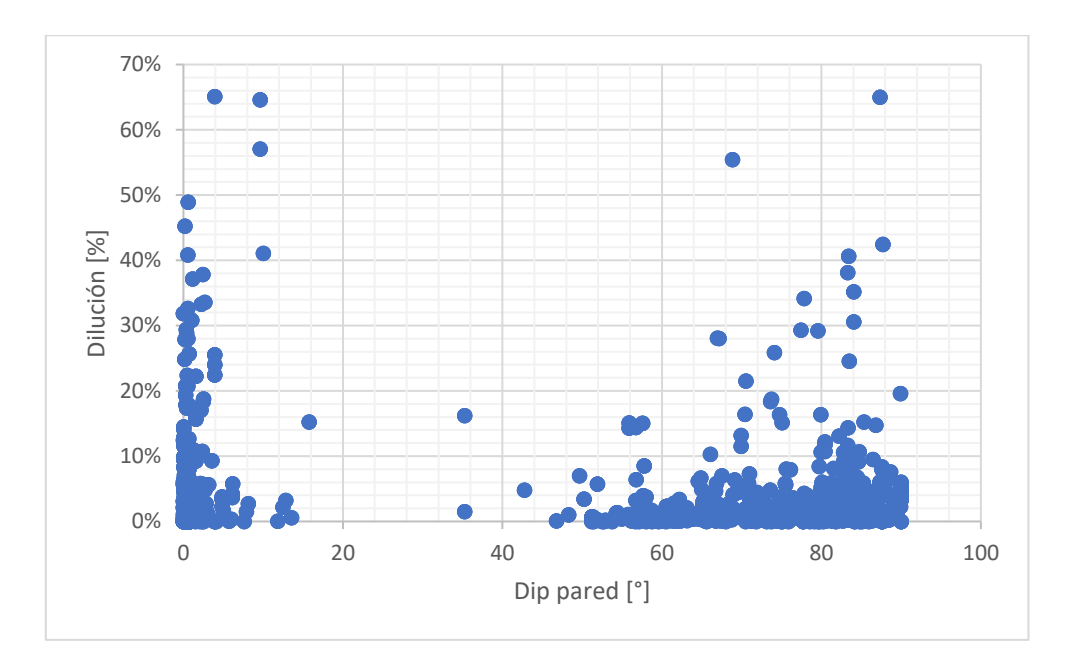

*Figura 104 Gráfico dilución en función del manteo de la pared*

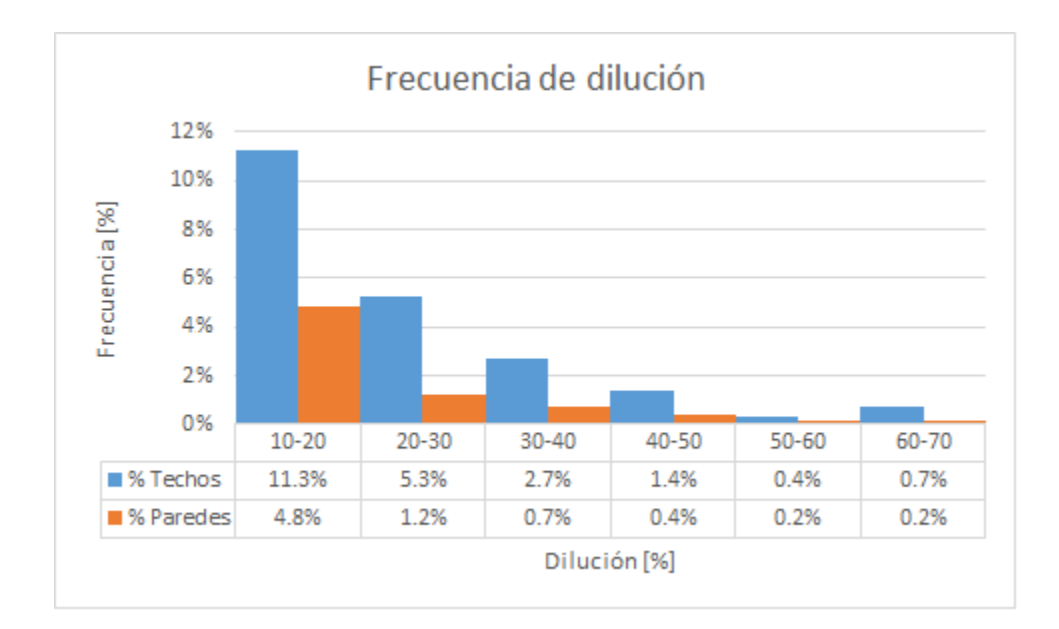

<span id="page-107-0"></span>*Figura 105 Frecuencia de dilución*
# **CAPÍTULO 5: Conclusiones**

Las metodologías propuestas en literatura (Mathews et al., 1981 y Laubscher 1990) son una herramienta útil y práctica para el diseño y planificación por su fácil uso, las cuales pueden ser adaptadas a las condiciones de cada mina capturando los parámetros geológicos/ geotécnicos locales para ser utilizadas.

Al estudiar los gráficos de estabilidad empíricos de Mathews y Laubscher se obtuvo que es posible desarrollar caserones de tamaño óptimo sin comprometer la estabilidad de éstos de acuerdo a los nuevos lineamientos definidos.

Para los dos tipos de gráficos de estabilidad se obtuvieron bajos PSS producto de paredes mal clasificadas, por lo que deben ser corregidas las metodologías. Además, se presentan problemas producto del indicador propiamente tal, al ser un factor binario y la dilución es una variable continua. Por lo que se recomienda estudiar la conveniencia de agregar el factor de estructuras geológicas mayores a la metodología de Mathews y considerar separar los techos en la base de datos de Laubscher, para obtener una mejor clasificación. Por su parte, al comparar el indicador PSS de las curvas ajustadas en los distintos sectores, minas y global de Lundin Mining no resultaron diferencias significativas entre los dos métodos, es decir, no se logró diferenciar cual es el mejor clasificador considerando sólo el indicador, pero dado que la metodología de Mathews diferencia paredes de techo y presenta mayor sensibilidad, se prefiere este sistema de clasificación.

Los impactos de los cambios en el número de estabilidad son mayores al compararlo con MRMR, producto del cálculo de la metodología propiamente tal, generando un sistema mucho más sensible a variaciones de alguna condición o factor de ajuste. El factor A no permite diferenciar los casos en donde existen relajación de esfuerzos (solo pondera como A=1), este solo considera una forma de falla sin considerar el impacto de las estructuras geológicas mayores en el estudio de estabilidad.

Al contrario, Laubscher se compone por una suma de puntuaciones con un límite superior definido, generando un sistema mucho menos sensible a variaciones de los factores. En donde para puntaje por resistencia a la roca intacta, los datos presentan una cota superior, dificultando la diferenciación por esta variable producto de la alta calidad del macizo rocoso presente en el complejo minero, además el ajuste por orientación de estructuras toma el ángulo entre la vertical y la discontinuidad, sin diferenciar si es una pared o techo y finalmente no cuenta con un ajuste por gravedad. La relación entre los dos sistemas de clasificación no presenta una buena correlación dada las limitaciones, antes mencionadas, que presenta MRMR.

Al separar la base de datos entre paredes y techos se obtuvieron valores mayores del indicador PSS debido a que en el caso de la metodología de Mathews sólo se considera una forma de falla en el ajuste por gravedad la cual separa la base de datos entre techos y paredes dificultando la clasificación y para la metodología de Laubscher se tiene que no diferencia entre paredes y techos al solo considerar la vertical como referencia.

Para la metodología de Laubscher, gran número de paredes quedan en zona de caving producto de la geometría del caserón y no existen techos en esta zona.

Finalmente, se sugiere la metodología de Mathews para realizar el estudio de la estabilidad empírico de caserones dada sus ventajas y menores limitaciones, al no definir cotas superiores de las variables.

### **Recomendaciones**

Desarrollar un modelo de esfuerzos mediante modelamiento numérico ya que al encontrarse las minas en una zona asociada a anticlinales, la generación de modelos simples de esfuerzos no logran caracterizar las orientaciones de los esfuerzos, por lo cual herramientas como modelamiento numérico son de suma importancia para la mina.

Con respecto a las sobre-excavaciones, éstas se producen generalmente en los techos de los caserones, en donde las paredes presentan bajas diluciones dada la calidad del macizo rocoso. Por lo que se recomienda separar la base de datos entre paredes y techos, para volver a realizar el estudio ya que se obtienen mejores clasificaciones.

Se propone corregir la puntuación por resistencia a la roca intacta, ya que las rocas presentes en el complejo Lundin son de buena calidad lo que no permite diferenciar las rocas con IRS mayor a 185 [MPa]. Por otro lado recomienda corregir el impacto del ajuste por esfuerzos inducidos por minería dada la concentración de los valores tomados.

En la metodología de Mathews se debe agregar el impacto de la tronadura en la estabilidad de caserones en minas en donde se generen grandes diluciones.

Pero en los casos estudiados este factor no es de gran relevancia producto que las paredes no presentan grandes sobre-excavaciones al tener macizos rocosos competentes.

Se debe realizar el análisis haciendo uso de las correcciones realizadas por Potvin dado que el ajuste por gravedad de Mathews sólo considera un modo de falla, el que castiga el número de estabilidad produciendo una separación de la base de datos entre las paredes y techos. Por otro lado, la metodología de Laubscher se recomienda utilizarla en techos, dado que las paredes no presentan caving y éstas se ubican en esta zona producto de las dimensiones del caserón.

### **Bibliografía**

- Amadei, B., & Stephansson, O. (1977). *Rock Stress and its measurements.* London: Chapman & Hall.
- Barton, N., Lien, R., & Lunde, J. (1974). *Engineering classification of rock masses for the design of tunnel support.* Rock mechanics,.
- Bewick, R. P., & Kaiser, P. K. (2009). *Numerical Assessment of Factor B in Mathews' Method for Open Stope Design.* Toronto, Canada: 3rd CANUS Rock Mechanics Symposium.
- Bieniawski, Z. T. (1974). *Geomechanics classification of rock masses and its application in tunneling.* Washington, D.C.: In advances in rock mechanics 28A: 27-32.
- Bridges, M. C. (1983). *Review of open stope mining in Australia.* New York: AIME.
- Brown, E. T., & Hoek, E. (1978). *Trends in relayionship between measured insitu stressess and depth.* Rock Mechanics and Mining Sciences.
- Deere, D. U., Hendron, A. J., Patton, F. D., & Cording, E. J. (1967). *Design of surface and near surface construction in rock.* (AIME, Ed.) New York: 8th U.S. Symp. Rock Mech.
- Fuenzalida, J. I. (2014). *Evaluación estadística de los factores de ajuste de la metodología de MAthews y su impacto en el diseño empírico de caserones.* Santiago, Chile: Universidad de Chile.
- Galarce, T. (2014). *Modelo de esfuerzos in situ para Chile y su incidencia en el diseño minero subterráneo.* Santiago: Universidad de Chile.
- Gavlio, P., Revaor, R., Pguet, J. P., & Dejean, M. (1990). *Tectonic structures, strata properties and rockburst ocurrence in a french coal mine.*
- Hadjigeorgiou, J., Leclair, J., & Potvin, Y. (1995). *An update of the stability graph method for open stope design.* Nova Scotia: CIM Rock Mechanics and Strata Control session.
- Hakala, M., Hudson, J. A., & Christiansson, R. (2003). *Quality control of overcoring stress measurement data* (Vol. 40). Int. J. Rock Mech. Min. Sci.

Herget, G. (1988). *Stress in Rock .* Rotterdam: Balkema.

- Hoek, E. (1994). *Strength of rock and rock masses.* ISRM News.
- Hutchinson, D. J., & Diederichs, M. S. (1996). *Cablebolting in underground mines.* Canada: Bitech Publishers Ltd.
- Laubscher, D. H. (1990). *A geomechanics classification system for the rating of rock mass in mine design* (10 ed., Vol. 90). South African Institute of Mining and Metallurgy.
- Ljunggren, C., Chang, Y., Janson, T., & Christiansson, R. (2003). *An overview of rock stress measurement methods.* Int. J. Rock Mech. Min. Sci.
- Lundin Mining. (18 de Junio de 2017). *Consejo Minero*. Obtenido de http://www.lundinmining.com/i/pdf/Summary\_Report\_Candelaria.pdf
- Martin, C. D., & Chandler, N. A. (1991). *Stress heterogeneity and geological structures.* Rock Mechanics and Mining Sciences 30.
- Mathews, K. E. (1981). *Prediction of stable spans for mining at depth below 1,000 meters in hard rock.*
- Mathews, K. E., Hoek, E., Wyllie, D. C., & Stewart, S. B. (1981). *Prediction of stable excavation spans for mining at depths below 1,000 meters in hard rock.*
- Mawdesley, C. A. (2002). *Predicting rock mass cavability in block caving mines.*
- Mawdesley, C., Trueman, R., & Whiten, W. (2001). *Extending the Mathews stability graph for open–stope design.* Mining Technology.

Peirce, C. (1884). *The numerical measure of the success of prediction.*

- Pérez, E., Vallejos, J., & Miranda, R. (2016). *Adapting the stability graph method to specific site conditions in Mineroc ®.* Santiago: 1st International Conference of Underground Mining.
- Scoble, M. J., & Moss, A. (1994). *Dilution in underground bulk mining: Implications for production management.* London: Special Publications.
- Sen, Z., & Sadagah, B. H. (2002). *Probabilistic Horizontal Stress Ratios in Rock* (Vol. 7). Mathematical Geology 34.
- Stewart, S., & Forsyth, W. (1995). *The mathew's method for open stope design.* CIM bulletin.
- Teledyne OPTECH. (2017). *Sistema de Monitoreo de Cavidades CMS V500.* Canada.
- Trueman, R., Mikula, P., Mawdesley, C., & Harries, N. (2000). *Experience in Australia with the application of the Mathews' method for open stope design.* CIM billetin.
- Vallejos, J., Delonca, A., Fuenzalida, J., & Burgos, L. (2016). *Statistical analysis of the stability number adjustment factors and implications for underground mine design.* Santiago: Universidad de Chile.
- Vallejos, J., Miranda, O., Gary, O., & Delonca, A. (2015). *Development of an integrated platform for stability analysis and design in sublevel stoping mines — MineRoc®.* Perth, Australia: Australian Centre for Geomechanics.
- Villaescusa. (2000). *A review of sublevel stoping.* Brisbane, Qeensland, Australia: AusIMM.
- Villaescusa, E. (2014). *Geotechnical design for sublevel open stoping.* Florida: Taylor & Francis Group, LLC.
- Zablocki, A. (2009). Minería subterránea a toda máquina. *Revista Minería Chilena*.

### **Anexo A**

# **A.1 Estadísticas descriptivas**

### • **Alcaparrosa**

*Tabla 22 Estadísticas descriptivas - mina Alcaparrosa*

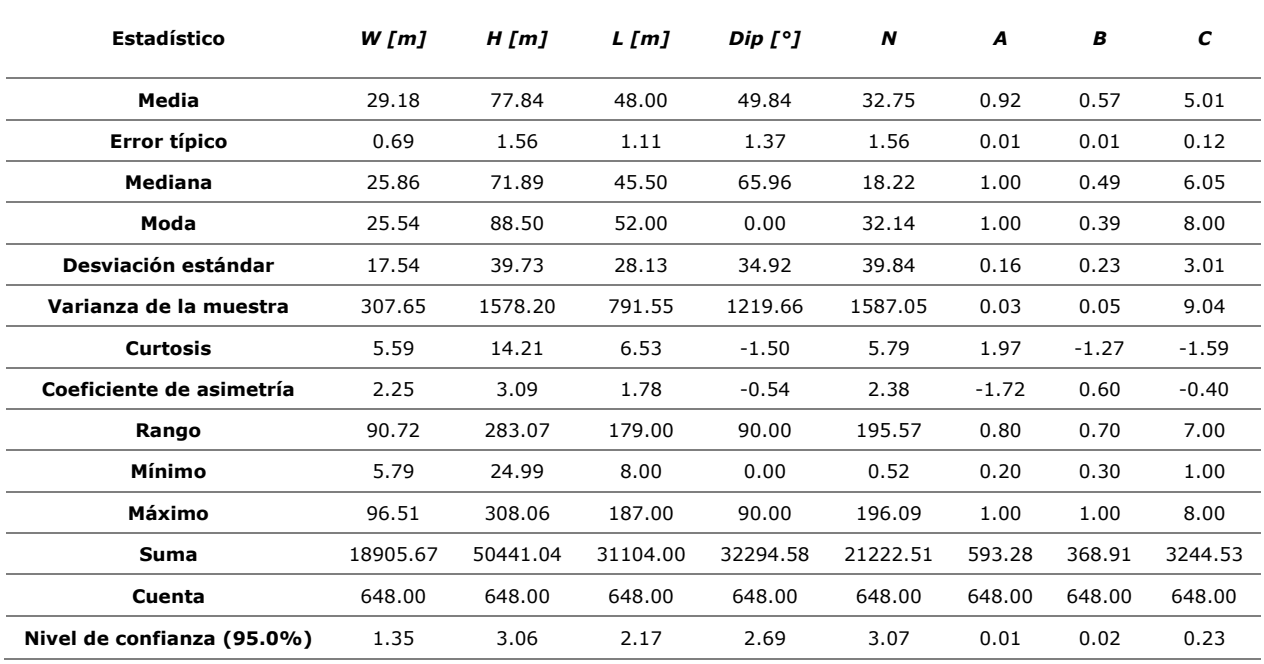

*Tabla 23 Estadísticas descriptivas - mina Alcaparrosa*

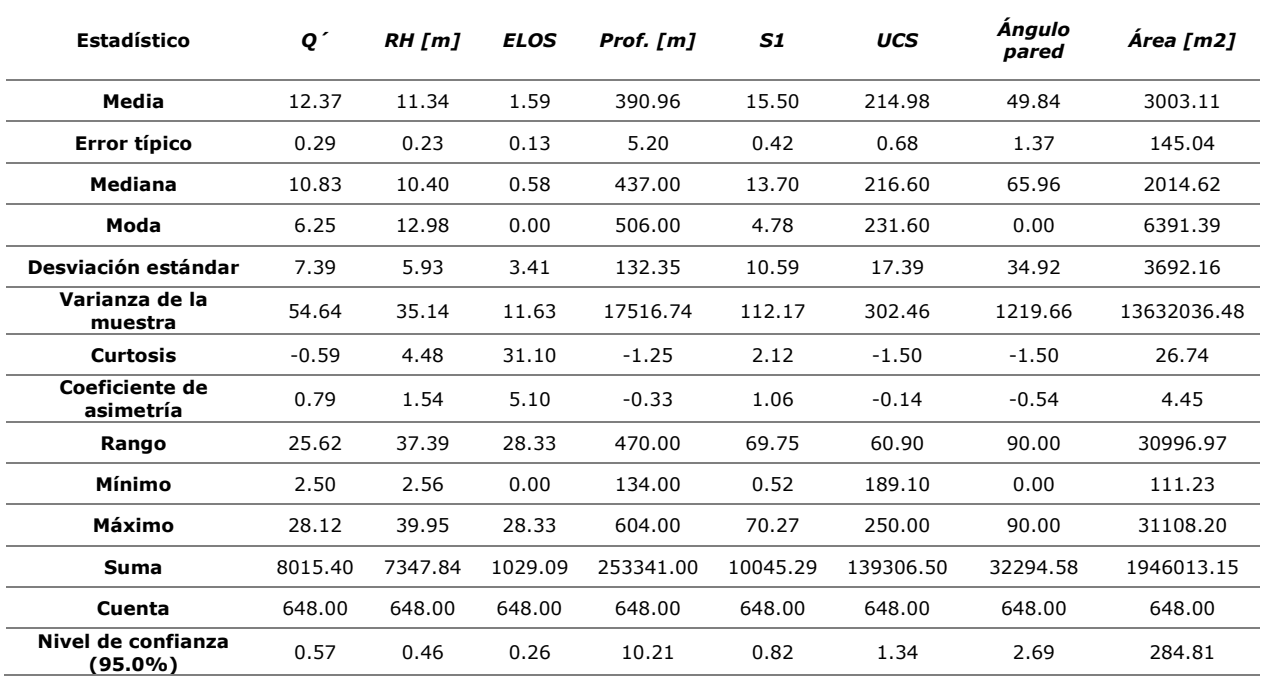

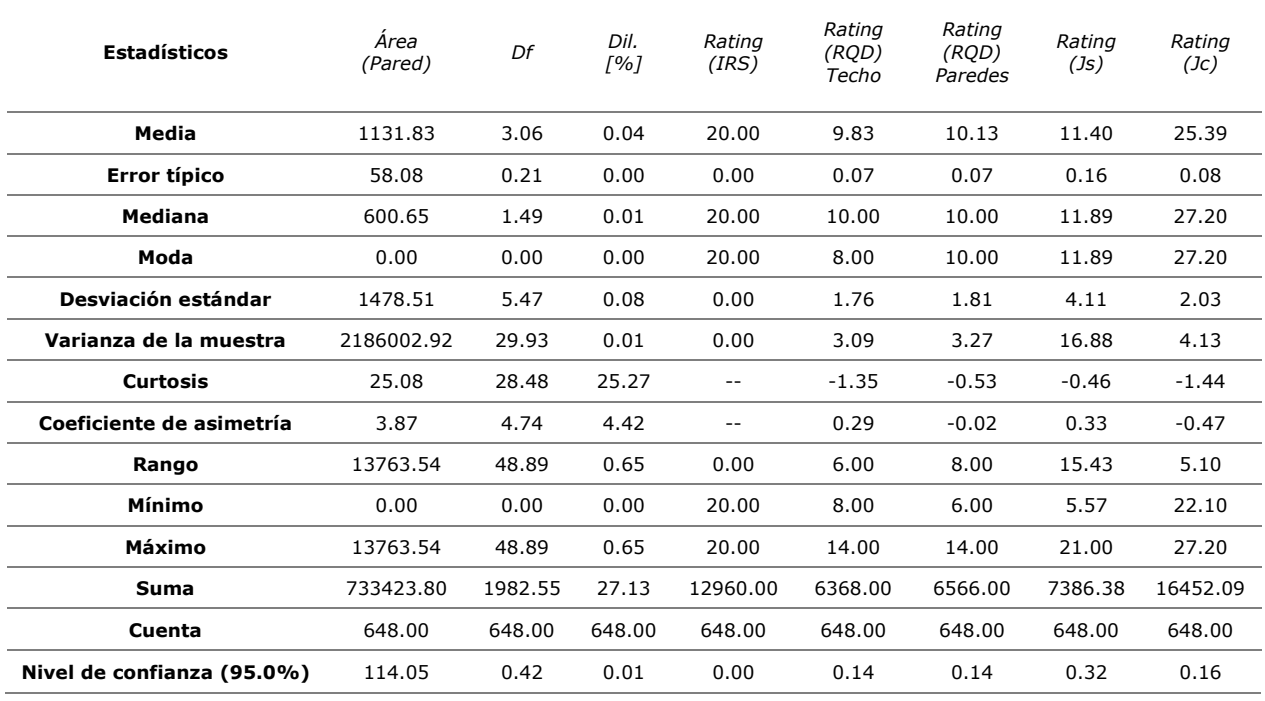

*Tabla 24 Estadísticas descriptivas - mina Alcaparrosa*

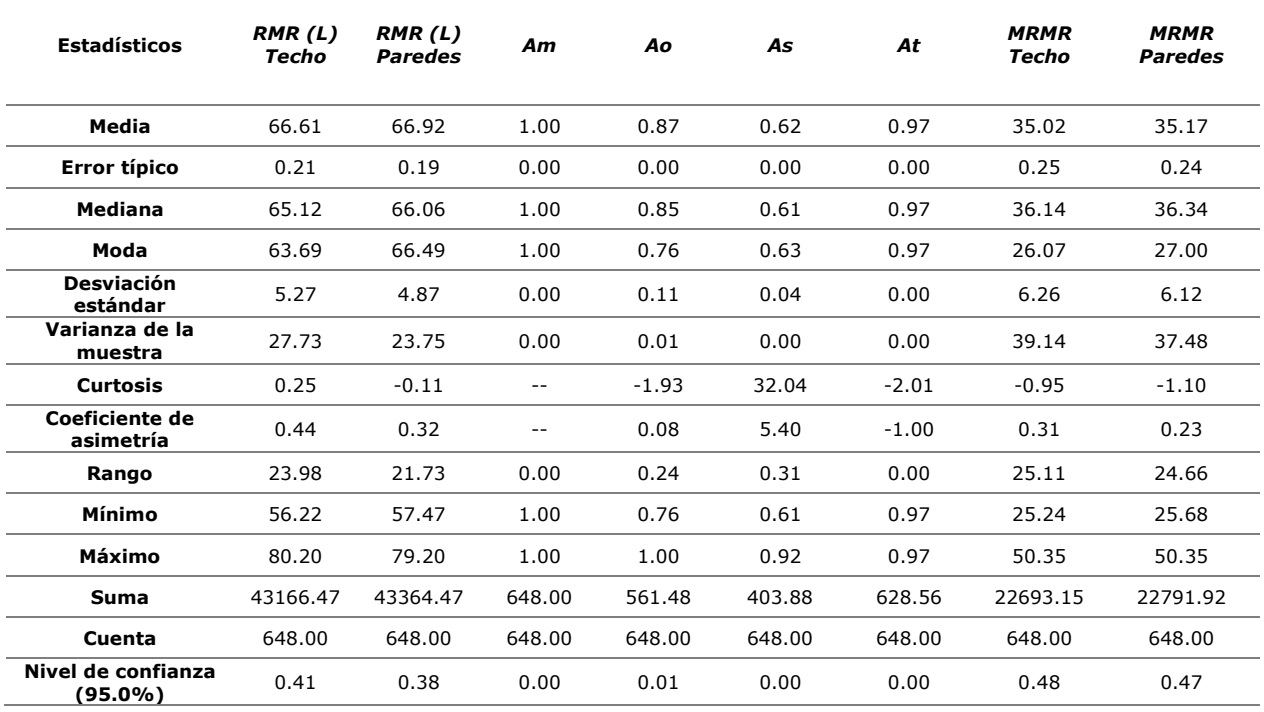

### • **Candelaria Norte**

.

*Tabla 25 Estadísticas descriptivas - mina Candelaria Norte*

| $W$ [m]  | H[m]     | $L$ [m]  | Dip $[°]$ | N        | A       | В       | C       |
|----------|----------|----------|-----------|----------|---------|---------|---------|
| 27.61    | 51.61    | 36.86    | 49.94     | 68.08    | 0.94    | 0.63    | 4.90    |
| 0.25     | 0.95     | 0.92     | 1.02      | 4.02     | 0.00    | 0.01    | 0.09    |
| 25.12    | 47.35    | 30.00    | 65.39     | 19.46    | 1.00    | 0.55    | 5.46    |
| 27.25    | 28.27    | 12.00    | 0.04      | 0.32     | 1.00    | 0.30    | 8.00    |
| 8.77     | 33.05    | 31.79    | 35.36     | 139.73   | 0.16    | 0.26    | 2.98    |
| 76.93    | 1092.15  | 1010.61  | 1250.65   | 19525.83 | 0.03    | 0.07    | 8.91    |
| 2.64     | 5.12     | 10.62    | $-1.49$   | 10.80    | 6.46    | $-1.71$ | $-1.61$ |
| 1.15     | 2.21     | 2.73     | $-0.53$   | 3.22     | $-2.71$ | 0.06    | $-0.30$ |
| 53.82    | 149.68   | 202.00   | 90.00     | 831.30   | 0.71    | 0.70    | 7.00    |
| 7.32     | 18.48    | 3.00     | 0.00      | 0.32     | 0.29    | 0.30    | 1.00    |
| 61.14    | 168.16   | 205.00   | 90.00     | 831.62   | 1.00    | 1.00    | 8.00    |
| 33301.44 | 62239.05 | 44454.00 | 60224.92  | 82102.29 | 1130.94 | 760.15  | 5905.84 |
| 1206.00  | 1206.00  | 1206.00  | 1206.00   | 1206.00  | 1206.00 | 1206.00 | 1206.00 |
| 0.50     | 1.87     | 1.80     | 2.00      | 7.89     | 0.01    | 0.01    | 0.17    |
|          |          |          |           |          |         |         |         |

*Tabla 26 Estadísticas descriptivas - mina Candelaria Norte*

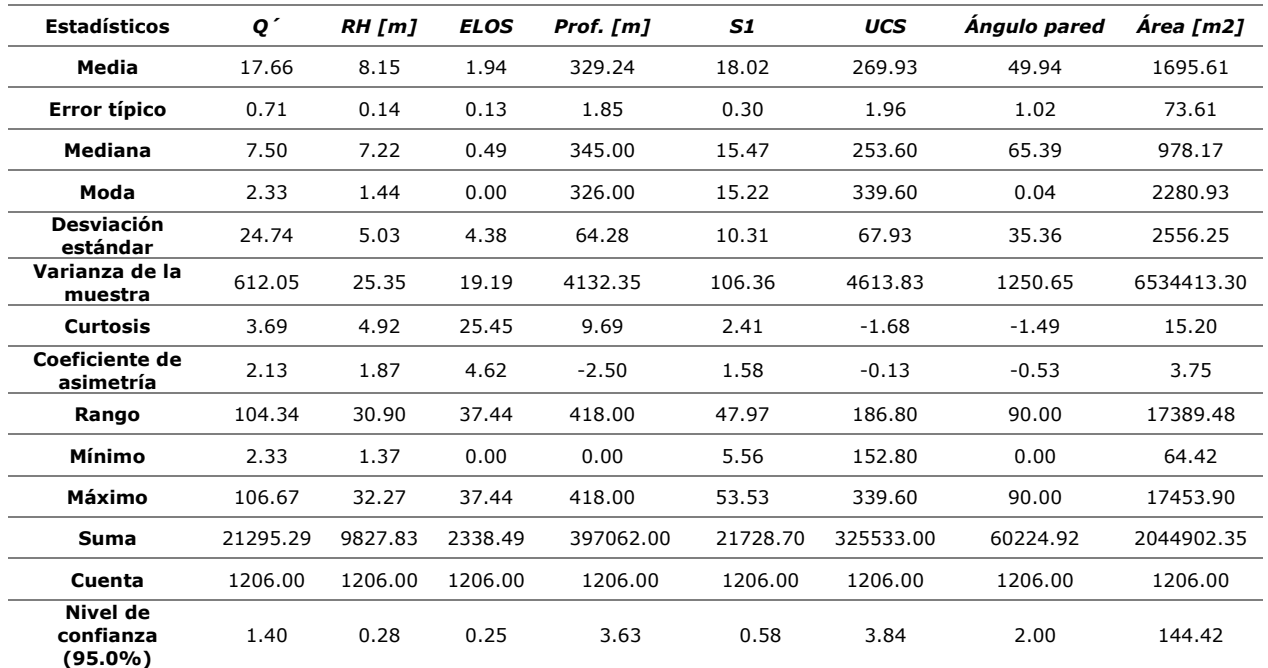

| <b>Estadísticos</b>           | Àrea<br>(Pared) | Df          | Dil.<br>[%] | Rating<br>(IRS) | <b>Rating (RQD)</b><br>Techo | <b>Rating (ROD)</b><br><b>Paredes</b> | Rating<br>(Js) | Rating<br>(Jc) |
|-------------------------------|-----------------|-------------|-------------|-----------------|------------------------------|---------------------------------------|----------------|----------------|
| Media                         | 867.29          | 2.80        | 0.05        | 19.84           | 10.09                        | 11.03                                 | 10.55          | 23.25          |
| Error típico                  | 33.67           | 0.16        | 0.00        | 0.02            | 0.06                         | 0.04                                  | 0.13           | 0.07           |
| <b>Mediana</b>                | 509.33          | 0.87        | 0.02        | 20.00           | 10.00                        | 10.00                                 | 11.39          | 22.10          |
| Moda                          | 0.00            | 0.53        | 0.00        | 20.00           | 8.00                         | 10.00                                 | 5.65           | 21.00          |
| <b>Desviación</b><br>estándar | 1169.45         | 5.67        | 0.09        | 0.78            | 2.00                         | 1.47                                  | 4.39           | 2.60           |
| Varianza de la<br>muestra     | 1367603.<br>70  | 32.20       | 0.01        | 0.61            | 4.01                         | 2.17                                  | 19.24          | 6.76           |
| <b>Curtosis</b>               | 18.83           | 27.86       | 16.97       | 20.26           | $-0.75$                      | $-0.36$                               | $-0.29$        | 0.09           |
| Coeficiente de<br>asimetría   | 3.65            | 4.67        | 3.71        | $-4.71$         | 0.59                         | 0.36                                  | 0.06           | 0.44           |
| Rango                         | 10077.50        | 52.47       | 0.65        | 4.00            | 6.00                         | 6.00                                  | 20.07          | 12.40          |
| Mínimo                        | 0.00            | 0.00        | 0.00        | 16.00           | 8.00                         | 8.00                                  | 0.18           | 18.00          |
| Máximo                        | 10077.50        | 52.47       | 0.65        | 20.00           | 14.00                        | 14.00                                 | 20.25          | 30.40          |
| Suma                          | 1045957.<br>48  | 3377.<br>98 | 57.68       | 23928.00        | 12170.00                     | 13300.00                              | 12724.9<br>2   | 28036.9<br>8   |
| Cuenta                        | 1206.00         | 1206.<br>00 | 1206.<br>00 | 1206.00         | 1206.00                      | 1206.00                               | 1206.00        | 1206.00        |
| Nivel de confianza<br>(95.0%) | 66.07           | 0.32        | 0.00        | 0.04            | 0.11                         | 0.08                                  | 0.25           | 0.15           |

*Tabla 27 Estadísticas descriptivas - mina Candelaria Norte*

*Tabla 28 Estadísticas descriptivas - mina Candelaria Norte*

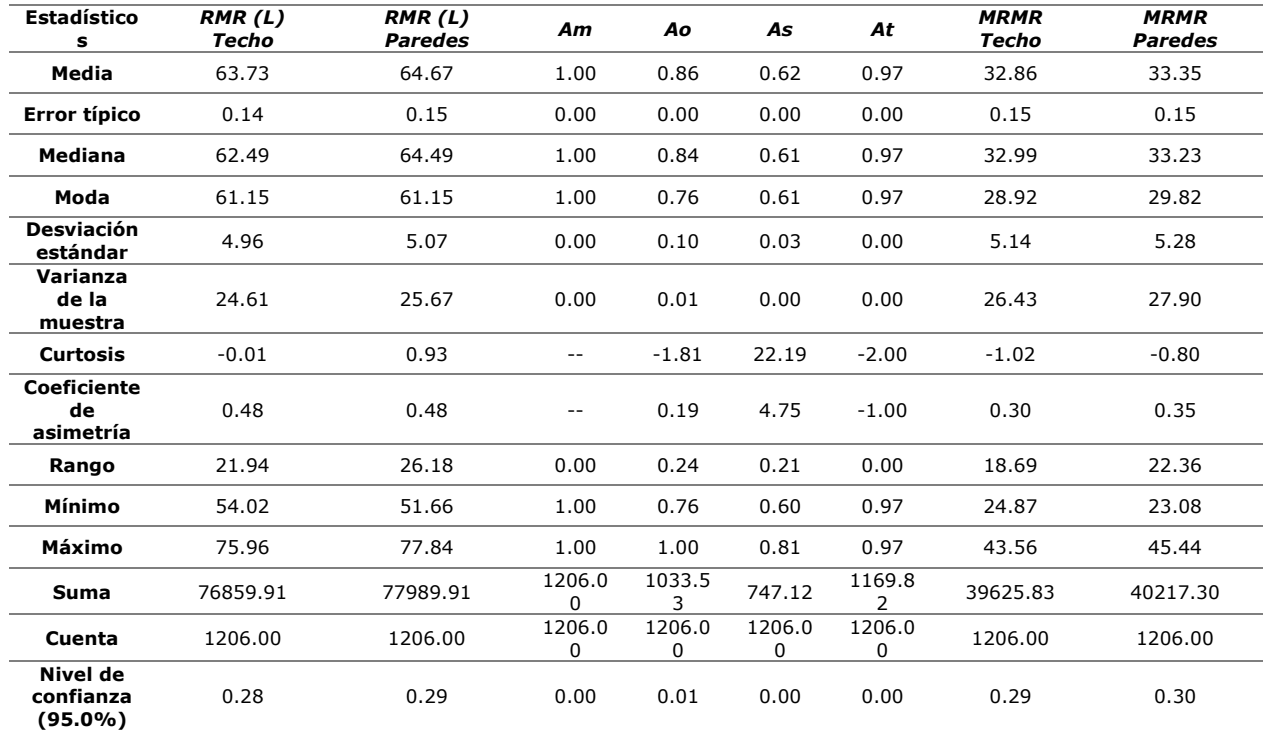

#### • **Santos**

*Tabla 29 Estadísticas descriptica – mina Santos*

| <b>Estadísticos</b>        | W [m]    | H[m]     | L [m]    | Dip $[°]$ | N        | A       | В       | C       |
|----------------------------|----------|----------|----------|-----------|----------|---------|---------|---------|
| Media                      | 27.59    | 73.31    | 44.46    | 50.09     | 41.41    | 0.85    | 0.49    | 4.93    |
| Error típico               | 0.43     | 0.90     | 1.03     | 1.34      | 1.99     | 0.01    | 0.01    | 0.11    |
| <b>Mediana</b>             | 25.03    | 65.76    | 42.00    | 67.51     | 26.00    | 1.00    | 0.36    | 5.92    |
| Moda                       | 33.08    | 54.12    | 29.00    | 0.00      | 24.00    | 1.00    | 0.30    | 8.00    |
| Desviación estándar        | 11.42    | 24.24    | 27.58    | 35.83     | 53.41    | 0.25    | 0.25    | 3.00    |
| Varianza de la muestra     | 130.31   | 587.61   | 760.66   | 1283.71   | 2852.11  | 0.06    | 0.06    | 9.02    |
| <b>Curtosis</b>            | 1.59     | 1.07     | $-0.74$  | $-1.52$   | 7.68     | $-0.13$ | $-0.86$ | $-1.62$ |
| Coeficiente de asimetría   | 1.04     | 1.57     | 0.35     | $-0.55$   | 2.69     | $-1.25$ | 0.99    | $-0.34$ |
| Rango                      | 59.58    | 94.60    | 109.00   | 90.00     | 295.11   | 0.78    | 0.67    | 7.00    |
| Mínimo                     | 7.04     | 45.66    | 3.00     | 0.00      | 0.83     | 0.22    | 0.30    | 1.00    |
| Máximo                     | 66.62    | 140.26   | 112.00   | 90.00     | 295.94   | 1.00    | 0.97    | 8.00    |
| Suma                       | 19868.04 | 52782.84 | 32013.00 | 36064.02  | 29811.84 | 611.13  | 354.24  | 3552.27 |
| Cuenta                     | 720.00   | 720.00   | 720.00   | 720.00    | 720.00   | 720.00  | 720.00  | 720.00  |
| Nivel de confianza (95.0%) | 0.84     | 1.77     | 2.02     | 2.62      | 3.91     | 0.02    | 0.02    | 0.22    |

#### *Tabla 30 Estadísticas descriptica - mina Santos*

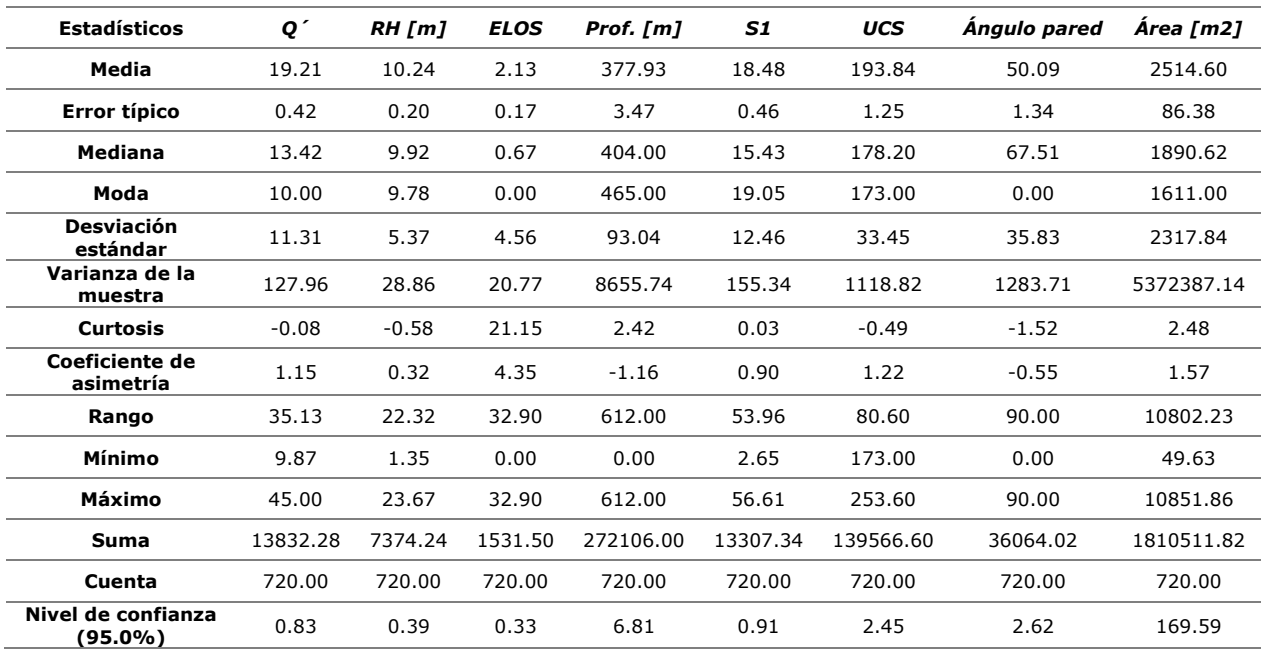

| <b>Estadísticos</b>           | Área<br>(Pared) | Df          | Dil.<br>[%] | Rating<br>(IRS) | <b>Rating (RQD)</b><br>Techo | <b>Rating (ROD)</b><br><b>Paredes</b> | <b>Rating</b><br>(Js) | Rating<br>(Jc) |
|-------------------------------|-----------------|-------------|-------------|-----------------|------------------------------|---------------------------------------|-----------------------|----------------|
| Media                         | 1217.26         | 3.23        | 0.05        | 18.74           | 10.21                        | 11.54                                 | 7.20                  | 24.56          |
| Error típico                  | 52.51           | 0.20        | 0.00        | 0.04            | 0.06                         | 0.06                                  | 0.19                  | 0.14           |
| <b>Mediana</b>                | 802.17          | 1.31        | 0.02        | 18.00           | 10.00                        | 12.00                                 | 5.94                  | 27.20          |
| Moda                          | 0.00            | 0.00        | 0.00        | 18.00           | 10.00                        | 12.00                                 | 5.94                  | 27.20          |
| <b>Desviación</b><br>estándar | 1409.01         | 5.35        | 0.08        | 0.97            | 1.69                         | 1.70                                  | 5.04                  | 3.71           |
| Varianza de la<br>muestra     | 1985302.<br>82  | 28.59       | 0.01        | 0.93            | 2.84                         | 2.88                                  | 25.38                 | 13.79          |
| <b>Curtosis</b>               | 5.88            | 13.03       | 9.55        | $-1.72$         | $-0.62$                      | $-0.19$                               | 0.57                  | $-0.34$        |
| Coeficiente de<br>asimetría   | 2.16            | 3.45        | 3.00        | 0.54            | 0.30                         | $-0.53$                               | 0.78                  | $-1.09$        |
| Rango                         | 7703.80         | 34.29       | 0.49        | 2.00            | 6.00                         | 6.00                                  | 22.00                 | 10.40          |
| Mínimo                        | 0.00            | 0.00        | 0.00        | 18.00           | 8.00                         | 8.00                                  | 0.00                  | 16.80          |
| Máximo                        | 7703.80         | 34.29       | 0.49        | 20.00           | 14.00                        | 14.00                                 | 22.00                 | 27.20          |
| <b>Suma</b>                   | 876428.0        | 2324.<br>19 | 34.18       | 13494.00        | 7350.00                      | 8310.00                               | 5186.07               | 17683.6<br>2   |
| Cuenta                        | 720.00          | 720.0<br>0  | 720.0<br>0  | 720.00          | 720.00                       | 720.00                                | 720.00                | 720.00         |
| Nivel de confianza<br>(95.0%) | 103.09          | 0.39        | 0.01        | 0.07            | 0.12                         | 0.12                                  | 0.37                  | 0.27           |

*Tabla 31 Estadísticas descriptica - mina Santos*

#### *Tabla 32 Estadísticas descriptica – mina Santos*

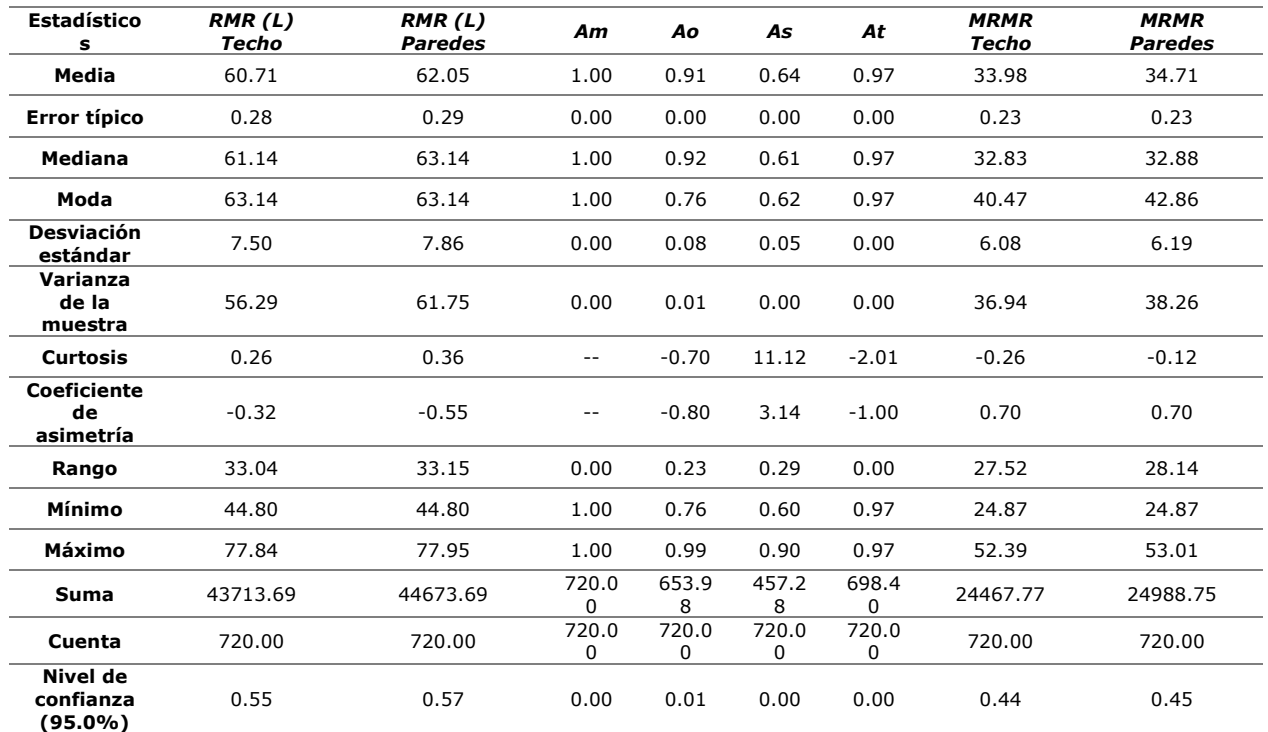

# **Anexo B**

#### A continuación se presenta la información de las litologías de las 3 minas. *Tabla 33 Propiedades litologías*

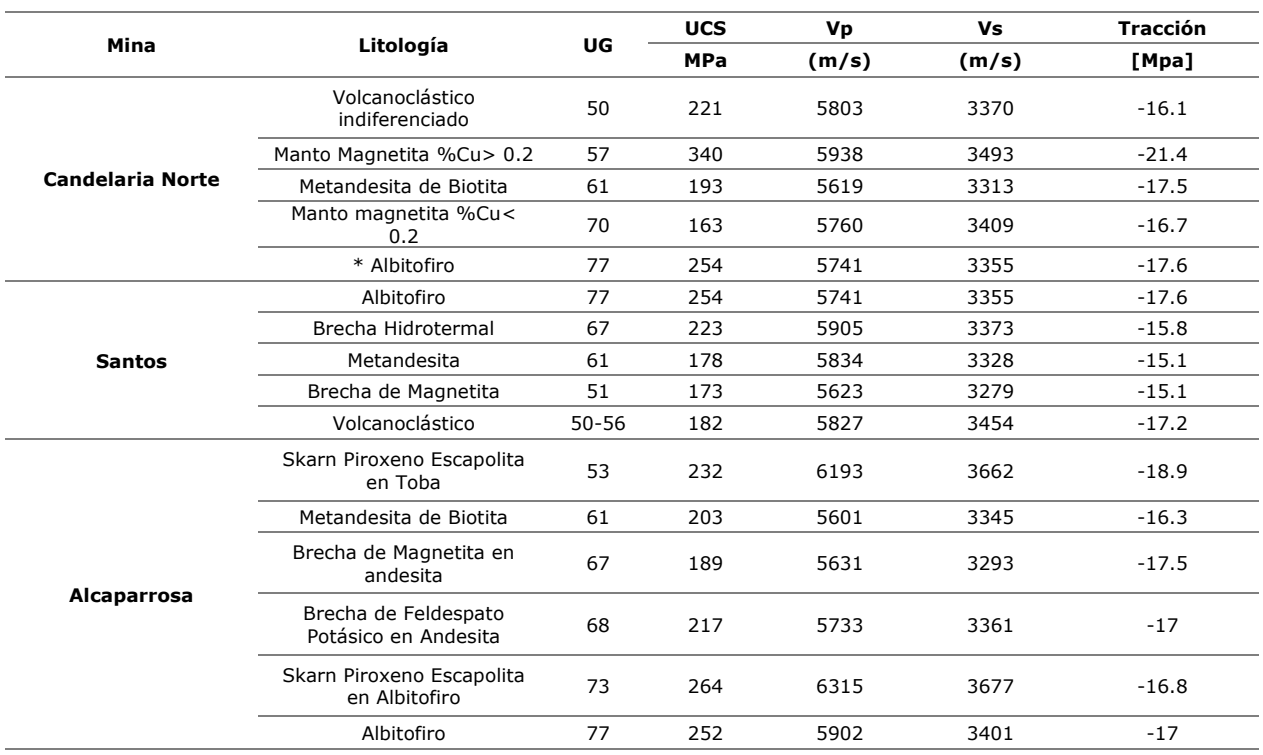

*Tabla 34 Propiedades litologías*

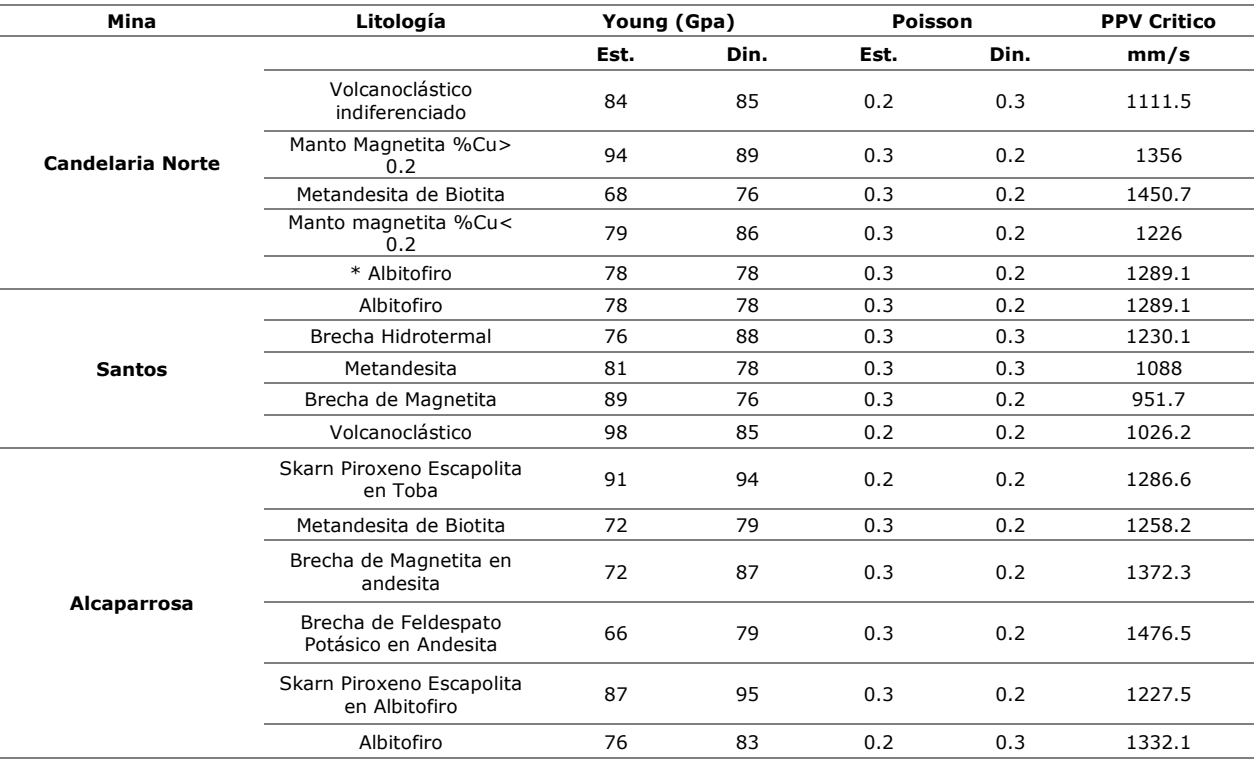

# **Anexo C**

### **C.1 Base de datos**

### **C.1.1 Base de datos (N)**

A continuación, se presentan el promedio de la base de datos obtenida luego de procesar la información recabada para realizar en back-análisis mediante la metodología de Mathews.

### • **Alcaparrosa**

| <b>Sector</b>      | А    | в    | C    | O'    | N     |
|--------------------|------|------|------|-------|-------|
| <b>Norte Norte</b> | 0.96 | 0.76 | 4.98 | 13.29 | 41.58 |
| <b>Suroeste</b>    | 0.83 | 0.56 | 4.86 | 7.32  | 13.88 |
| <b>Noroeste</b>    | 0.86 | 0.54 | 5.04 | 20.08 | 50.38 |
| <b>Otros</b>       | 0.96 | 0.56 | 5.07 | 12.94 | 36.86 |
| <b>Alcaparrosa</b> | 0.92 | 0.57 | 5.01 | 12 37 | 32.75 |

*Tabla 35 Valor factores del Número de estabilidad mina Alcaparrosa*

#### • **Candelaria**

*Tabla 36 Valor factores del Número de estabilidad mina Candelaria Norte*

| <b>Sector</b>                 | А    | в    |      | $\mathbf{Q}$ | N      |
|-------------------------------|------|------|------|--------------|--------|
| <b>Mantos Elisa</b>           | 0.92 | 0.62 | 4.93 | 9.75         | 27.44  |
| <b>Mantos</b><br><b>Norte</b> | 0.94 | 0.57 | 5.03 | 4.08         | 12.56  |
| <b>Veta Norte</b>             | 0.82 | 0.44 | 5.09 | 3.64         | 9.77   |
| <b>Elisa Norte</b>            | 1.00 | 0.80 | 4.84 | 43.97        | 187.88 |
| Wendy                         | 1.00 | 0.59 | 4.65 | 8.13         | 22.37  |
| <b>Candelaria</b>             | 0.94 | 0.63 | 4.90 | 17.66        | 68.08  |

#### • **Santos**

| <b>Sector</b>                     | A    | В    | C    | $\mathbf{Q}^{\prime}$ | N     |
|-----------------------------------|------|------|------|-----------------------|-------|
| <b>Supernova</b>                  | 0.81 | 0.50 | 4.91 | 21.58                 | 53.34 |
| <b>Meléndez</b><br><b>Central</b> | 0.88 | 0.59 | 4.86 | 31.67                 | 65.21 |
| <b>Meléndez</b><br>Sur            | 0.89 | 0.42 | 4.92 | 11.05                 | 20.15 |
| <b>Helena</b>                     | 0.56 | 0.40 | 4.99 | 40.00                 | 48.01 |
| <b>Cuerpo</b><br><b>Nuevo</b>     | 0.84 | 0.54 | 5.17 | 13.50                 | 25.89 |
| <b>Santos</b>                     | 0.85 | 0.49 | 4.93 | 19.21                 | 41.41 |

*Tabla 37 Valor factores del Número de estabilidad mina Santos*

### **C.1.2 Base de datos (MRMR)**

A continuación, se presentan el promedio de la base de datos obtenida luego de procesar la información recabada para realizar en back-análisis mediante la metodología de Laubscher.

#### • **Alcaparrosa**

| <b>Sector</b>      | RMR(L)<br><b>Techo</b> | RMR (L)<br><b>Paredes</b> | Am   | Aο   | As   | At   | <b>MRMR</b> |
|--------------------|------------------------|---------------------------|------|------|------|------|-------------|
| <b>Norte Norte</b> | 69.40                  | 69.90                     | 1.00 | 0.88 | 0.61 | 0.97 | 36.51       |
| <b>Suroeste</b>    | 65.68                  | 65.57                     | 1.00 | 0.85 | 0.63 | 0.97 | 34.38       |
| <b>Noroeste</b>    | 68.23                  | 69.57                     | 1.00 | 0.83 | 0.62 | 0.97 | 34.90       |
| <b>Otros</b>       | 66.30                  | 66.55                     | 1.00 | 0.82 | 0.62 | 0.97 | 32.85       |
| <b>Alcaparrosa</b> | 66.61                  | 66.92                     | 1.00 | 0.87 | 0.62 | በ ዓ7 | 35.12       |

*Tabla 38 Valor factores de MRMR mina Alcaparrosa*

### • **Candelaria Norte**

| <b>Sector</b>                 | RMR(L)<br><b>Techo</b> | RMR (L)<br><b>Paredes</b> | Am   | Ao   | As   | At   | <b>MRMR</b> |
|-------------------------------|------------------------|---------------------------|------|------|------|------|-------------|
| <b>Mantos</b><br><b>Elisa</b> | 62.32                  | 63.03                     | 1.00 | 0.87 | 0.62 | 0.97 | 32.87       |
| <b>Mantos</b><br><b>Norte</b> | 60.32                  | 61.96                     | 1.00 | 0.77 | 0.61 | 0.97 | 28.31       |
| <b>Veta Norte</b>             | 61.42                  | 61.53                     | 1.00 | 0.78 | 0.64 | 0.97 | 29.85       |
| <b>Elisa Norte</b>            | 66.64                  | 68.56                     | 1.00 | 0.84 | 0.61 | 0.97 | 33.92       |
| Wendy                         | 66.15                  | 65.95                     | 1.00 | 0.84 | 0.61 | 0.97 | 33.16       |
| <b>Candelaria</b>             | 63.73                  | 64.67                     | 1.00 | 0.86 | 0.62 | 0.97 | 33.21       |

*Tabla 39 Valor factores de MRMR mina Candelaria Norte*

#### • **Santos**

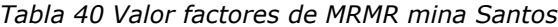

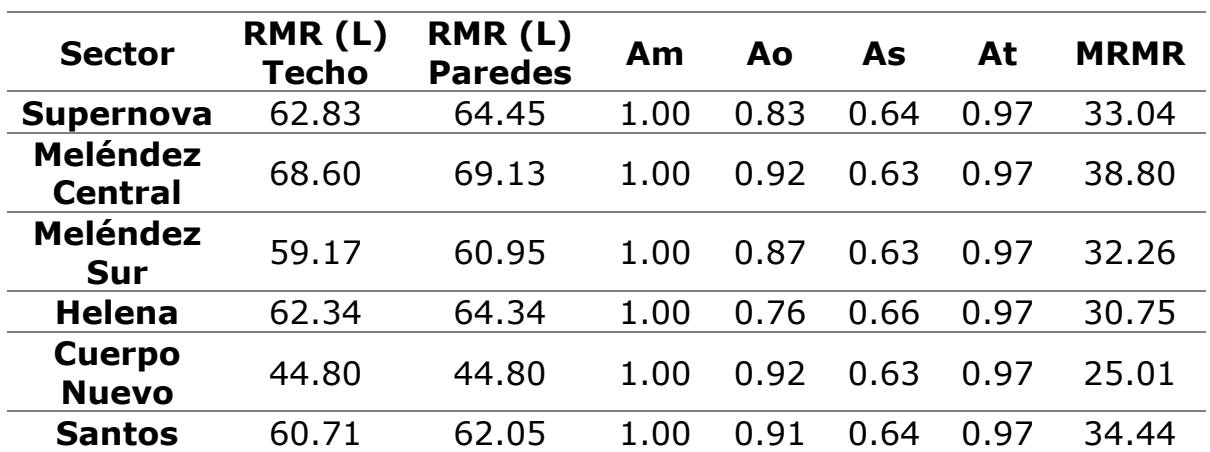

# **Anexo D**

### • **Sectores Alcaparrosa**

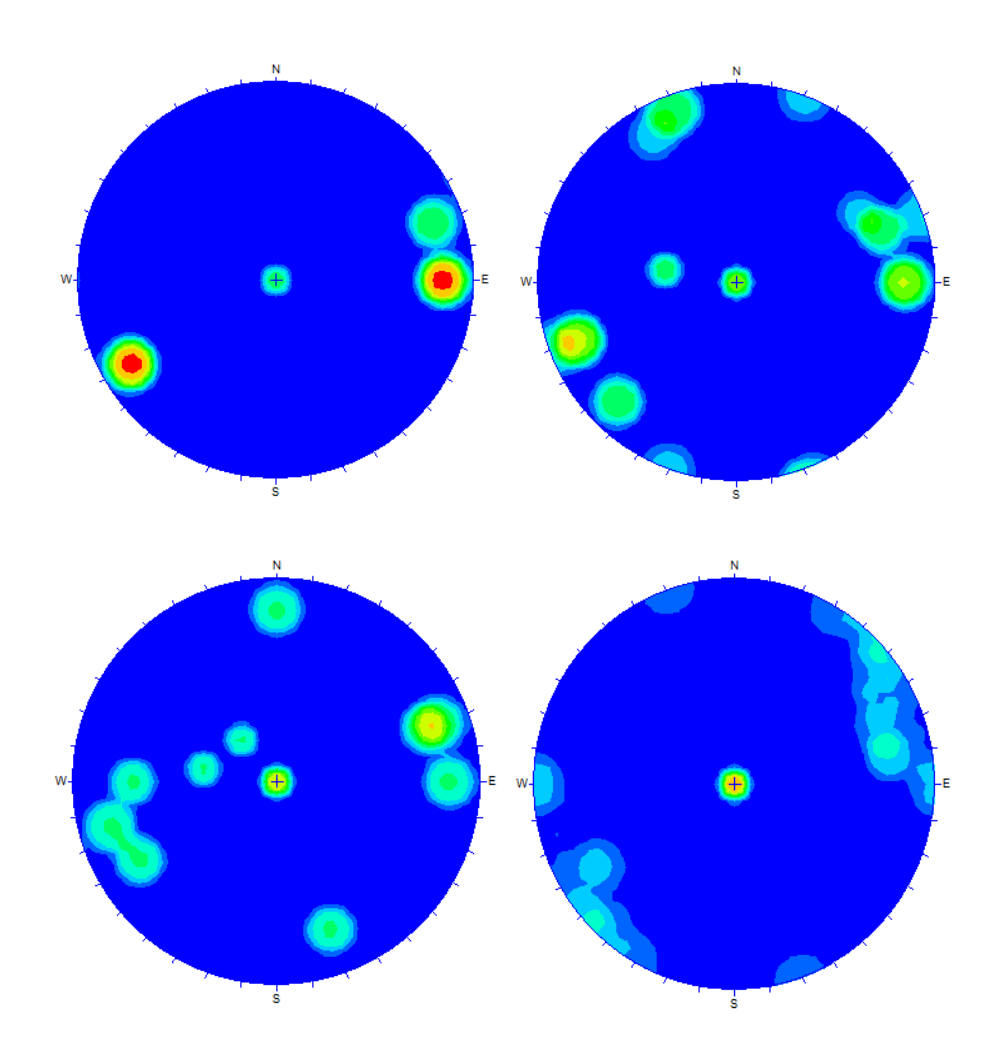

*Figura 106 Mapeo geológico. Norte Norte (izq. sup.); Suroeste (der. sup.); Noroeste (izq. inf.); Otros (der. inf.)*

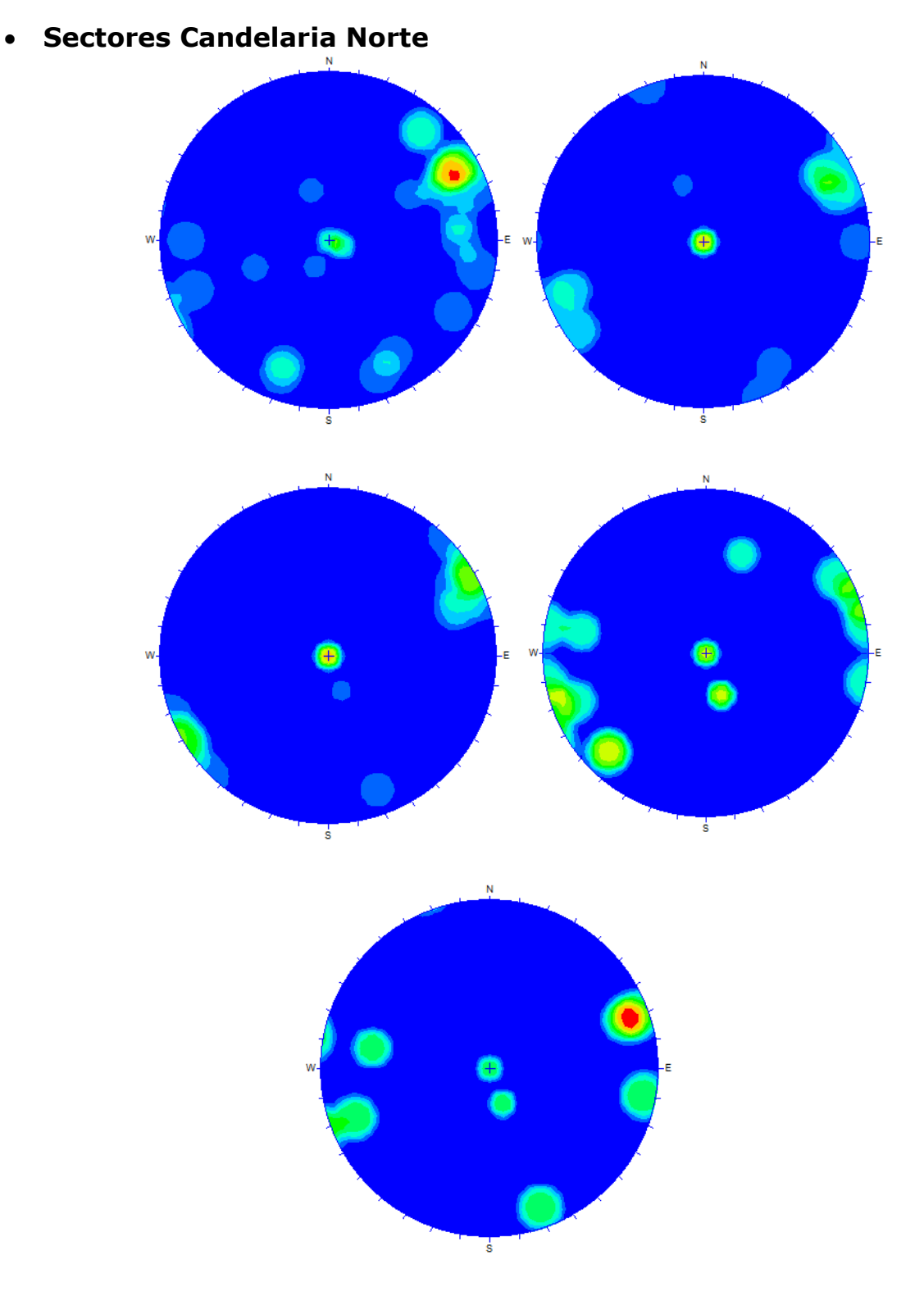

*Figura 107 Mapeo geológico. Mantos Elisa (izq. sup.); Mantos Norte (der. sup.); Elisa Norte (izq. med.); Wendy (der. med.); Veta (inf.)*

### • **Sectores Santos**

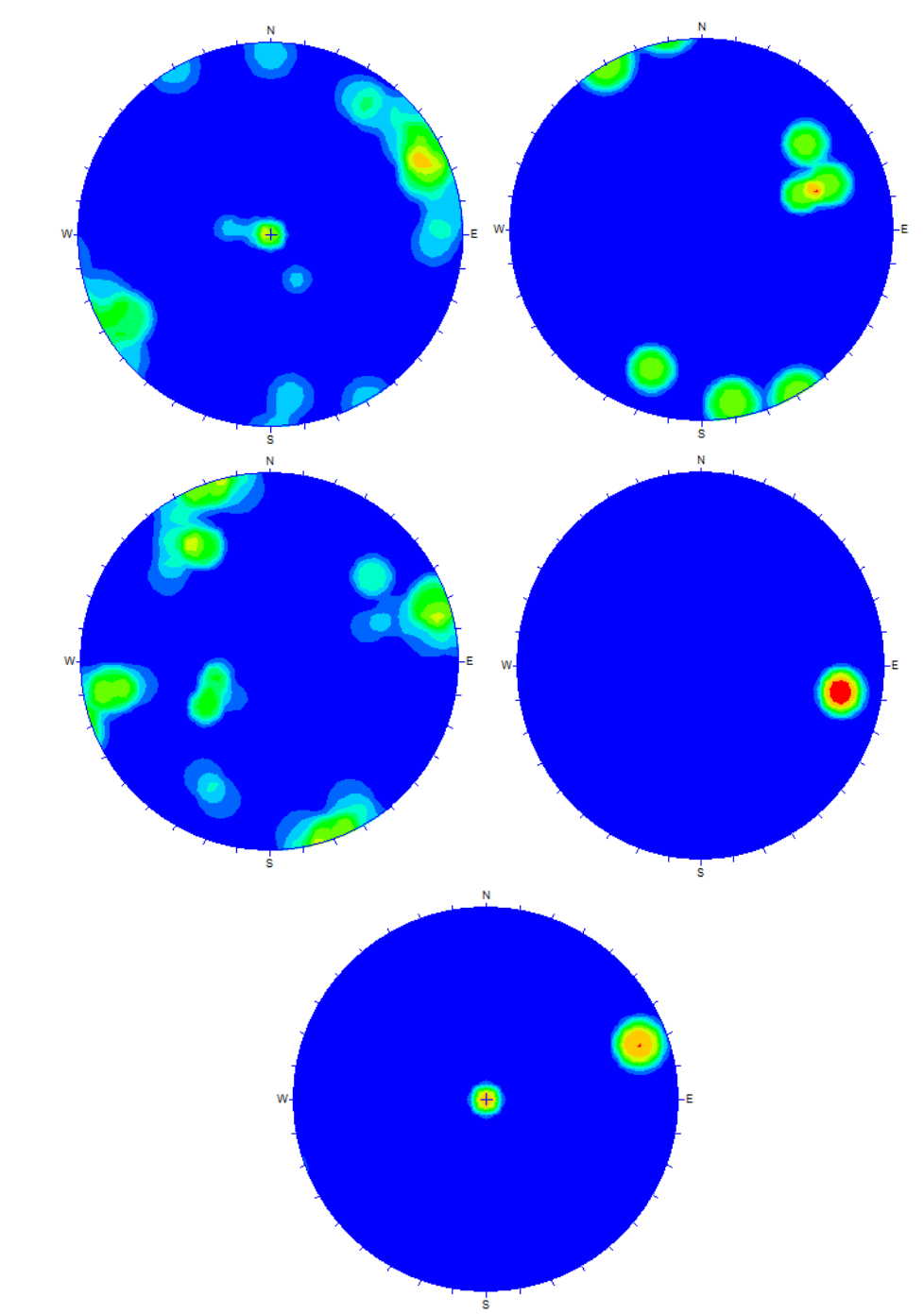

*Figura 108 Mapeo geológico. Supernova (izq. sup.); Meléndez Central (der. sup.); Meléndez Sur (izq. med.); Cuerpo nuevo (der. med.); Helena (inf.)*